# AX6B PLUS  $\mathcal{L}$ UØ Ä`Âé $\mathcal{L}$ è¾ü $\mathcal{L}$ f

**Printed in Taiwan**

**PART NO.: 49.87826.021 DOC. NO.: AX6BP-1-C9810B**

# **AX6B Plus**  $\mathcal{L}$ *UØ* Ä`Âé $\mathcal{L}$ è¾ü $\mathcal{L}$ f

**Document Number : AX6BP-1-C9810B Model and revision : For AX6B Plus rev 1.xx Manual version : Chinese, rev B Release Date : Oct 29, 1998**

#### $\times$ êÍ**Œ**ÍiÁôÇæÄÔÔ ÉÒ»R¿Y Ë, ÍæÑ†ÄÔÒ ÊeK

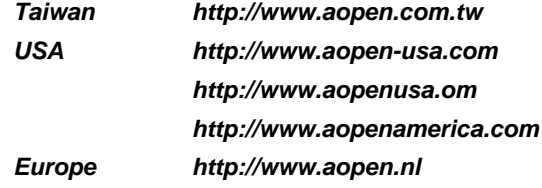

# ¿ÕÂé¿è¾ü¿f ÄÔÄÃ߉Þ÷à Åò ðÄë¿ ÀÍÇǾ¿"»TÅUÒx¿Õ¾¿"ÈëÇËÍm¿»R¿ À ¾Á»¾Ë,<br>ÆÈ¿ À ¿òÄÔ»RÀíÂé¿è¿ À ¾ Ä|ÃèÁèÀ»»R×àÕ†»SĐáÊvÃèÜúÞĐ¿Õ¾ÿ¿ ÄÔ¿ À Í»¾Í»T

Intel and Pentium are registered trademarks of Intel Corporation.

XT/AT is a registered trademark of International Business Machines Corporation.

AMI is a registered trademark of American Megatrends Inc.

AWARD is a registered trademark of Award Software Inc.

Other brand and product names are trademarks and/or registered trademarks of their respective holders.

 $\circ$  1998 Åò ðÄë $_{\zeta}$  AÍÇǾ $_{\zeta}$ "ÄÃ߉Ãì AÍ

ii

# ÍÓÒqÑÁÇ€

ÌÞ¾QÍÓ11ÑÁàl <sup>3</sup>⁄ĐÌê‡ÌèÍhÈ ¾èÉdÈ ¿mÉú»T

ÌÞ¾ÍÓ11ÏŠß ÀŠÒa

ÏŠß ÀŠÒàÄÔÆŏÝ Ò Èà»R¿nÁ‡ Jumper Ã^ ËÏÚj (Connector) ÄÔÀ Ò~»RÀŠÒàÊ`Øêß Õ÷Äq Ñ\_ÄÔÂàĐÏ»T

ÌÞ‰ÍÓ11AWARD BIOS AWARD BIOS ÄÔÆŏÝ Ò Èà»RÀf ÊëÖaÍmĂŠÇâÄÔÑ\_Ò"»R¿Y¾èÙ\_Ù Ï'À»ÄÔ¿èÄ|»T

Ä Ù 1A11Ëq½Ê÷ÝUĐÊÒë Âé¿èÈãËqÓ[ ÄÔÁøÍ\_Ê÷ÝU»T

Ä Ù 1B 1ÜÌà ÆXÕóËàÊ1/2 ¿nátâ Áf Ë'ÒëÂ^Ê÷ÝUÄÔÒ ÈàÕaÅòÞÍ»T

Ä Ù 1C Jumper1ÍnÊÄ Ãì ÀÍ Jumper ÄÔÀTÄ »T

iii

# $\tilde{0}$ é  $\tilde{c}$ ö<br/> $\tilde{0}$ »<br>Ã

¿Y¾ Æ ¿Õ¾i¿f Ëq¿èÄÔÓé¿öջà »X

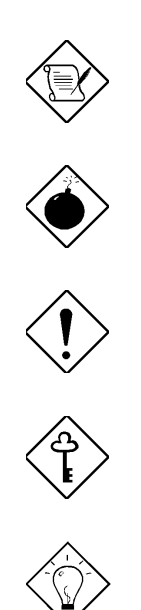

×êÄqÑ\_ Aa34Q2UÝU34AFoÝ Ő»Ã »T

ÞÏÁz 34 Ñ ØøÁQÈã»R¿zÉúØãÇaÀ^ÚZÅûÄX»T

×ê¾f¾ù<br>ÓŠ¿ ÂØ×uÊ÷ÝUÏ, ¿çÄÔ¾ Ä | »T

ÇÅÇ€ μÙ Ë'ØøÁQÇÅÜZ»T

 $\hat{\mathbf{I}}^{1}\!/\!\varrho\ddot{\mathbf{o}}$ Ĩ¼Êľ^ÁQÈÞÌ%ÄÔØøÁQËÐÈ"»T

 $\dot{I}V$ 

# $\mathrm{J} \dot{\mathrm{o}} \mathrm{J}$

### ÌÞ¾QÍÓ ÑÁàl

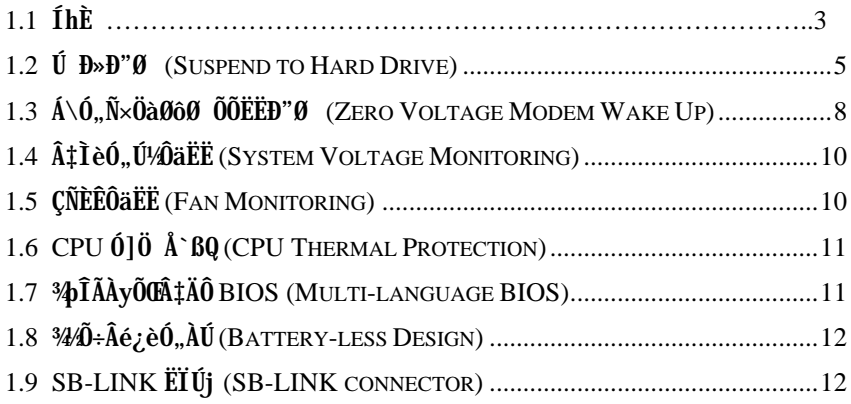

### ÌÞ¾ÍÓ ÏŠß ÀŠÒa

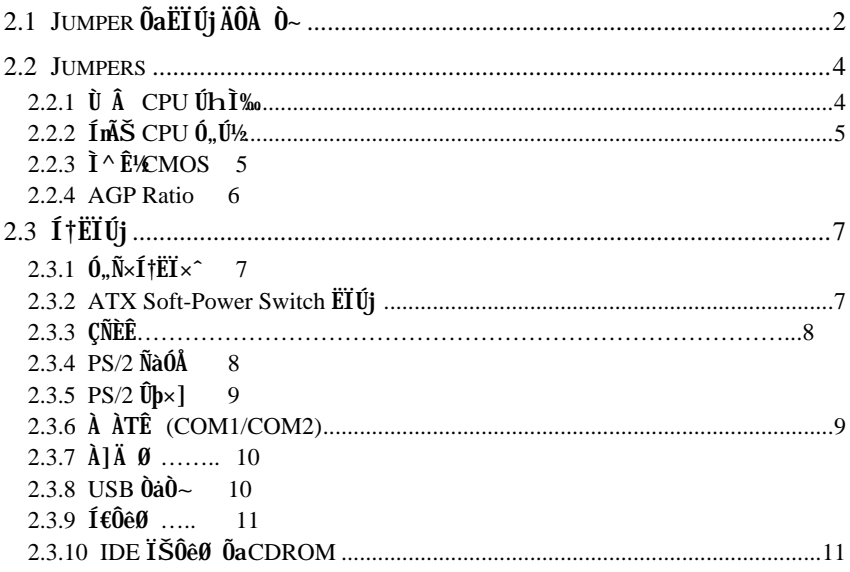

 $\mathbf{v}$ 

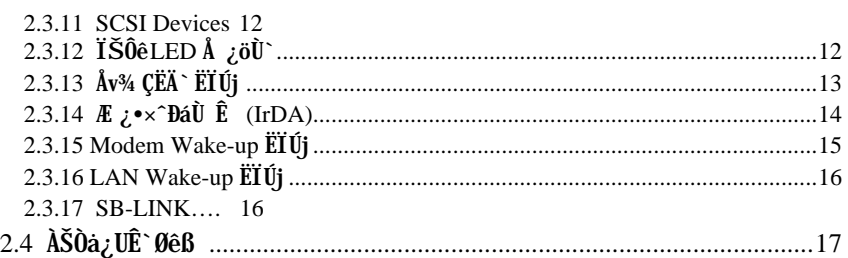

#### ÌÞ‰ÍÓ AWARD BIOS

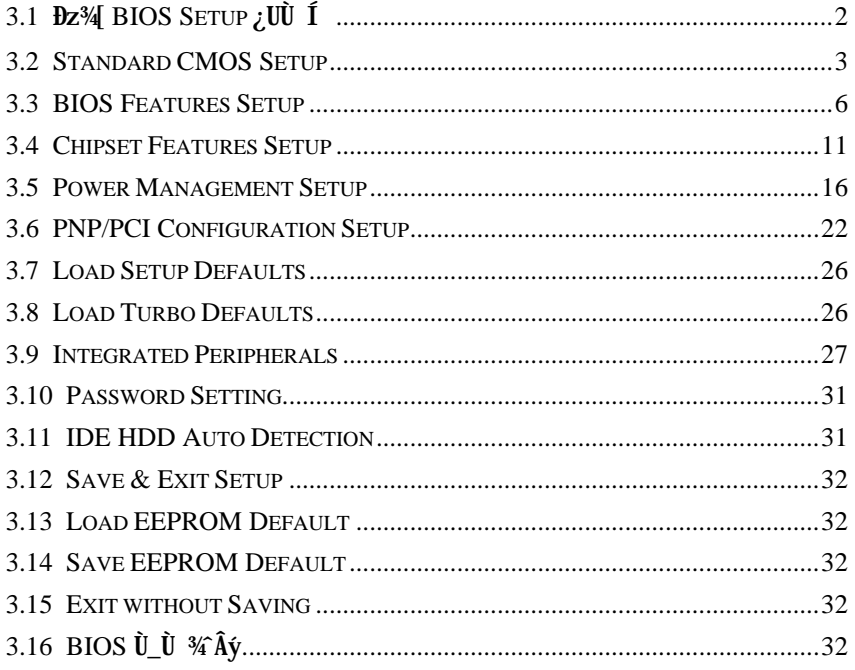

Ä Ù A Ëq½Ê÷ÝUĐÊÒë

- ÄŨ B ÜIà ÆXÕóËàʽ
- Ä Ù C JUMPER ÍnÊÄ

vi

# ÌÞ<sup>3</sup>⁄QÍÓ ÑÁàl

AX6B Plus Æ` ¾QĐ ËÞ¿ðhtel 82440BX ÎÓ¾ Ìï ÄÔ ATX ¿UØ Ä` »BX ÎÓ¾ ÌïÆ`Ë^ ÆÊ Pentium II CPU ÍnCfÄÔ»R<sup>3</sup>\$DÎÃ<sup>3</sup> ANA fÔo ÍæÑ†ÄÔÍ hÈ »RÂì À fAGP Ó é Á è Í †ËÏ Ê »S SDRAM»SUltra DMA/33»SBus master IDE ¿Y% USB ͆ËÏÊ Ï¿»TAX6B Plus %Û Åò<sup>3</sup>4NA daptec AIC-7880 SCSI  $\hat{I}$ 0<sup>3</sup>/<sub>4</sub>»R<sub>z</sub> z<sup>3</sup> $\hat{J}$ n $\hat{I}$ A<sup>3</sup>4N4  $\hat{E}$  168 pin  $\hat{A}$ 0 DIMM (Dual in-line Memory Module) λÖë»RÍæly¿z; YAŠÒa1GB ÄÔ SDRAM»TÍ, Ð ¿UØ Ä` ¾nÂÝÂdAÍ 狐ǎò L2 cach2»RÀn硿Í ,%ŠÒx¿nÁ‡Às Pentium II CPU card (connector SLOT1) ¾4 34WTÀÓ¿•»RAX6B Plus Âé¿èÄÔÆ` 2M bit Flash ROM»RÃì¿YÓ ¿ÖÂíцÖh¿nÉúÄÔ%) ÎĂÉú¾ »RÑ Ï^Æ Á ¿lÈvà ¾W>T

34/2 ^ AfAÓ»RAX6B Plus ÛóÂýÍà34MAyĐÏ¿ ĐzÄÔ¿nÉú»X

I] jumper InCf (Jumper-less) AX6B Plus  $\hat{A}$  E 34WISB Jumper  $\hat{A}$ OInCf»RCPU10, Ú½êÚh̉z¿YÀõÊäÊÕÎ Ãè¿ëÍ€ß ×ïØý»RÂþÍnÊÇâÚ‹À†Às¾Ő÷Ó"ÀÚÄÔ EEPROM }{Â×A}»Rβ Ë'ÀsÂé¿è¾hÁ ¿l¾ Å

3440÷ÂézèÓ"AÚ (Battery-less) AX6B Plus ÄÔ CMOS ÍnĂŠÒ ÈàÚ<À†Às3440÷Ó"AÚÄÔ EEPROM ¾ 0»R¾ DàÀ fÀ 0»RAX6B Plus Ä 0 RTC È ã pÛ x Ô (real time clock) ¾ ? C€Ó"ÀÚ»RÀnÀÓÍ, Æ` ¾Q¾ ÂýÀÍÚ Å` ÑÁÃÚÄÔ; UØ Ä` »T

Ú Đ»Đ"Ø (Suspend to Hard Drive) ÓS¿èÍ, ĐI ¿nÉú»RĐ"Ø Èã¾ÀRÕ÷Ç€ÄûÂÔÕ Ä ÄÔ ÈãлÇÅцÒ ¾ Win95»SOffice ÃèÂþ¿ÀÍ€ß ¾№RÀí¿z¿YÄ×ËÏÅ ÎpÇ ¿ Ý Ø ¾ÁÅvÄÔÄÆ ÔR»RÆó¿yÒ ¾ÁQѕ‡Ìè¾ÚÍ¿èÏ'À»ÄÔÍÜÑê»T×êÂé¿èVESA ÍhÈ ÆŏÈvÄÔPCIVGA ¿u (Af AOpen S3 PV70/PT70) »RSound Blaster Ab Ev AO CI ED ¿u (Af AOpen AW35/MP56)»RRockwell Æbetväô Modem (AOpen F56/MP56)»R; Y×eÅ`Í, Cí; nÉú ¿z¿Ù×eÓSÁQ»T

Á\Ó"Ñ×ÖàØôØ ÕÕËËÐ"Ø (Zero Voltage Modem Wake Up) Áb¿èATX Soft Power AÔ¿nfú»R‡tè¿z¿YÀsÝ Ø ÄÔÄÆtÔR¾f »RÒx¿ëÖàØôØ Ëì ÊäÂÝÀõÊäËÏ߿ӄÒö»TÍ, ĐÏ¿nfú ÅUËqØRÀi ¿èÂí Öì ÚÚÐáÉ^Ø ÕaÏÄÙ Ø »TÂþ¾Áæ¾ÄÔÆ É"Àsà »Rʽ¼Wði`èÄÔ¿•ËÏÀ»Öà ທິο0 ¾ (•»RË' Ûό¿z¿YÙ ¿è¾ÔËÏÀ»Öà0ô¿u (Internal Modem Card) Âí ¾ρÎÃÀÓ¿nÉú»TÂé ¿è AX6B Plus Ñvʇ F56/MP56 ¾ÔËÏÀ»ÖàØô¿u»R¿ÇÈãÈô¿ÕÏ ] Õ÷¿è ÝS¿•ÄÔÓ"Ñ×»T

Ô Ò ÕÕËËĐ"Ø (LAN Wake up) ÀÍÜZÝ À ¾nÇ'ÄÔÖàØôØ ÕÕËËĐ"Ø »R¾Ú]Í,Æ Òx¿ë ÊéÊ Ô Ò Âí Í Ù Â‡lè»TÇ€Âé¿èÔ Ò ÕÕËËÐ"Ø »RË'¿ÌÐÑÙ ÛäÀ;ĴĨÃÍ,ĐÏ¿nÉúÄÔÔ Ò ¿u»RÂÝÕ÷ÀŠÒåØRÑ ÄÔÔ Ò ÔøÌ'Í€ß »T

### $\tilde{N}$ Áàl

ÊÈãĐ"Ø (RTC Wake Up Timer) Í, Çí¿nÉú¿zβ Ë'ÓŠ¿ ÊÒ"À€¾QÇíÈãл»RÂTÑ Èã Đ»¾Q »R‡ÌèÅ\Ñ\*ÀõÊäДØ »TË'¿¿¿YË\_ДØ ÈãлÍnÊÀsÂTÇí¾ÄÔÆj¾Q¾»RÃèÆ ÂT ¾ëÄÔÆj ÇíÈã »TÂþÔ ×eÅñ¿zÓW Æ »T

ÀaÂS¿ ÎÅÀ» CPU ÝÇÚ¼ ^Ò ÀaÂS¿ ÎÅÀ»Ò ¾QÉ ÄÔÅUÀaÂS¿ ÎÅÀ»ÂýÀÍÁ ÊÄÄÔÈÞ̉T ¿Y¾QÉ ÚÍ¿èÀí¿»RÀaÂS¿ ÎÅÀ»ÄÔ¾ÁQÑBÅñË\_ÕÑÁTà ÅUÀaÂSÀ»»T

010, ATA `BQO, O (Over Current Protection Circuit) AsBale 3.3V/5V/12V Baby AT Ãè ATX ¿ ÎÅÀ»Ó"Ñ×ÂëÚÍØÓ¾h »RÓ]Ó"ÆKÅ`BQÆ`ÅöËq¼ÄÔÓ"Ò »TÓ Ã ÒàØ Èã¾24 ¾ùÄÔÏ^Ò »RỐ]Ó"ÆITÅ` BQÄÔ×eÅUËqÀÍÈÞ»RÀ ц¾Q¿\_PÄÊntium II CPU Âé¿è¾₩4ÀaÄÔ  $\hat{0}$ "Ú½»RÂbĐ» $\tilde{0}$ ւ€ÝÇÚ½ØÓË\_\$V ÜúÎÅÀ CPU Èð¾ìÓ"Ú½(Âì Àf 2.8V)»RÇ Âí ÄÔ5V Ó]Ó" ÆÆÅ`BQÀnÀíÏ]Ä|¿ÙËqÓSÁQ»ÆX6B Plus ¿UØÄ`ÄÔÀaÂS¿ ÎÅÀ»ÝÇÚ½ØÓÍnÇf»RÂýÀÍ CPU Èð%ùÓ"Ú¼Ó]Ó"AHÁ `BQÄÔ; nÉú»RʇÀi C ÂíÄÔÓ"Ñ×ÂëÚÍØÓË ;zμÂë; % À ÄÔÏ^Ò Å`BQÉú¾`»T

CPU ÕaØ ÎùÇÑÈÊÔäËË AX6B Plus μÂë¼MÇÑÈÊÔäËËÄÔ¿nÉú»R¿AÔ¼ CPU Ó]Ö »T Í,ÐįUØÄ`¾hÀÍÂüÇíÇÑÈËËÏÚj»R¾QÇí¿z¿èÃCPU ÇÑÈÊ»RÀí¿‡¾QÇíÅy¿z¿YÏÓØÎù ÄÔÇÑÈÊÂé¿è»TÍ 'Ó]¾ÂýÏ' À» (Âì Àf Hardware Monitor Utility)»R‡Ì èÀsÇÑÈÊÝrËÖÈã»R Ë\_¿zÀõÊäν i ÞÏÁz»T

CPU Ó]Ö Å`BQ AX6B Plus ÂýAÍÉdÈ ÍnCfÄÔÓ]Ö Å`BQÓ"Ò »RÑ CPU ÑBÅñÊÄà ÓŠ ¿ÃŠÒ"ÄÔÑBÅñÈã»RCPU ͇ÅñË\_ÀõÊäÇÊÁT»RÂÝ¿SÒx¿ëÚÍ¿èÍ€B Ï,¿i ÞÏÁz»T

‡ĨèÓ"Ú¼ÔäËË AX6B Plus ¾nμÂë¾MÓ"Ú¼ÔäˡÌè»RÀsË'ËìÊä‡ÌèÅû»RË\_Ñ"Å Þ Ôä ˡĨè¾ÁQÓ"Ú½»RÚaÆuÆ ÁpÀ͇ĨèÓ"Ú½ÐhÓ]¾Ò¿ÖêÑáÄÔË»Áè»RÇj ÀÍÍ,ÔòË»Áè»RÎ\_ Ñ Dvzë¼ÂýĬ'À» (ÂìÀƒ Hardware Monitor Utility) Ó ÂézèÄæÏ, zi ÞĬÁzÊeÈÁ»T

ÁÓØýÄÔ CPU Èð¾úÓ"Ú½4þÎÃÉú¾ Í, пUØÄ`¿z¿Y¾þÎÃ1.3V Â 3.5V ÄÔ CPU Èð¾ù Ó"Ú‰RÓ ¿ÖÂí CPU ÄÔÄQÉBÄBлË\_Á ¿IÖ†Ä<»T

PCI ÇÏÈD<sub>Z</sub>uËÏÚj SB-LINK ËÏÚj ¿z¿Y¿èÂí ͆ËÏ Creative ÆŏÈvÄÔ PCI ÇÏÈD¿u»TÀŠÒa Í, Ôò PCI CÏÈP¿uÈã»R¿ÌĐÑ¿è AOËÏÚj ¼ÉúÒëÂ^DOS Ú Óì ÄÔÆòÈvÊ÷ÝU»T

¿z¾ÎΞ⁄Ço¾ÿ BIOS Í, ĐÏÆ É"Ë\_ÂéË'ÀsÍnĂŠ BIOS Ù ĐÏÈã»R¾ÀRÀÍՌ¿ÕóÝľWT

FCC DoC Õ' Ýì AX6B Plus Ì BÀi Æ Ê FCC DoC ÁTÎ eÈxÖêÑáÕ' Ýì »RÁj ÂéÀsÏ ]Ø Îù ÂØBQÄÆÔR¾F»R¾ĨÏ^¾ÃŸĐàÈq¾YB »TÂÝ¿SÀs¿ç̽¼ ÇË»RÆ`IŞO-9001 Õ'Ýì¾¼¼ Ö‡»R Å•× ÀÍÅ`Ýì»T

Ë{¼ÄÔÚÍ¿èÍ€ß ¾DĨà ÚYÄ ÄÔAOpen Bonus Pack CD Òæ¾ÔÁ‡Ím}yË{¾ÄÔÚÍ¿èÏ' À»»RÂì À f Norton Antivirus»SADM»SAOchip»SHardware Monitor  $\frac{3}{4}$  Âý»SSuspend to Hard Drive %  $\hat{A}$ y» R<sub>i</sub> Y% BIOS flash %  $\hat{A}$ y I' A» » T

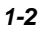

# 1.1  $\hat{I}h\hat{E}$

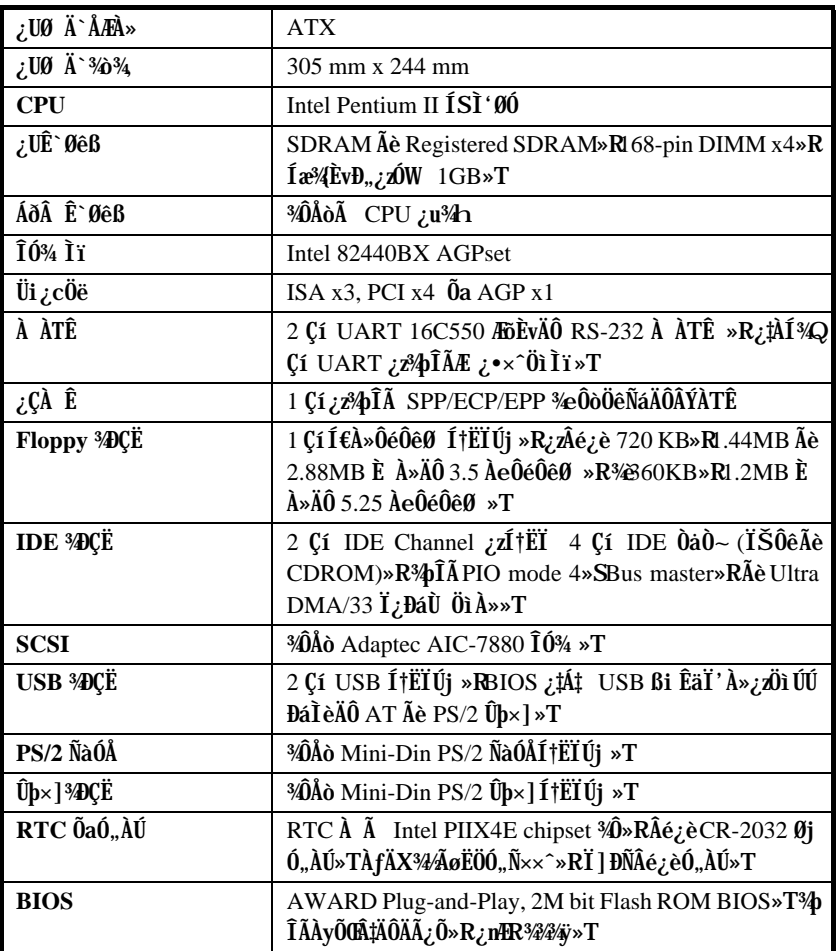

# $\tilde{\text{NA}}$ à l

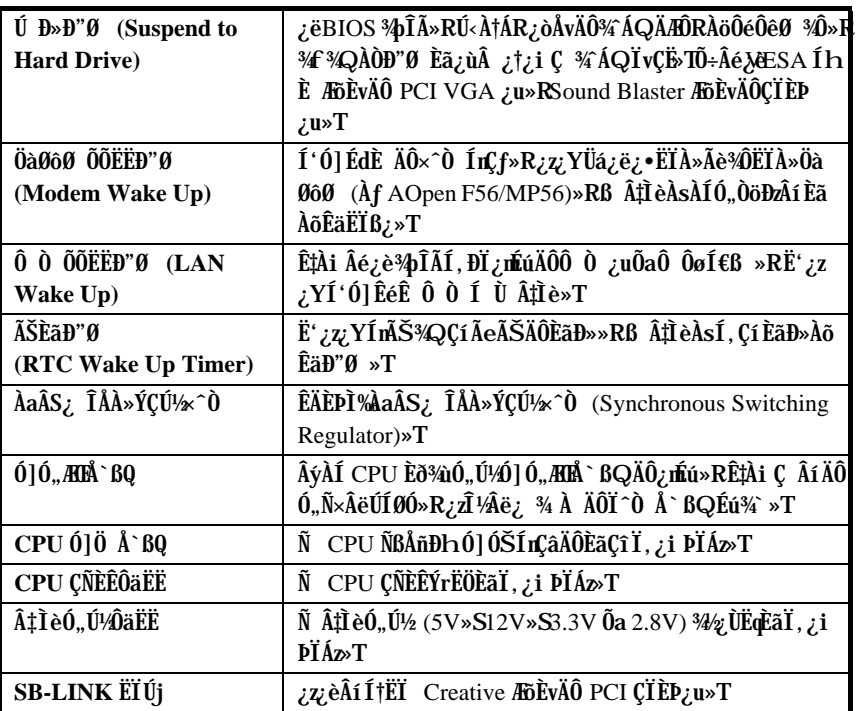

#### $\hat{U}$   $\hat{B} \rightarrow \hat{B}$  (Suspend to Hard Drive)  $1.2$

»^Ú Đ»Đ"Ø »%Ĵ\_Æ`Ë\_¿òÅvÄÔ‡ÌèÄÆÔR»RÊ`Øêß Ò Èà»RÙÝÓ ÏvÇËÚ<À†ÀöÏŠÔê¾Ĵ»TÏ^ Åû‡Ìè¿zÁÓ¿ÜpÓ"»RÑ ¾^¾QÀÒĐ"ØÈã»RË'¿z¿YÄ×ËÏÀoÂÇÂíÄÔ¾ÁQÄÆÔR»R¾Ő÷Ï¿ Çî Win95 Đ"Ø ÆHÏ'»R¾¥Ő÷ÇÅцËìÊäÚÍ¿èÏ'À»»T

ÀfÄXË' ÀÍ 16MB Ê` Øêß »RÂÔÕ ¾nd̀¾ðÕ÷Ç€16MB ÔéÔêÄßлÂí Ú‹À†Â‡l̀èÊ` Øêß »T×ê ÄqÑ\_Ë'¿ÌĐÑÂé¿èÕa VESA ÍhÈ ÆoĔvÄÔPCI VGA ¿u»RÕa Sound Blaster ÆoĔvÄÔÇÏ ÈP¿u% APM Driver»TÑ Ï^»RÁôÇæÅòPÍË'Ù ¿èÅò ðAOpen PT70 VGA»RAW35 (ÇÏ ÈÞ¿u) Õa MP56 (ÖàØôØ +ÇÏÈÞ¿u) ¿Y×eÅ`ÍæÂèÄÔÆŏÈvÃä»T

ÀÓ¿nÉúÄÔÍnʾÄ|Àf¾ »X

- 1. Dz34 BIOS setup»RPower Management à Suspend Mode Option»RÙ Øö "Suspend to Disk"»T
- 2. DE4 BIOS setup»RPNP/PCI Configuration à PnP OS Installed»RÙ Øö "No"»T Í, ÂéË, BIOS ÀÍØ Ñ'ÀõÀ Â^ʇÌèÒ Ñ×»T
- 3. Đ"Ø ÈãÙ ØöÐz4 DOS ÖìÀ»»RÀfÄXË'ÆWin95 Âé¿èÄæR×êÀsĐ"Ø ¿i Ì "Windows 95 Starting ..." EaA 34 "F8"»RÙ Øö "Safe Mode Command Prompt Only"»T
- 4. Ë\_AOZVHDD.EXE Í, Çí ¾ ÂýÏ ' À»×àՆ C ÔéÔêÄÔÈô¿òÙ ¾ »T
- 5. ¼ Ä|¾Q»XÂé¿dfile ÊëÖà (ØR¿èà FAT16 ÚãÈñ‡Ìè)
	- ×êÙ ¾¾fÀTÅ ¿`ÀsÏŠÔê¾Åò¿ù¾QÇíÛ ÜÝÚã»R¿èÂíÚ‹À†Â‡ÌèÄÆÔR¾èÊ`Øêß Ò Èà»X C:>AOZVHDD /c /file

×ê×eÊË'Æ` ÁpÀÍÂÆÈ ÄÔ͆Þ ÔéÔêÄßлË Âí̽ cÛ ÜÝÚã»TÂìÀf»RÀfÄXË'ÀÉ2MB ¿UÊ`Øêß Õa4MB ÄÔ VGA Ê`Øêß »RÂÔÕ Î\_Õ÷Ç€Àö¾B6MB (32MB+4MB) ÄÔ͆ P Äßл»TÀfÄXAOZVHDD Áþ¾Â ͆Þ Äßл»RË'¿¿¿YÂé¿è DOS ÄÔ DEFRAG Ï' À»ÃèÆ`Win95 ÄÔ»^ÔéÔêÇÅÌïÏ'À»»%ÂíØýÌ'ÏŠÔê»R¿Y̽çÂÆÈ ÄÔ͆Þ Äßл»T

% Ä|%X»XÂé¿è/partiton ÊëÖà (ØR¿èà FAT16/FAT32 ÚãÈñ‡Ìè)

Âé¿è AOZVHDD ÀsÏŠÔê¾Åò¿ù¾QÇí¾ÍÍèÊé»RÂí Ú‹À†Â‡ÌèÄÆÔR¾Ê`Øêß Ò Èà»T Ç€Âé¿èÍ, Çí¾Ä|¾Å\»R¿ÌĐÑ¿ÀsÏŠÔê¾ØŠÉu¾QĐÄßĐ»»TÁôÇæÅòÞÍË'ÈôØô¿ÖÂíÊ` Øêß Üi ¿cÄÔ¿ÉúÄÆÄf»RÓŠÉuÒ ¾ÄÔÔéÔêÄßл»TÂìÀf»XÇj Ë'¿òÅvÀÍ32MB ‡Ìè ¿UÊ`Øêß Õa4MB ÄÔ VGA Ê`Øêß »RÀí¿ÖÂíÇfÓÔ¾Ěß 64MB ¿UÊ`Øêß »RÂÔÕ Ë'ÍæÀ€Âé¿èÔéÔê¾ÂýÏ'À» (Àf fdisk) ÓŠÉu¾QĐ 68MB (64MB+4MB) ¿Y¾nÄÔ¿Ö 340 I e Eé E »TI ^ Å û U 3434 ATÅ ¿ ` »X

C:>AOZVHDD /c /partition

### ÑÁàl

AfÄXË'ÄÔÏŠÔêÂdÀͿ־ÍÍèÊéÊ »R¾l¾ÁàË ¿òÅvÔéÔê¾ÄÔÒ ÈàÙ ¿¼»R×ê¾SÂé¿è  $\tilde{I}$ ,  $\tilde{C}$  $\tilde{I}$   $\tilde{A}$  $\tilde{A}$  $\tilde{B}$ 

- 6. C儠Ëì Êä‡Ìè (Reboot)»T
- 7. ÜázëÏ]Æ,Å ÛbÀ» (Momentary) Suspend switch»RÃèÆ Ù Â Win95 Đ"Ã}zifúiÄ 34440» ÖaÊ E» % RE(C44 LI eDz4 Suspend to Hard Drive Öi A» » RI ^ Å uE\_0, N × D"Y Ý ÍÆ<sub>P</sub>T
- 8. MFMQAÒÐ"Ø Eã»R‡ÌèÎ\_Ñ"AõÊäAo ¿ ÅvMMAQÏvÇË»T

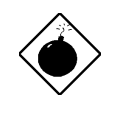

PIÁz: xêÄqÑ\_»RIntel Bus Master and Ultra DMA/33 IDE driver ÂÝ34440 ¿ Õa Suspend to Hard Drive ¿mÉúAöÈv»T ÀŠ ÒaÍ, Çí driver ¿zÉúÑ"Âé‡ÌèßöË, ¾ÁÇÊ»RÇjÏ, Ì'Í, ÔòË» Áè»R×êÌØÊ¼ÀÓ driver»T

ÞÏÁz: SCSI ÏŠÔê¾¾pÎÃÀÓ¿nÉú»T

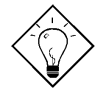

νö: ¥AT VGA ¿uÒxÎ ÒïÆ VESA ÆŏÈv»RÂÝ¿SØR¿èÃ Suspend to Hard Drive»T AOpen PV90 (Trident 9680) AOpen PT60 (S3 Virge/BIOS R1.00-01) AOpen PV60 (S3 Tiro64V+) AOpen PT70 (S3 Virge/DX) ProLink Trident GD-5440 ProLink Cirrus GD-5430 ProLink Cirrus GD-5446 ATI Mach 64 GX ATI 3D RAGE II Diamond Stealth64D (S3 868) Diamond Stealth64V (S3 968) KuoWei ET-6000 ATI 3D RAGE PRO 2x (AGP)

PLOTECH 3D IMAGE 9850 (AGP) CARDEX S3 Virge/GX (AGP)

## ÑÁàl

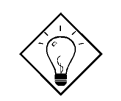

νö: MATÇÏEP¿uÒxÎ Òï ¿zØR¿èà Suspend to Hard Drive»T

AOpen AW35 AOpen AW35 Pro AOpen MP56 Creative SB 16 Value PnP Creative SB AWE32 PnP **ESS 1868 PnP** ÀfÄXË' ÄÔÇÏÈÞ ¿uÀs Suspend to Hard Drive ÅûÏ ]Ä |¿ÙËq¾ ÁQ»R×êÀgÖ‡Êí AudùÂþÆ ÁpA;pÎà APM Bi ÊäÏ' À»»RÂÝÀŠ Òa%Á»T

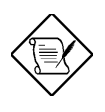

xêÄqÑ\_: USB ¿mÉú¿òÅvÂݿֿc¾ÚÕa Suspend to Hard Drive ʇÀi Î Ùï »TÀfÄXË' Ï, Ì' ¾2ÝÇÊÄÔÌ' ĐY»R×êĐz¾ BIOS»RIntegrated Peripherals à USB Legacy Support»T Ý ËÖ USB Legacy ¿mÉú»T

### $\tilde{N}$ **A**al

### **1.3 Á**\0,,Ñ×ÖàØôØ ÕÕËËÐ"Ø (Zero Voltage **Modem Wake Up)**

ÁôÇæÀsÀÓÃì Ç€Êb×ñÄÔ Modem Wake Up ¿UÇ€Æ` ÊŠÓ ÀsÉ^Ó ÄÔÝ Ø ÄÆÛRÁaÜp¾Ä|  $\hat{A}$ ÈŨa $\hat{A}$ uÓ"Ñ×ÄÔÇÑÈĈÆ`ÁpÊ˾ÜúÊä)»RÍ, Đ¿UØÄ`ÛÏ^¾A $\hat{A}$ DálèÄÔgreen PC suspend mode»RÀ Í, ÂݾÀsÁôÇæÊb×ñÄÔ×uÍ ¾→T

Üá¿ë ATX soft power On/Off»RÁôCæ¿z¿YB ‡ÌèÀsÁÓ¿Ý Ø ÄÔÄÆDR¾ (¿YÃÓÓ"Ñ×Ôø Ìʻ¿mÉú¾ÄÔ suspend mode ÂݾƨÉ^¿ÙÝ ÍÆÂ‡leÓ"Ñ×) ÀõÊäËÏ߿ӄÒö»RÀfÀÓË\_¿z ¿YÊÏ ÏÄÙ Ø ÕaĐáÉ^Ø ÄÔ¿nÉú»T

Ï | ×ñÆ`%ÔËÏÀ»ÛóÆ`¿•ËÏÀ»ÖàØôØ »Rͽ¿¿Y%þÎÃÕÕËËÐ"ØÄ∂¿nÉú»RÀ Æ`Âé¿è¿•ËÏÀ» ÖàØôØ ÄÔÉäÜZE »RË'¿ÌĐÑB ÖàØôØ ÍSà Đ"ËìÄÔÄÆMP»ROpen ÄÔ AX6B Plus Õa¾Ô ËÏÀ»ÖàØô¿uμÂë¾VÉdÈÄÔ×^Ò»RÃì¿YË'Ï]ĐÑÈÐ`¿ÀÓ"Ñ×»TÀnÀÓ»RÇjË'ÑbÂé¿èÕÕ  $EED^{\nu}$ Ø ¿nÉúÄÔÒö»RÁôÇæÅòÞÍË'ËÞ¿è AOpen ÄÔ¾ÔËÏÀ»ÖàØô¿u (F56 Ãè MP56)»T

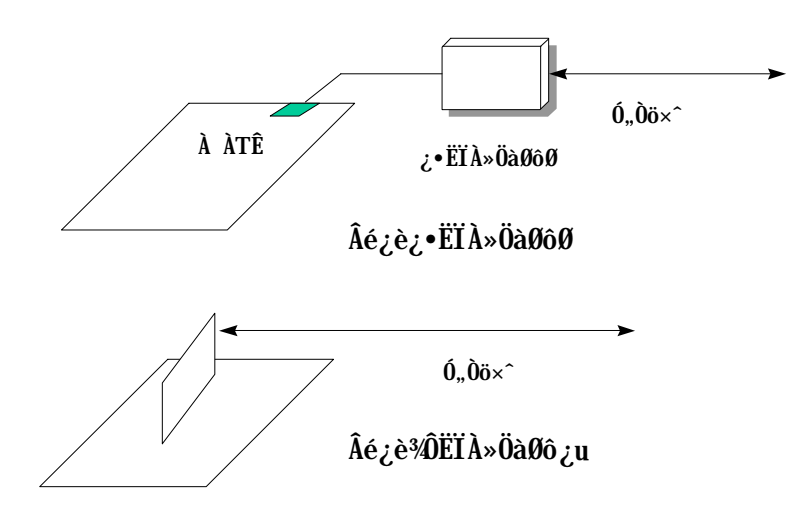

Âé; è%ÔËÏÀ»ÖàØô; uÈã (AOpen MP56)»X

- 1. Dr. BIOS setup» RPower Management à Modem Wake Up» RÙ Â Enable» T
- 2. AŠÒaË'ÁàË C€ÀsĐ"Ø ÈãÊ À ÄÔÚÍ;èÏ'À»»RÂÝË ÂbÒ~à »^ËìÊä»%Ò†Ìï%ÄèÁb;è Suspend to Hard Drive ¿mú»T
- 3. ¿Y soft power switch Ý Í A‡I è»T
- 4. ¿Y4-pin ÄÔ Modem Ring-On Ëàx^»R͆ËÏ MP56 ÄÔ RING ͆ËÏÚj Õa AX6B Plus ÄÔ WKUP Í †ËÏÚj »T
- 5. Ë\_Ó,,Òö×^͆ËÏ MP56»TÀ€Êï»ZÌ'ÀsË'¿z¿YÙïÙï Modem Ring-On ÄÔ¿nÉú¾M»T

#### Âézèz•ËÏÀ»ÖàØôØ Èã»X

- 1. Dr. BIOS setup» RPower Management à Modem Wake Up» RÙ Â Enable» T
- 2. AŠÒaË'ÁàË Ç€ÀsĐ"Ø ÈãÊ À ÄÔÚÍ¿èÏ'À»»RÂÝË\_ÂþÒ~à »^ËìÊä»%Ò†Ìï¾ÄèÁb¿è Suspend to Hard Drive *iftu*»T
- 3. ¿Y soft power switch Ý ÍA‡Ì è»T
- 4. Ë\_ÖàØôØ ÄÔRS232 Ëàx^͆ËÏÀö COM1 Ãè COM2»T
- 5.  $\ddot{E}$  0,  $\ddot{O}$  $\ddot{o} \times \hat{I}$  † $\ddot{E}\dot{I}\hat{A}$   $\ddot{O}\dot{a}\theta\dot{O}\theta \rightarrow R\ddot{I} \wedge \dot{A}\dot{u}$   $\hat{I}$   $\hat{B}$ " $\ddot{O}\dot{a}\theta\dot{O}\theta$  0,  $\tilde{N}\times \nu R\dot{I}$  ' $\dot{A}s\dot{O}$  i  $\ddot{O}$  i  $\ddot{R}$   $\dot{A}r\approx Z$

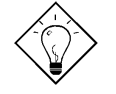

νö: ¿•ËÏÀ»ÖàØôØ ÄÔ wake up ÊeÒÓÆ ¿ë COM1 Ãè COM2 LJÍuÊÕÎ »WÂËÏÀ»ÖàØôØ ÅyÆ ¿ë͆ËÏ RING (ÖàØôØ ¾) Õa WKUP (¿UØ Ä`<sup>3</sup>⁄h) ÄÔËà×^LJÍu»T

 $\hat{\mathbf{I}}$ / $\hat{\mathbf{z}}$  is Suspend to Hard Drive  $\tilde{\mathbf{0}}$ a Modem Wake Up Ñw $\hat{\mathbf{E}}^{\dagger}$  $\hat{\mathbf{A}}$ é $\hat{\mathbf{e}}$  is  $\mathbf{R}$ Æ ÏÄÙ Ø ÕaÀAÏ, ĐáÉ^ÄÔÍæÂèÒëÂ^¾ Èñ»T

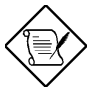

×êÄqÑ\_: Âé¿è¿•ËÏÀ»ÖàØôØ ÄÔÒö»RÖàØôØ ÄÔÓ"Ñ×Î\_¿ÌĐÑÅ`Å ÀsĐ"Ëì ÄÔÄÆÔR»WÀí Âé¿è¾ÔËÏÀ»ÖàØôØ ÄÔÒö»RÎ\_ÂdÀÍÍ, ÔòÇÇ  $\hat{A}$   $34W - T$ 

### ÑÁàl

### 1.4 ‡ÌèÓ"Ú¼ÔäËË (System Voltage **Monitoring**)

AX6B Plus ÂýÀ;QCí Ó"Ú¼ÔäˡÌè»TÑ Ë'Đ"Ëì Ó"Ò¼Âû»R Í, Cí ÔäˡÌèÎ\_Ñ"Å ÞÀr ÔäˡÌ è ÄÔ¼ ÁQÓ"Ú¼ RÚaÆuÆ` ÁpÀ͇Ì è Ó"Ú¼ĐhÓ] ¾Ò¿ ÖêÑáÄÔË»Áè»TÇj ÀÍÍ, ÔòË»Áè»R Î\_Ñ'Ôx¿ëÚÍ¿èÏ' À» (Àf AOpen Hardware Monitor Utility) Ó Âé¿èÄæÏ, ¿i ÞĬÁzÊeÈÁ»T Í, Çí ÔäˡÌè¿¿¿YÔäÆ CPU Èð¾ú, Ú⁄»TÍ, Æ Òx¿ë BIOS Õa Hardware Monitor Utility (ÚãÀhÚÍÝ À aohw100.exe»RÂþ%4100 Æ Å ÄÿÕÒÓ×i) % ÓWÀÂÄÔ»RÏ ] ĐÑÂé ¿è Âb¿ÀÏŠß »T

#### **ÇÑÈÊÔäËË** (Fan Monitoring)  $1.5$

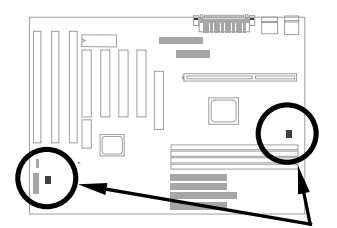

Í, Đ ¿UØ Ä`%AÀÍÂüÇß-pin ÄÔÇÑÈĒËĬÚj CPUFAN Ũa FAN»R%QÇ1ĬÚCPU ÇÑÈÊÂé ¿è»R¿‡¾QÇí Åy¿z¿èà Ø Îù¾hÄÔÇÑÈÊ»TÍ, Çí¿mÉúÆ Òx¿ëBIOS ÕaÚÍ¿èÏ'À» (Àf Hardware Monitor Utility) Ấì ¾ ÚWÀÂÄÔ»RÏ JĐÑÂé¿è Âb¿ÀÏŠß »T

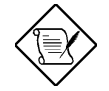

×êÄqÑ\_: Ë' ¿ÌĐÑÂé¿è 3-pin ÄÔÇÑÈÊ»RÍ, ÔòÇÑÈ'•¾pÎÃ CPU ÇÑÈÊÔäËË; mÉúÃì Õ÷ÄÔ SENSE ÊeÒÓ»T

### 1.6 CPU Ó] Ö Å` ßQ (CPU Thermal **Protection**)

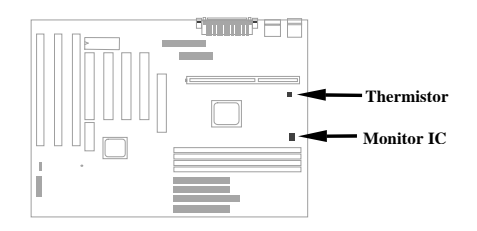

¿Ő¿UØ Ä`Ín\ÍÑBÅñÅ`BQ×^Ò »RÑ ÑBÅñÊÄÄ ÓŠ¿ ÊÒ"ÄÔÖàÇâÈ&RU ͇ÅñÑ\*ÀõÊäÇÊ<br>ÁT»RÂÝ¿SÒx¿ëÚÍ¿èĬ'À»(Àƒ Hardware Monitor Utility) Ĭ, ¿i ÞĬÁzÛ€Be»TÍ, Çí¿nÍúÆ Òx¿ë BIOS Õa Hardware Monitor Utility Ấì ¾ ÓWÀÂÄÔ»RÏ ] ĐÑÂé¿è Âþ¿ÀÏŠß »T

#### <sup>3</sup> pî Â Ay Õ U Â ‡ Ä Ô BIOS (Multi-language  $1.7$ **BIOS**)

ÆÊμÂë AOpen Âé¿èÄæÍæÂèÄÔ¾DĨĂ»RAOpen Í€ß Đ"Ï, Í»Ä ÒxÓ]¾ÄjpÄÔÓÛÒï»RÌñÃ Á[ÄR¾Ñì ÀÍÄÔÊ÷ÝU»RÀ¿mIÔÏ, Ez; i μêÀyՌοÄÿÕ BIOS ÄÔÁøÍ\_»T

Ë' ¿¿¿YË"ÁôÇæÄÔÔ ÉÒ¾ Ò Ë' Ãì Ç€ÄÔ BIOS ÄÿÕ (ÓÍÆ` ¾¾) »RÇÅцÙ\_Ù Â Ë' ÄÔ¿UØ Ä`%h»T¿YÅûÐz%BIOS Setup ÏvÇËÈã»R¿^ǀŠ%FF9 Å Ûþ»RÎ\_¿z¿Y%ÛĨÅÀÂ%?#@jÄÔÏv ÇË»RÀRÅ ¾QÀÙ9 Áj ¿zÀo Ço¾ÿÏvÇË»T

ÆŏÅYÍ, ÇíÁøÍ\_Ó Ë'ÀsÍmÊBIOS ĐÏ¿òÈã»RË\_ÀÍÃìÁfÉ"»T

### ÑÁàl

#### 34/0÷Âé¿èÓ"ÀÚ (Battery-less Design) 1.8

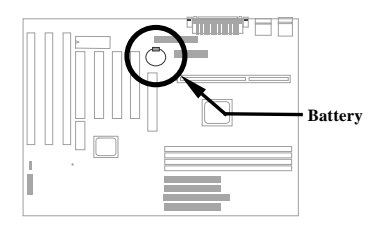

ÆF34WBeÚÍÚ Å`»RAOpen ÄÔ AX6B Plus ËÞ¿è34W battery-less (344Ő÷Âé¿èÓ"ÀÚ) ÄÔÍn  $\zeta f \times T_{\zeta}$   $\zeta \in$  ATX  $\dot{0}$ ,  $\tilde{N} \times \dot{\gamma} \frac{3446}{10}$   $\zeta \in \dot{R} \setminus \frac{3446}{10}$ ,  $\tilde{A}$ RÂé $\zeta$ è $\dot{0}$ ,  $\dot{\lambda}$ VÍ  $\dot{\gamma}$ Aë $\dot{0}$ ,  $\tilde{N} \times \dot{I}$  $\dot{0}$ RTC (real time clock) Õa CMOS Setup»TÍ, ÔòÍnÇfÄÔÀ€ÍSÀsà »R¿z¿YÛñÁ∖Ó"ÀÚÂdÓ"Èã»RÙ ¿¼CPU ÚhÌ%ÖaCMOS Setup Ï¿Ò Èà»T¾⁄DJAǾM¼ Å∖Âé¿èÄæÄÔÕ÷Ç€»RÁôÇæÂæÏ^ÚYÄ ¾M¼QÛ Øj Ó"ÀÚ(CR-2032) »RÃì ¿YÀfÄXË' ÑbÇ€¿èÓ"ÀÚÄÔÒö»R¾ų z Y¾½ èË\_¿ÀÃøËÖ»T

#### SB-LINK EIÚj (SB-LINK connector) 1.9

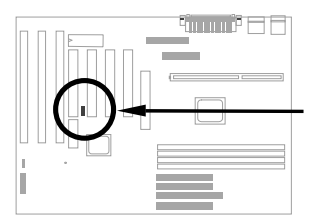

¿Õ¿UØÄ`μÎë¾\%QÇSB-LINK ËIÚj »R¿z%pÎà Creative ÆoĔvÄÔ PCI ÇÏÈÞ¿u»TÀŠÒà<br>Í, Ôò PCI ÇÏÈÞ¿uÈã»R¿ÌĐÑ¿è ÀÓËÏÚj ¾ÉúÒëÂ^DOS Ú Ó쥣ÄÔÆòË÷ÝU»T

# ÌÞ¾ÍÓ ÏŠß ÀŠÒa

¿ÕÍÓË\_¿YÎqÁáÔ¿ĐzÄÔ¾ À»»RŐ»Ã ÀfÀ ÀŠÒàË'ÄÔ‡Ìè»R×ê×eÓ ÂæÑí Í, ÂáÂSà[Âí ÀŠÒà»T

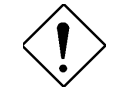

×ê<sup>3</sup>4f<sup>3</sup>⁄ii: ESD (Electrostatic Discharge) Ærtvoon, Ão, <sup>3</sup>⁄AÑ\_»R<sub>c</sub>eà Ù€ß Ó,,Ò (IC) ÅöÈvà Â ÚcÓ,,ÑaÚÍÄÔ Ö%Be»RÀnAÓÑ"ÂéÑ]ÍSÌ'ØÓ»RÔéÔêØ»RÜi¿c¿u¾Àþ  $\lambda$ ]ÄÔÓ† $\lambda$  ĐàÈq»TÆÊ¾VÓŠÂØÚcÓ"à Ó"ÀíÑ}ÝrÎÓ 3/4 »R×êÙ ÀÆ⁄ÆÀTÄÔÓŠÂØËÓÆZ»X

1. 'UË' ¾ŠÑáÍ àÀ€Ç€Đ" Ã} ÀŠÒåÓ† ¿ »RÁpÅy¾uÒf¾⁄2 Ç€Ë\_Ó†¿ AŏÂØÚcÓ"¿nÒa¾Â ¿i»T

2. ÀsË' ÀŠÒaÓ†¿ Èã»Mant Er3hAÍËÏ Àr×^ÄÔ3⁄ü Ú »R ¾ ĺ»¿ÄÔÓ"¾Ŏ†¿À ͼÍÀs× »TÀfÄXÂdÀ;ïÚ »R ×êÂé¿è¿ À ¿z¿YÂØ¾ ÚcÓ"ÄÔÎÚ¿\_Å•»RÂí Õa‡ÌèÓ† ¿ ‰UØÄ`ËÏPÌ»T

## ÏŠß ÀŠÒa

# 2.1 Jumper ÕaËÏÚjÄÔÀ Ò~

¿Y%f Æc;UØ Ä`%dumper Ã^ ËÏ Új (connector) ÄÔʇÒ~ Óé »X

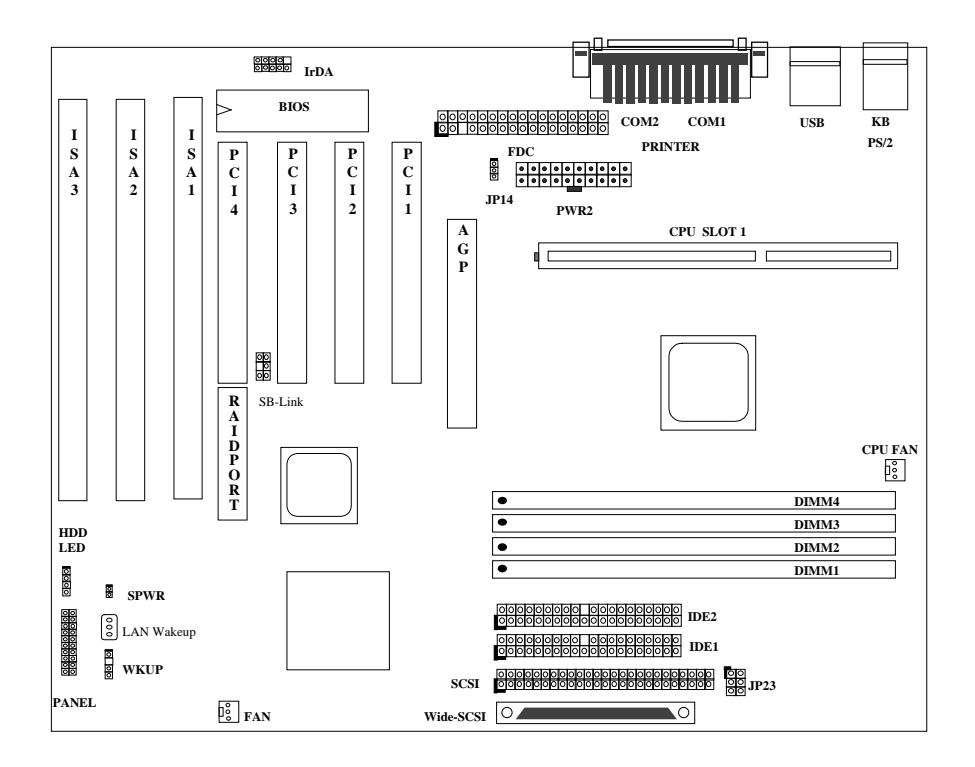

 $2 - 2$ 

# $\check{I}\check{S}\hat{B}$   $\check{A}\check{S}\check{O}\check{a}$

#### **Jumpers:**

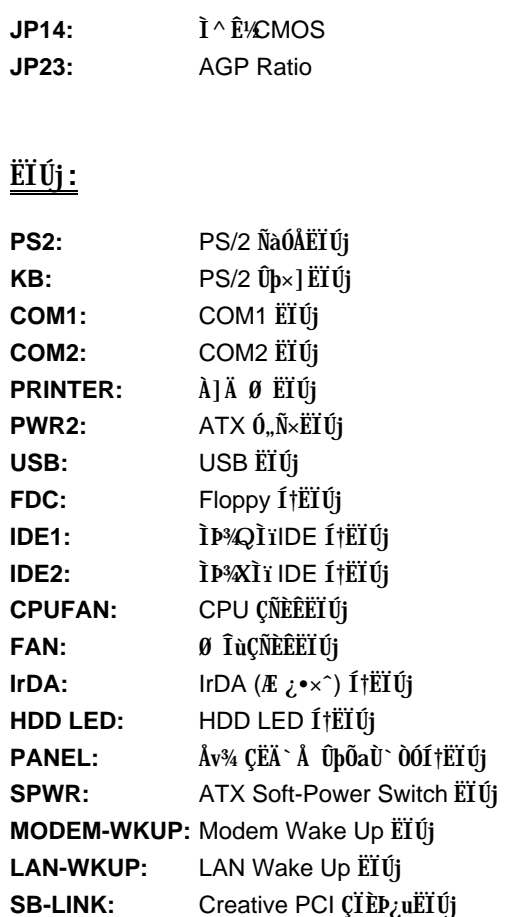

### $\ddot{\textbf{1}}\tilde{\textbf{S}}\textbf{B}$   $\dot{\textbf{A}}\tilde{\textbf{S}}\tilde{\textbf{0}}\dot{\textbf{a}}$

### **2.2 Jumpers**

 $\tilde{I}, \tilde{B}$   $\tilde{I}$   $\tilde{B}$   $\tilde{C}$   $\tilde{B}$   $\tilde{C}$   $\tilde{B}$   $\tilde{C}$   $\tilde{D}$   $\tilde{C}$   $\tilde{C}$   $\tilde{C}$   $\tilde{D}$   $\tilde{C}$   $\tilde{C}$   $\tilde{D}$   $\tilde{C}$   $\tilde{D}$   $\tilde{C}$   $\tilde{D}$   $\tilde{C}$   $\tilde{D}$   $\tilde{C}$   $\tilde{D}$ ÁëÊ`Ë\×i ÄÔÈãÇî»T

#### **2.2.1** Ù  $\hat{A}$  CPU Úh̉

 $\hat{I}$ ,  $\hat{B}$   $_U$ UØ $\hat{A}$   $Z$  $_V$ Y $\hat{A}$ ÔÊ $\hat{a}$ ÊÔ $\hat{I}$  CPU  $\hat{0}$ <sub>n</sub>Ú½ $R$  $\hat{A}$ Ý $_L$ S $_L$ z $_V$ Y $B$   $E$ <sup>2</sup> $\hat{A}$ s CMOS setup  $\hat{A}$ s $\hat{A}$  CPU  $\hat{U}$ h̉RÀí I] $\hat{D}$ ÑÂé¿è jumper» $T_i$ t $\cdot \cdot \cdot \cdot R$ ¼ $\bar{v}$ y $\hat{Y}$ <sup> $i$ </sup>0]¼ $\hat{A}$ ý $\hat{Y}$ 'À»» $R\ddot{E}$ <sub>i</sub> $\hat{U}$ ×e $\hat{A}$ ÔCPU Ò  $\hat{E}$ e  $\hat{E}$ `Ù Â EEPROM ¾\*TÀfÀÓ¾QÂí»RÒf¾CMOS Ù ¿¼¼₩RË'Î\_¾½eØû¾ûÇÅÍnCPU Ó" Ú½Èã¿i ¾WȇŨ »R¾n¼¿ÌÀÉÇhÄÔ¿ÎĐ"Ó"Ò¼Ø ÎùÚaĬ CPU ÔòÝ ¾W¤TÀíÍ,¾nE ¾QÉ ËÞ ¿èÏ ] jumper InCfÄÔ Pentium ¿UØ Ä` ¿UC€ÄÔÊ÷ÝU»TÍnÊEPU Úh̉ÄÔ¾ Ä|Æ »X

**BOIS Setup à Chipset Features Setup à CPU Clock Frequency** ( $\frac{i}{2}$ ÉúÄÔÍ mĨŠÇâÀÍ 66»S68.5»S75»S83.3»S100»S103»S112 Õa 133.3 MHz) **BOIS Setup à Chipset Features Setup à CPU Clock Ratio** (¿ÆuÄÔÍmĂŠÇâÀÍ 1.5x»S2x»S2.5x»S3x»S3.5x»S4x»S4.5x»S5x»S5.5x»S6.5x»S6.5x»S  $7x*ST.5x$  0a 8x)

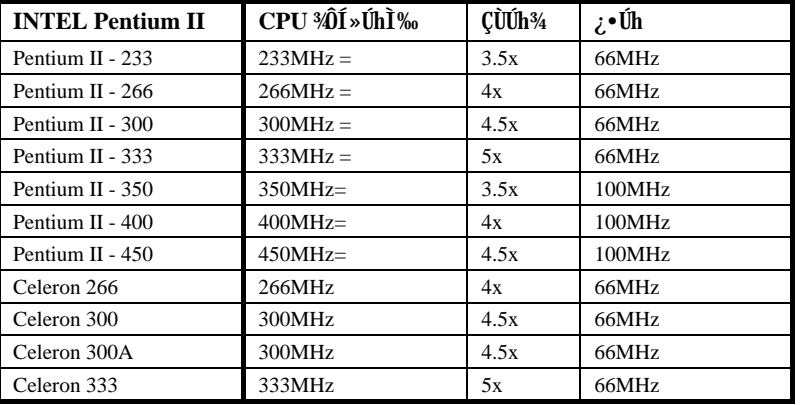

#### **CPU <sup>3</sup>***i***OI<sup>'</sup>» Úh̉ <b>CUÚh**<sup>3</sup>⁄4 **x** *i*•Úh

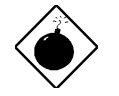

**PÏÁZ:** INTEL 440BX  $\hat{I}0$ <sup>3</sup>4 Ìï  $\hat{I}$ æ $\hat{E}$ Ä<sub>i</sub>z<sup>3</sup> $\hat{I}$ D $\hat{I}$ A 100MHz CPU  $i \cdot$ Úh»R103»S112 Õa 133.3MHz ĐâÂë<sup>3</sup>/ÔͻΠÒï¿è»TÍ, ÂáÍnÊÇâ <sup>3</sup>*X*ŠĐh¿i BX ÎÓ¾ ÌïÄÔÍhÈ »R ¿zÉúÑ"Ó Â‡ÌèÍGÀÂÑ}Èq»T

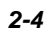

#### 2.2.2 ÍnÊ CPU 0, Ú½

¿Õ¿UØ Ä`<sup>3</sup>⁄ipÎÃPentium II VID ¿mÉú» R¿zÀõÊäÊÕÎ CPU Èð¾uÓ"Ú½ RÂþ×uÍ Às 1.3V Â  $3.5V$   $\sqrt[3]{4B}$ »»T

#### 2.2.3  $\tilde{I}^{\wedge} \tilde{E}$ <sup>1</sup>/<sub>2</sub>CMOS

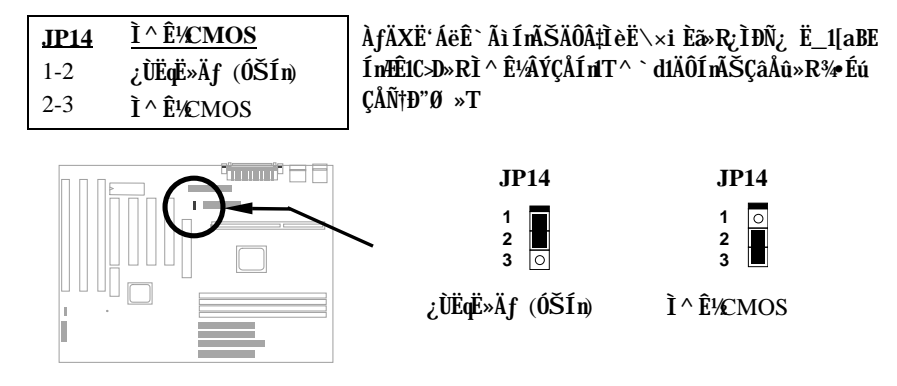

Ì^ʽCMOS ÄÔÏ' Áá:

- 1. Ý ÍÆÂ‡ÌèÓ"Ñ×»T
- 2. ÃøËÖ PWR2 ¾ $\Lambda$ ÄÔATX Ó"Ñ× $\sim$ »T
- 3. Áþ¿i JP14 Ãì ÀsÄÔÀ Ò~»RË\_Đ ×ÀÎf Õn  $\mathcal{H}$  Mí »RÁ È^ È-3 Ò"À  $\mathcal{H}_{\mathbf{D}}$
- 4. ¾QÑ``ÂúÈãлÅû»R ¾fÐ ×ÀÎf ÕnGÅцÈ^ Ào 1-2 Ò"À ¾n »RÅ ÎpÀÂÇ ÂíÄÔÄÆÔR»T
- 5. Ë ATX Ó"Ñ××^ËÏÀo PWR2»T
- 6.  $\zeta \triangle \tilde{N} \dagger \tilde{\zeta} \tilde{I} P'' \tilde{0}$ ,  $\tilde{0} \nless 0$ ,  $\tilde{N} \times \tilde{N}$
- 7. AfÄXÑbÇ€ÍnĂŠÑ†ÄÔ‡ÌèË\×i »R¿zÀs‡ÌèËìÊäÈã»RÅ ¾ DEL ÛpĐz¼ BIOS Setup ĬvÇË\%»RÀRŠÊцÄÔË\×i »T

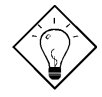

νö: ÀfÄXË' ÄÔ‡ÌèÀnÆĐhÚhÀí Ñ ËÖÃèÏ ]Ä|Đ"Ø »Ŗz¿YÌ^ʽ CMOS»Rß Â‡ÌèÀo ÓŠÍnÄÔÄÆÔR»T

 $\hat{I}$ ½ ö:  $\hat{E}$ ½MÅé ¿è JP14 ¼ ¿•»R $\ddot{E}$ ' ¾ ¿z ¿Y ¿è <Home> ÛpÂí Ì ^ $\hat{E}$ ½ CMOS»T¼ Ä |  $\mathbf{E}$  Å  $\mathbf{A}$  <Home> ÛpÏ ^Å ûĐ"Ë1 Ú,, Ñ xĐ"Ý »RÍ, Öa‡Ì è Î Ñ"ÀõÊäË\_CPU ÍnÆ Pentium II 233MHz»TËϾfÂí»RË'¿zÀRÂæÓ ÕôÄÆ Äf»RĐz¾ BIOS Setup ÍnÊ CPU Úh̉T

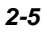

## ÏŠß ÀŠÒa

#### 2.2.4 AGP Ratio

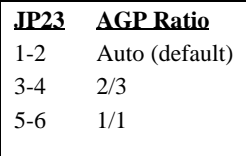

ÆÊμÄQ‡ÌèÄÔÈÞÉú»RAX6B Plus μÂë¾MÍ, Çí jumper»Rzz Ë\_AGP ÍnÊÀÂÕa CPU 100Mhz (ÆàÀöÁ ÊÄ) ¿•ÚhÀaÂS»T À ÇEÍ, Ő ÊÏÄÔÒö»RË'ÍæÀ€Ç€Ù ʇ¼Q¼ Ò À€ÄÔAGP ¿wTÆj Âá AGP ¿uÏ ] Ä|Ãí Â 100MHz ¿•Úh »RÀnAÓÑ Í CHÀ DhÚh ¿¼ **Ëë**»T

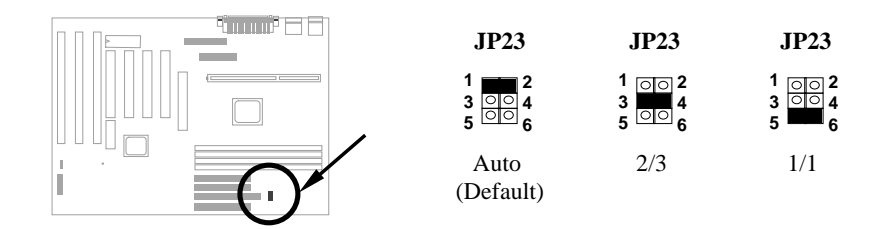

CPU Ũa BX ĨÓ¼ Ìï¼Đ»À;QË "66/100" ÊeÙÓx^»R¿z¿YÀõÊäÊÕĨ AGP clock»RÓ jumperless ÄÔ¿UØ Ä` Âí Õ»»RÍ, Æ` ÅöÇÅÇ€ÄÔÍnÇf»TÑ Âé¿iS6MHz ÄÔ Pentium II CPU Èã»R:pØ ÎÓ¾ ÑË\_CPU ¿•ÚhÕaAGP bus ÍnÆÀaÂS»RÀnÀÓ∘RÇj Ë\_‡ÌèĐhÚhÂOOMHz Èã»RAGP ¾Ñ"ĐnÂ 100MHz»T

λöÃ 100MHz ÄÔ Pentium II CPU»R¿pØ ÎÓ¼ ÑË\_AGP ÍnÆ 2/3 ÄÔ CPU ¿•Úh»R¾n Î\_Æ` Õ»»RÑ CPU Đn 100mMHz Èã»RAGP ¿u¾Ë\_Å`Å Às66MHz»T

Ê<sup>1</sup>/24M nHÊ Auto ¾ i • »RË 4u z YË\_AÓ jumper Í nHÊ 2/3 Ãè 1/1 »T × ê Ê ë Øm Y ¾ ÄÔÄ È »X

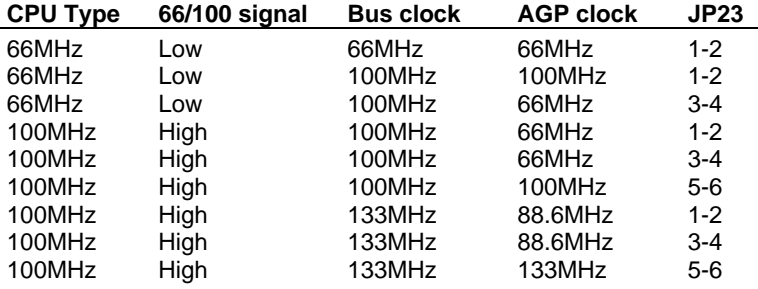

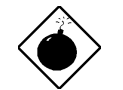

PÏÁz: Çj¿•Úh¾Ã 66MHz»RÁüÍ, Çí jumper ÍnÆ Enabled ¿z ÉúÑ"Í ŒÀ‡ÌèÑ}Èq»T

# 2.3 Í † ËÏ Új

#### 2.3.1  $\hat{0}$   $\hat{N} \times \hat{I}$  †  $\hat{E} \hat{I} \times \hat{C}$

ATX Ó"Ñ×ÂëÚÍØÓÆ` Âé¿èÀf¾ ÄÔ20-pin ͆ËÏÚj »R×ê×eÊË'λ¾ÄÔ¾ ÀgÆ`¿Ù×eÄÔ»T

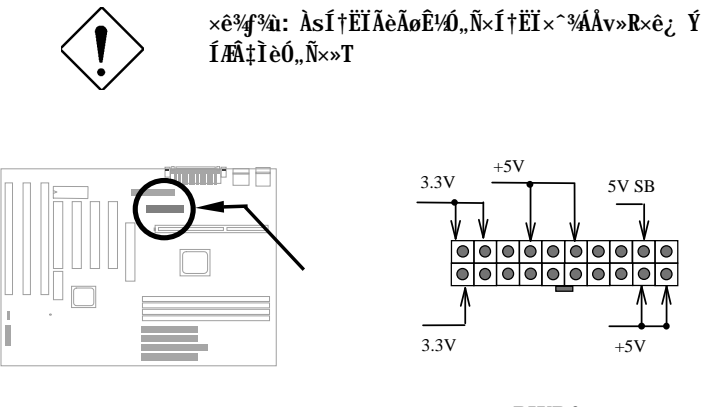

#### PWR2

#### 2.3.2 ATX Soft-Power Switch EIUj

ATX soft-power switch Í †ËÏÚj Æ` 2-pin ÄÔ»T×ê¿ Ë"ATX Ø ÎùÄÔÅv¾ ÇËÄ` ¾nÁþ¿i Öê ¿öÆ "power switch" ÄÔ 4-pin ͆ËÏ×^»RÏ^ Åû͆ËÏ¿UØ Ä` ¾nÄŜoft-power switch ͆ ETÚj (Öê¿öÆ SPWR)»T

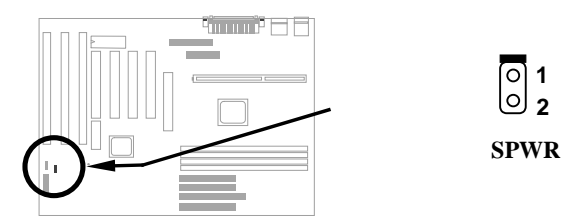

# ÏŠß ÀŠÒa

### 2.3.3 ÇÑÈÊ

Às¿UØ Ä`%h»RÀÍ%QÇí Öê**ÇPU FAN** Õa%QÇí Öê¿öÆFAN ÄÔÇÑÈËËIÚj »T

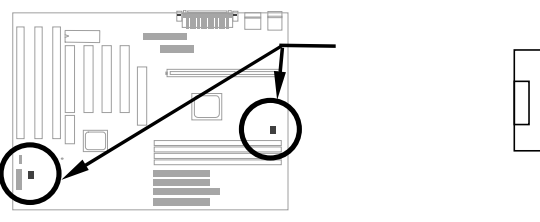

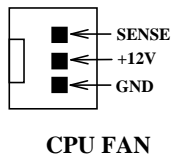

 $|PCB$ 

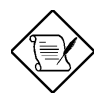

Ä Ï : Í, ÂüÇí ÇÑÈÊËÏÚj ͽz¿Y¥pÎÃÏŠß ÔäËË¿mÉú (hardware  $monitor) \times T$ 

#### 2.3.4 PS/2 ÑàÓÅ

×ê͆ËÏ PS/21ÑàÓÅà Öê¿öÆ1PS2 MSIÄÔËÏÚj ¾n»T

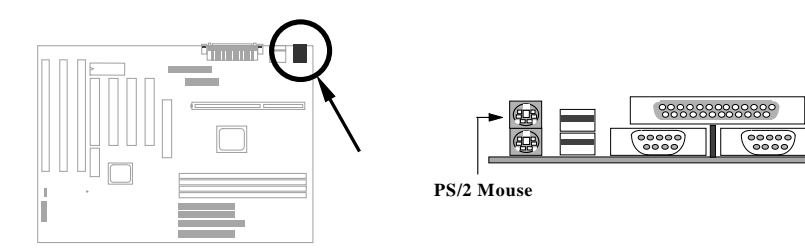

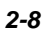

### 2.3.5  $PS/2 \hat{U} | x \rangle$

xêË\_PS/2 Ûþ×] ËÏ Öê¿öÆ KB ÄÔ͆ËÏÚj ¾n»T

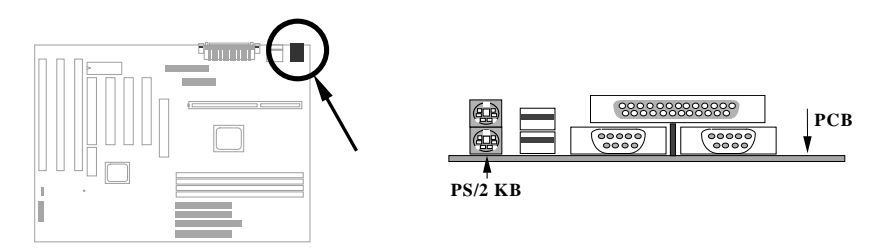

#### 2.3.6 À ÀTÊ (COM1/COM2)

Åû¼ ÇËÄ`%hÀÍÂüÇí Öê¿öÆÎCOM1 Õa COM2 ÄÔ 9-pin D-ÅÆ ËÏÚj »R¿z¿èÂí ͆ËÏÀ ÀTÊ NaÓÅ(serial mouse) ÃèÆ` ÖaØôØ »TÂþ%ÀÞ%QÇ1À ÀTÊ ETÚj Öê¿öÆ EOM1»WÞ%XÇ1ÅyÖê ¿öÆ COM2»T

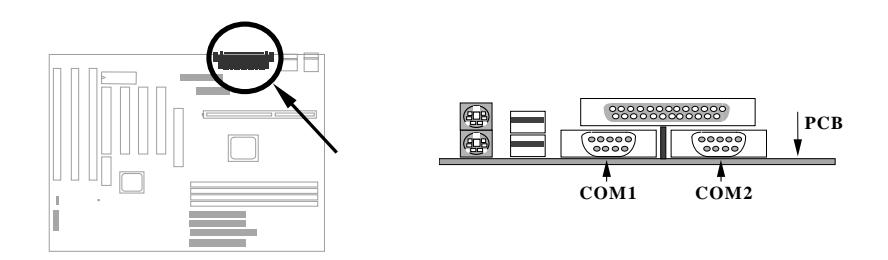

# ÏŠß ÀŠÒa

### 2.3.7  $\lambda$ ] $\ddot{A}$  Ø

¿UØÄ`Åû¾ ÇËÄ`¾nÀ;QÇíÖê¿öPÛŘINTERÄÔ25-pin D-ÅÆËÏÚj »R¿èÂíÀŠÎ»ÂÝÀTÀ»À]<br>Ä Ø »T

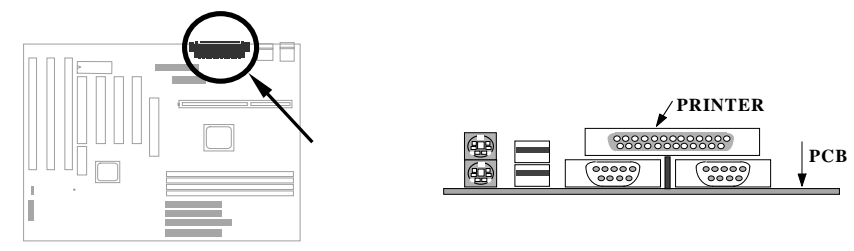

#### 2.3.8 USB  $\ddot{0}a\dot{0}$ ~

Ë' ¿zË\_ USB ÒaÒ~͆ËÏ USB ËÏÚj »RÍ, Đ ¿UØ Ä` ¾n AÍÂüÇUSB ËÏÚj »RÖê¿öÆÊ  $\overline{\text{USB}_{\text{B}}T}$ 

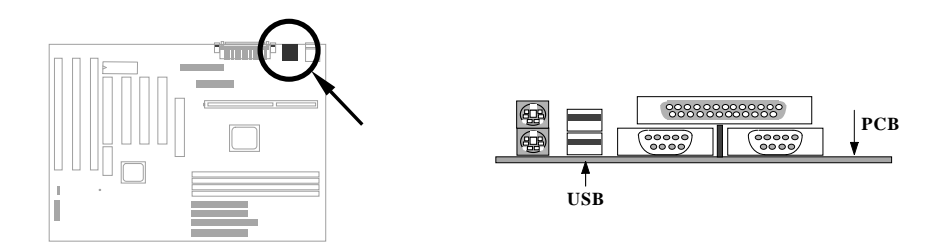

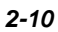

### **2.3.9 Ⅰ€ÔêØ**

Às¿UØ Ä`<sup>3</sup>⁄ah ÀÍ<sup>3</sup>⁄QÇí Öê¿öÆDC ÄÔ 34-pin ËÏÚj »R¿z¿èÂí ͆ËÏÂü¿√Í€ÔêØ »T

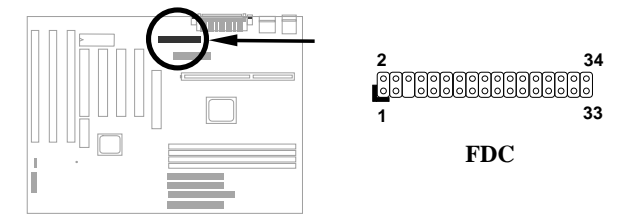

#### **2.3.10 IDE ISO O O CDROM**

 $\lambda$ s¿UØ Ä`<sup>3</sup>⁄h»RʇÀÍÂüÇí Öê¿öÆDE1 Ã^IDE2 ÄÔ 40-pin ËàÊŠ»R¿z<sup>s</sup>⁄4ÚÁ`͆ËÏÂüÇí IDE ÒàÒ~»RÍæÀy¿z͆ËÏ¿'Çí IDE ÒàÒ~»R¾QÉIDE1 ¾dôóÆ¿UÍ,,ÓU(primary channel)»R IDE2 %dôóÆÀÒÍ "ÓU (secondary channel)»T

 $1$ †ËÏà ¿ ¾QÍ"ÓUÄÔÌÞ¾Q¿‹ÒàÒ~¿ÌÐÑÍnÆÎmaster mode»WìÞ¾¿‹ÒàÒ~¿ÌÐÑÍnÆ slave mode»T¿ ¾QÇí ÒàÒ~Á»¿zÆÏŠÔêØ Ãè¿ ÔêØ »T

×êË\_Ë'ÌÞ¾Q¿‹ÒaÒ~Ím∄master mode ÂÝËÏà IDE1»RÌÞ¾X¿‹ÒaÒ~ÍmHÈslave mode ÀaÖaËÏà IDE1»TÀƒÄXË'ÀÍÌÞ¾¿¿¾ÈĪÞ¿"¿»R×êÂæÁáËÏÀ IDE2 ÄÔ master ¾ slave  $mode*T$ 

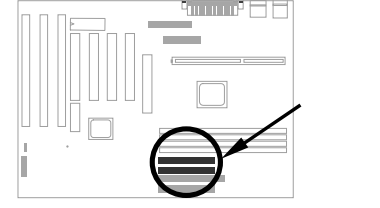

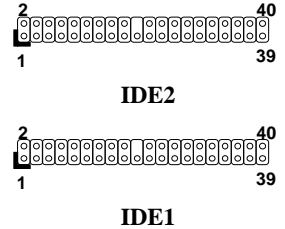

# ÏŠß ÀŠÒa

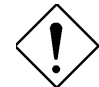

xê¾f¾i: IDE ÍhÈ ÅòÞÍËàx^꾀 ¾½zĐhÓ] 46 ¾¾ (18ÇoÀe)»R¿YÁ\Ò ÈàĐáÙ ¾Â"»T

×ê¾\*\*a: ÆÊÓW ÍæÂèÄÔÅYÒÓÅ•× »RËà×^ÍæÕÑÔ÷ÄÔ ÒàÒ~ÍæÀ€ÍnÀ master mode»RÂÝÂæÑí¾fÓéÅòÞÍÄÔ ĐĐÁáÀŠÒàцÒàÒ~»T

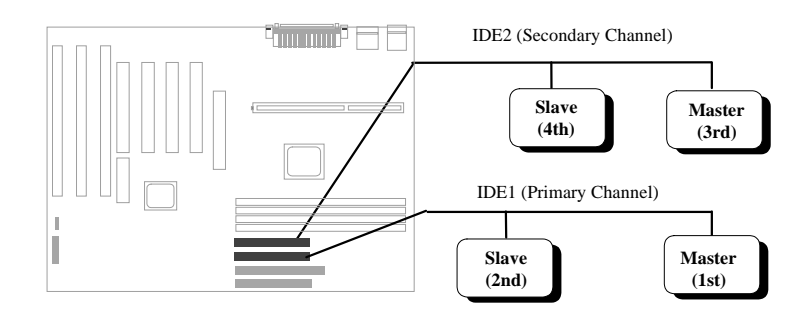

#### 2.3.11 SCSI Devices

SCSI ¿ÆÏÀs 68-pin WIDE-SCSI Ãè 50-pin ÄÔ SCSI Í †ËÏÚj ¾n»T

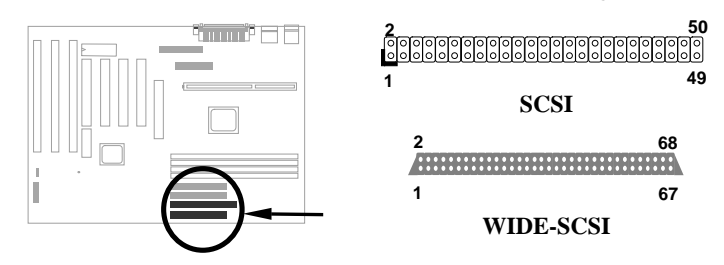

#### 2.3.12 ÏŠÔê LED Å ¿öÙ`

IŠÔê LED Å ¿öÙ` Öê¿öÀ HDD LED»RÍ, Çí ËàÊŠ¿z ØR¿èà Àf Ôò¾ÀaÄÔØ Ĩù>RÀfÄXÃì ÀŠÒaÄÔØ ÎùÅv¾ ÇH Ä`Ä ÀÍ4-pin ͆ËÏ×^»R×êÄ×ËÏλ¾n»TÀfÄX¿^Ä2-pin ÄÔ͆ËÏ×^»R¿z¿YÙ ØöÀŠÎ» 1-2 Ãè 3-4»RÀ ×êÄqÑ\_Ñ¿ Ãä»T

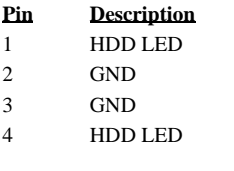

## $\check{I}\check{S}B \check{A}\check{S}\check{O}\check{a}$

**+ - - +**

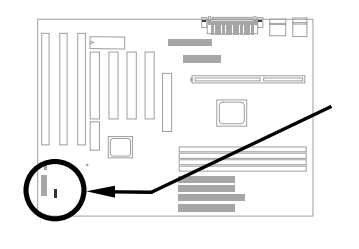

**2**  $\circ$ **- 3**  $\circ$ **-**  $\circ$ **4 + HDD LED** 4-pin ͆ËÏ×^

**+**

**1**

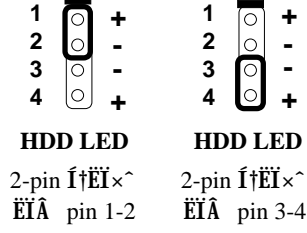

#### **2.3.13** Åv<sup>3</sup>/<sub>4</sub> ÇËÄ`ËÏÚj

Åv¾ ÇËÄ` ËÏÚj ÆÊ20-pin ËàÊŠ»RÖê¿öÀÂ **PANEL** »T ÀÓ Ëà × ̂ ËÏ Új ¿z ͆ ËÏ Ó,, Ñ× (power) LED  $\hat{A}$  *i*  $\hat{U}$   $\hat{U}$   $\hat{V}$   $\hat{V}$   $\hat{V}$   $\hat{U}$   $\hat{U}$   $\hat{U}$  $(keylock) \times RC$ Åц $B^{\prime\prime}\emptyset$  (reset) Å  $B\uparrow \times R$ Íü ∑' (speaker) Ï¿»TË'¿z¿YÂæ¿∣ÓéÂí ÀŠ Òà»T

 $\hat{A}I \hat{A}A \hat{B}$   $\hat{I} \hat{B}E$   $\hat{A} \hat{e}_{\lambda}$ è5-pin  $\hat{I} \dagger \hat{E} \hat{I} \times \hat{A} \hat{I}$   $\hat{I} \dagger \hat{E} \hat{I} \hat{U}$ ×] Ü ÕaÓ"Ñ× LED Å ¿öÙ` »RÀnÆÍ, ÂüÌï ËàÊŠÆ`ÆŏØWÄÔ»RÃì¿YÂé¿è¾h¾i¼ÄÍÊ÷ ÝU»T

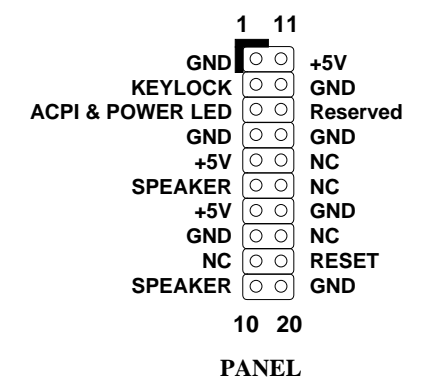

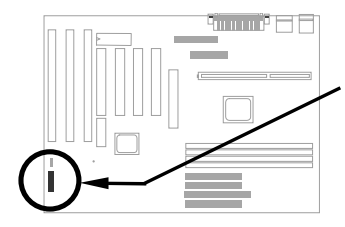

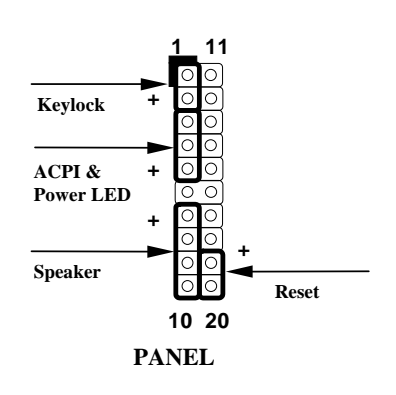

### $\check{I}\check{S}\check{B}$   $\check{A}\check{S}\check{O}\check{a}$

 $\lambda f \ddot{A} X \theta$   $\hat{I} u \dot{A} v \ddot{C} E \ddot{A}^{\dagger} \dot{\varepsilon} \hat{A}$  12-pin1  $\ddot{A} \ddot{0} \acute{I} \dagger \ddot{E} \ddot{I}$ ×^»RË'¿z¿YÂæ¿|ÓéÄÔ¾ À»Âí ÀŠÒà»R×ê×e  $\tilde{A} \tilde{S}$ I $\dagger$ Ë $\tilde{I} \times \tilde{A}$ Û $\tilde{A} \times \tilde{C}$  I $\dagger$ ËÏ $\tilde{A}$  1+5V1 $\tilde{A}$ Û $\tilde{A}$  $\tilde{0} \sim \tilde{T}$ 

**1 11 +5V** (০ ০) **10 20**

 **PANEL**

#### **2.3.14** *Æ*  $i \cdot \times \hat{B}$ áÙ Ê (IrDA)

¿Õ¿UØ Ä`ÄÔÌ޾ŠÀTÊ (serial port 2) ¿z�Îà IrDA Æ ¿•×^ÖìÌï»TÃìÙñ IrDA (Infrared Data Association) Ç ¿ÕÆ ¿ëHP»SCompaq»SIBM Ï¿ÛfÀi À¿ùÄÔ¾QÇí 핆λR¿èÂíËÚÖ†ÓS¿èÆ¿•×^Đá×^Ò ÈàÄÔÁøÍ\_ÕaÚÍ¿è»TÅûÂíÍÊÞ ÀÍÖ‡Êí¿l¾»R IrDA Å\Í%ÂSÁèÀÂÆ ¿•×^ĐáÙ ÄÔÖêÑá»T¿^ǀˑÄÔÓ"Ò¼ÂýÍàÆ ¿•×^ĐáÙ ¿mÉú»R¿S ÌBÀi IrDA ÍnÊ»RÎ\_ÉúÊ Às¾QÊĐkÜ ¾Ď»R¾⁄Ð÷ǀ͆ËÏ×^¾™o͆ËÏ»RÁj ¿zÀõÊäÕa ÏÁÊ`ÅÆÓ"Ò¼ÃèÇí¾YÖàÀ ÁfÌ'(PDA) Æö¾EŤ×^»SĐáÕÖÚāÈñÒ ÈàÃèË\_¾ÿ¿Êv ¾þ  $\hat{I}$ Ă IrDA ÄÔÀ] $\hat{A}$  Ø ÀTÀ]» $T_{\hat{L}}\tilde{0}_{\hat{L}}U\emptyset$  Ä $\hat{C}$ <sub>Z</sub>2<sup>3</sup> $\hat{A}$  $\hat{I}$ APSIR (115Kbps, 1 meter)»SASK-IR (56Kbps)  $\tilde{0}a$  Fast IR (4Mbps, 2 meters)  $\tilde{I}_{\xi}$ In $\tilde{E}$  »T

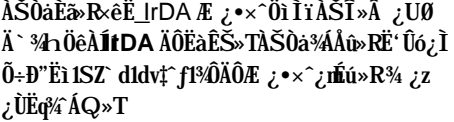

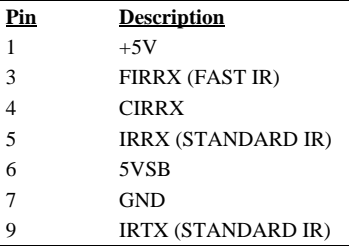

**Description** 

 $+5VSB$ 

 $_{\rm NC}$ 

**RING** 

 $GND$ 

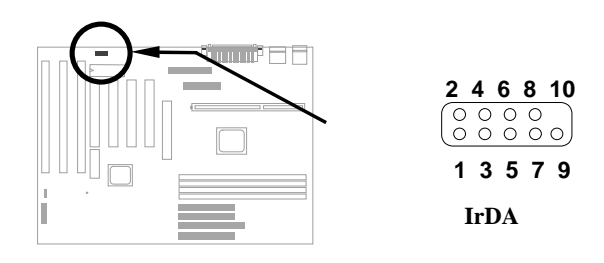

#### 2.3.15 Modem Wake-up EIUj

¿Õ¿UØÄ`¾nÂýÀÍÉdÈ×^ÒÍnǃ»R¿z¾pÎÃÖàØôØŐŐËËДØ (Modem Ring-On) ¿ntú»R¾ÔËÏÀ» (AOpen MP56) Ãè¿•ËÏ À»ÖaØôØ Á»¿zØR¿è»T¿ëà Âé¿è¾ÔËÏÀ»ÖaØô¿uÄÔÒö»R¿ÇÈã 3440փi Đ`Ó,,Ñ×»RÃì ¿YÁôÇæ¼ Ò ÅòÞÍË Âé¿è»TÇj Ë ËP¿èÄÔ Æ` AOpen MP56»RÅy×êÂé¿è4-pin ͆ËÏ×^»R͆ËÏ MP56 ÄÔ RING ETÚj Ũa¿UØ Ä<sup>\*</sup> 34 ÄØKUP ETÚj »T

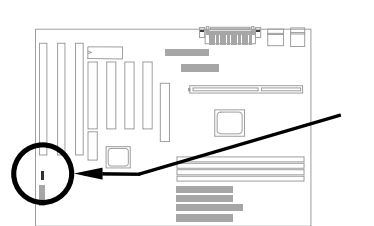

 $\mathbf{1}$  $\boxed{\circ}$  $\mathbf 2$  $\Bigg| \circ$  $\overline{\mathbf{3}}$ 

 $\mathbf{Pin}$ 

 $1\,$ 

 $\sqrt{2}$ 

 $\overline{3}$ 

 $\overline{4}$ 

**MODEM-WKUP** 

 $\overline{\mathbf{4}}$ 

# ÏŠß ÀŠÒa

### 2.3.16 LAN Wake-up EIUj

¿Õ¿UØÄ`ÂýÀÍLAN-WKUPËÏÚj »R Ç€Âé¿èLAN Wake-up<br>¿níú»R¿ÌÐÑÑvʦ%PĨĂÀÓ¿níúÄÔÔ Ò ¿uÕaÔ ÔøÍ€ß »T

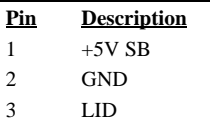

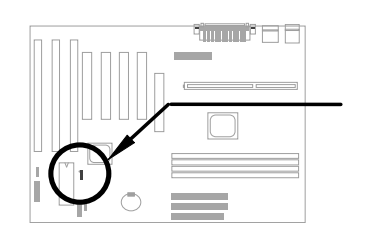

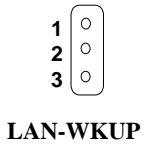

#### 2.3.17 SB-LINK

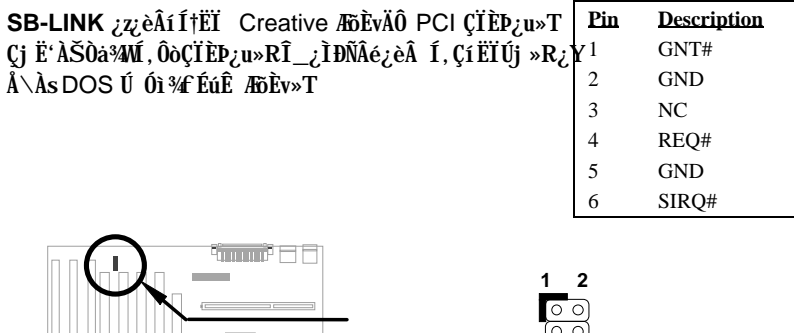

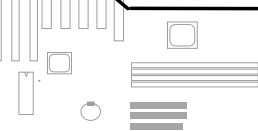

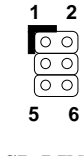

**SB-LINK**
# 2.4 AŠÒa<sub>i</sub>UÊ Øêß

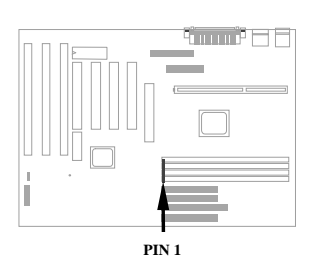

 $\hat{I}$ ,  $\hat{B}$  *i* UØ  $\hat{A}$   $\hat{A}$   $\hat{A}$  E DIMM (Dual-in-line Memory Module)  $\hat{\mathbf{I}}$ »Öë»R¿z¿Y¾Îà SDRAM (Synchronous DRAM) 3/è Registered SDRAM»R Í æÊÄÈvЄ¿ZÓW 1GB. À xêÄqÑ\_»RSDRAM Ã^ Registered SDRAM Æ ¼ÉúÌgλÄÔ»RË' ¿ ÉúÀŠÒàÀa¼QÔò **DRAM»T** 

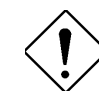

xê¾f¾i: ¿Õ¿UØÄ`Âݾ?pÎÃ EDO DRAM»T

DIMM Öì Ìï ¿z¿ë¿Y¾fÎi Ôò¾ À»Êé¾Í»X

I. % 4 % f: 1 CEAE 1Mx64 (8MB) »S2Mx64 (16MB) »S4Mx64 (32MB) »S8Mx64 (64MB)»S16Mx64 (128MB)»Whi Ü ÇËÆÊ 1Mx64x2 (16MB)»S2Mx64x2 (32MB)»S 4Mx64x2 (64MB)»S8Mx64x2 (128MB)»T

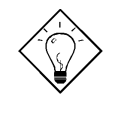

νö: ÀÍÇí¾Ä|¿z¿YÚàÆuË'ÄÔ DIMM ÆÍ ÇËÛóÆ Ü ÇË -- Æ÷Æ÷DIMM ¾nÇËÄÔ pin 114 Õa pin 129»RÀfÄXÀÍ ʇÒ~Ó"Ò »RÍ, Ë DIMM ¿ZÉúÎ\_Æ Ü ÇËÄÔ»WhpÅyÎ\_Æ Í ÇËÄÔ»T×êÊëÑí ¾fÇËÄÔÓéÒë»T

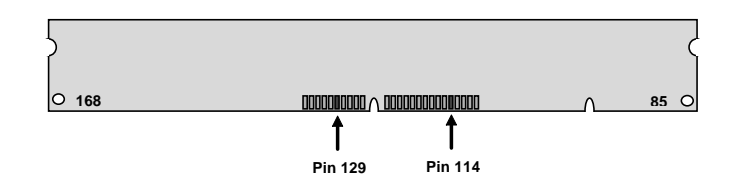

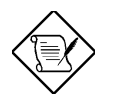

×êÄqÑ \_: Ç€ÓW 1GB ÄÔÊ`Øêß ÈvĐ,,»RÎ \_¿ÌĐÑÙ ¿è 64M bit ÄÔ Registered SDRAM»T

# IŠß ÀŠÒa

II. ͇Åñ: ¾QÉ Æ Öê¿öÀf-12 Í, ÔòÅÆÀ»»RÍ, Ä ¿öÀ†Â ͇Åñ (clock cycle time) Æ 12ns>RÃì¿YÀÓSDRAM Íæ¼ÄÔ clock ÆÈ83MHz>TÛóÀÍ¿‡¼QÔòÖê¿öÆ`ÀfÀa67 Í, ÔòÅÆÀ»»RÄ ¿öÀaÂSÒ ÈàĐáÙ ÍæÁð¿z 67MHz»T

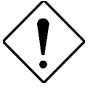

xê¾f¾i: ÆjÂá -10 ÄÔ SDRAM ¿zÉúÀs 100 MHz CPU ¿•Úh¾fÛó¿z¿YÓSÁQ»RÀ ÆÆ#??WÚÇÊÃäÏõÑb»R Áô CæŨóÆ Åò PÍË' Ù ¿è ÌB Ài PC 100 Íh È ÄÔ **SDRAM»T** 

III. Buffered  $\tilde{0}$ a non-buffered: ¿ $\tilde{0}$ ¿UØ Ä` $3\phi$ Î Ãnon-buffered DIMM»TË' ¿z¿YÂæ $\theta$ ô DIMM ¾n CËÉä¾ÄÔÀ Ò~»RÂí ÁaÁnon-buffered DIMM Õa buffered DIMM»T×êÊë Ñí ¾f ÓéÃì ¿ö»X

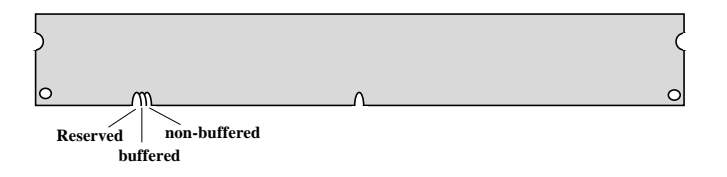

¿ëà Éä¾ÄÔÀ Ò~¾Àa»R¿^ÀÍ non-buffered DIMM ¿z¿Yλ¾¿UØÄ`¾hÄÔDIMM λÖë»TÛ Ï^ ¿òÅv¿ÅÇ˾nÆ÷ ÄÔIMM ͽŠÒxÆ`non-buffered ÄÔ¾W»RÁôÇæ¾ÎÅò ÞÍË'ÀsÙ ÛäÈãÍæÀ€ÛóÆ`Ò ÃËÈrÒùÊ÷Ì ^ Ñ»»T

IV. 2-clock  $\tilde{0}$ a 4-clock signals:  $\hat{U}$  I ^ 2-clock  $\tilde{A}$ ^4-clock  $\tilde{A}\hat{0}$  DIMM  $\tilde{1}\frac{1}{2}z$   $\tilde{Y}$   $\tilde{Z}$   $\tilde{B}$   $\tilde{I}$ , Đ ¿UØÄ`¾n»RÀ ÆÊ¾W‡ĨèÝÇÊÃäÏõÑb»RÁôÇæ¾Î ÅòÞÍË' ÍæÀ€Âé¿&-clock ÄÔ **SDRAM»T** 

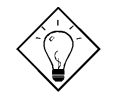

νö: Ç€ÚaÆuË'ÄÔ SDRAM Æ 2-clock ÛóÆ 4-clock ÄÔ»R¿z¿YÆ÷Æ÷ pin 79 Õa pin 163»RÀfÄXÀÍʇÒ~Ó"Ò Î\_ ÚÍ Òí Æ 4-clock» WapÅyÅ \  $E$  2-clock  $\angle A\hat{D}$ »T

- V. ÀaÀ ¾): ¾ÎÃÖêÑáÄÔ 64 bit wide (I ] parity) Õa 72 bit wide (ÀÍ parity) ÄÔ **DIMM»T**
- VI. SPD ¾ JÃ: BIOS ÑATČË DIMM Æ Áp¾ Jà SPD»RC j ATÄÔÔÖ»RÎ ÂæAÓTmÊ timing» TÂdÀÍ SPD ÄÔ DIMM ÀsÍ, Đ Ä` ¾¾h¾ ¿¿ÙËqÂé¿è» RÀ BIOS Às POST Èã ÑνöË'Âé¿èÄÔ DIMM ¾¾pÎà SPD»T

BIOS ¿zÀõÊäÊÕÎ Ê`Øêß ÄÔÈvЄ¾ÅÆÀ»»R¾Ő÷Âé¿è Jumper ÍnÊ»TÍæ¼ÄÔÊ`Øêß Èv  $D_n \mathbf{F}$  1GB»T

# $\check{I}\check{S}\hat{B}$   $\check{A}\check{S}\check{O}\check{a}$

#### **Total Memory Size = Size of DIMM1 + Size of DIMM2 + Size of DIMM3 + Size of DIMM4**

## $\zeta$ Y¾ ÀT $\zeta$ ÅòÞÍÂé $\zeta$ èÄÔ DRAM ÌïÀi »X

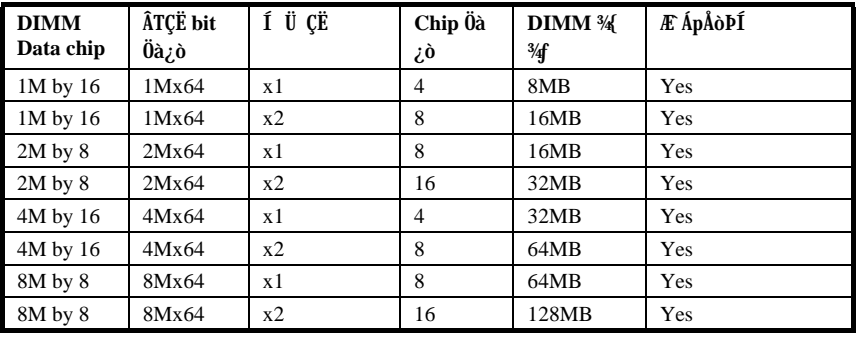

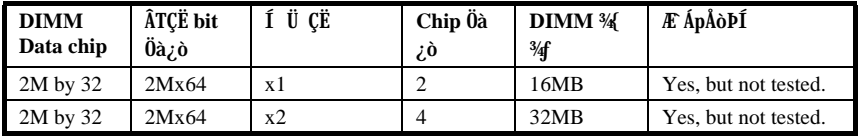

## $\zeta$ Y<sup>3</sup>⁄£ÀT $\zeta$ i⁄lÂòÞÍÂé $\zeta$ èÄÔ DRAM ÌïÀi »X

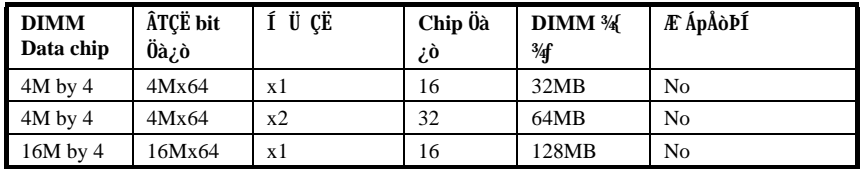

# ÏŠß ÀŠÒa

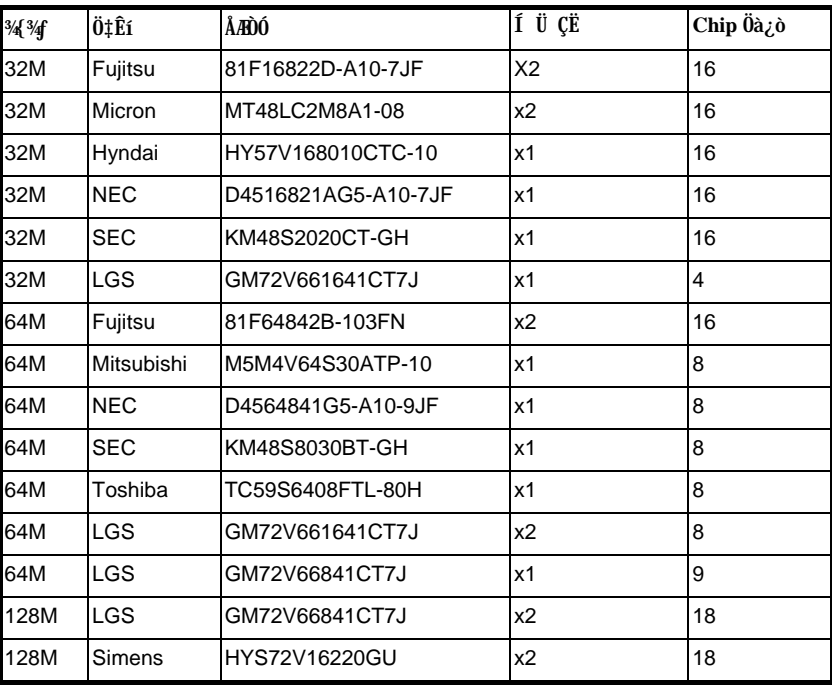

Às 100MHz Ãè¿Y¾hÄÔ¿•Úh¾+»RÇ€Ë, Ò À€ÄÔÈÞÉúÕaÝÇÊÃä»RÁôÇæÅòÞÍË'ÍæÀ€Ù ¿è PC 100 SDRAM»R<sub>i</sub>Y<sup>W</sup>E i od AOpen Î 010 JAO PC 100 SDRAM»T

¿ $\tilde{0}$ ¿UØ Ä`Æ`¿Yarity check ¾ À»ÊÕÎ Ê`Øêß Ù Õ•»TË'¿ÌÐÑÂé¿è72 bit DIMM (64 bit data + 8 bit parity) Âí ¾ ÎÃ parity check» RBIOS ¿zÀ ôË aË ÔĂØ 72 bit parity DIMM» R 3440÷ÏŠß ÍmŠ»T

# ÌÞ½éÍÓ Award BIOS

 $\frac{1}{2}$  \*\*\*,-N\*; ' $\alpha$ fpf  $\pm$ ] ' $w\alpha$ t<sub>i</sub> $A$ -zXi¥H $\alpha$ ¥ AOFlash  $\pm$ o> u $\alpha$ <sup>a</sup> { $f$ <sub>i</sub> $\alpha$  § •s¥D "O ""BIOS<sub>i</sub>C

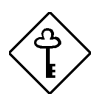

ÇÅÇ€: ÀnÆÊ BIOS codeÑ"ŰYÏõ‡Ìè̀ϊß ÄÔÍnÇfÇñÁ Àí Á Đz>RÃì ¿Y¿i ÍwÈãÄÔ BIOS ÄÿÕ¿zÉúÑ"Õa¿ÕÍÓ¾DÌê ÄÔ¾ÔÈv (ÉdÁ`Æ Chipset SetupÊëÖà) ÀÍÂáȇÌÁ»T

# 3.1 Dz¾ BIOS Setup ¿UÙ Í

BIOS Setup <0@<qfs'æ' Flash ROM "" { $f$  ; %  $X$ i i i i i s s ¤t  $\eta$  an. -N  $\begin{array}{cccc}\n\texttt{sfs}' & \texttt{128 byte}\n\end{array} \texttt{''CMOS RAM} & \texttt{iAx4''} \texttt{''} \texttt{''} \texttt$ Setup ""¥D¿ ‡¡C

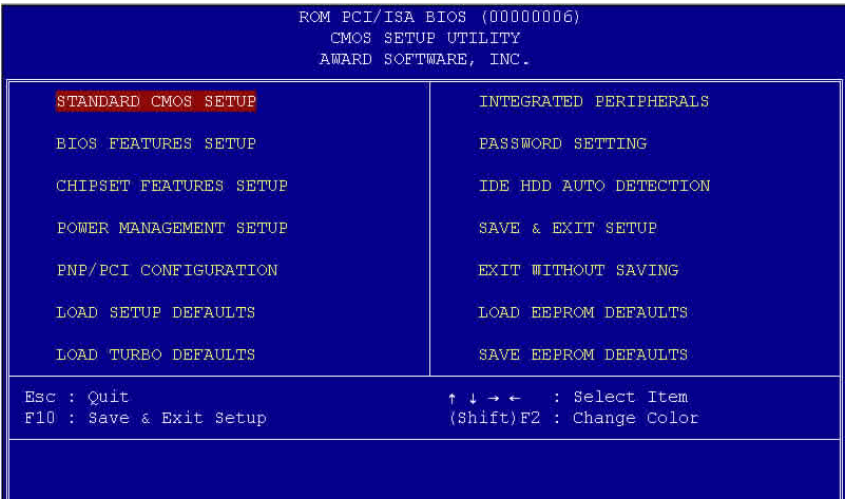

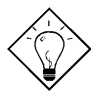

Ĩ½öK1Ù Øö "Load Setup Defaults" ¿zÒ ¾Â‡ÌèÓŠ ¿ ÍnÊÄÔÊëÖàÇâ»WAíÙ Øö "Load Turbo Defaults" Ăy¿zÂé¿èÒ ÁðÄÔÊëÖàÇâ»RÀ ¿ÌĐÑÆ Ò ÜÌÍ ÄÔ‡Ìè liAi»T

 $fpf - q@> e>-t$  ¤ \te>; \\\equality \text{\math} \text{\math} \text{\math} \text{\math} \text{\math} \text{\math} \text{\math} \text{\math} \text{\math} \text{\math} \text{\math} \text{\math} \text{\math} \text{\math} \text{\  $\boxed{\text{SHIF}}$   $\boxed{F2}$   $\text{YiS}$   $\boxed{\cdot}$   $\text{N}$   $\sqrt{N}$   $\rightarrow$   $\boxed{4}$   $f_1$   $F_1$   $\rightarrow$   $\boxed{4}$   $f$   $\boxed{1}$   $\sqrt{N}$   $\boxed{F2}$   $\text{YiS}$   $\boxed{C}$  $\frac{1}{\sqrt{1-\omega}}$   $\frac{1}{\sqrt{1-\omega}}$   $\frac{1}{\sqrt{1-\omega}}$   $\frac{1}{\sqrt{1-\omega}}$   $\frac{1}{\sqrt{1-\omega}}$   $\frac{1}{\sqrt{1-\omega}}$   $\frac{1}{\sqrt{1-\omega}}$   $\frac{1}{\sqrt{1-\omega}}$   $\frac{1}{\sqrt{1-\omega}}$   $\frac{1}{\sqrt{1-\omega}}$   $\frac{1}{\sqrt{1-\omega}}$   $\frac{1}{\sqrt{1-\omega}}$   $\frac{1}{\sqrt{1-\omega}}$   $\frac{1}{\sqrt{1-\omega}}$   $\frac{1}{\sqrt{1-\$ 

a community of the same of the same of the same of the same of the same of the same of the same of the same of the same of the same of the same of the same of the same of the same of the same of the same of the same of the

# 3.2 Standard CMOS Setup

¿ "Standard CMOS Setup" ‡ ] 'w e> PY\i\Hi dt" \ \ \#\#j }q }  $\cdot$ `;B  $\P''''$  - «<"A"''4]'w> ; $\circ$ ¤¥ ¥i§\ fV -\ + ¤ - > § ""; 

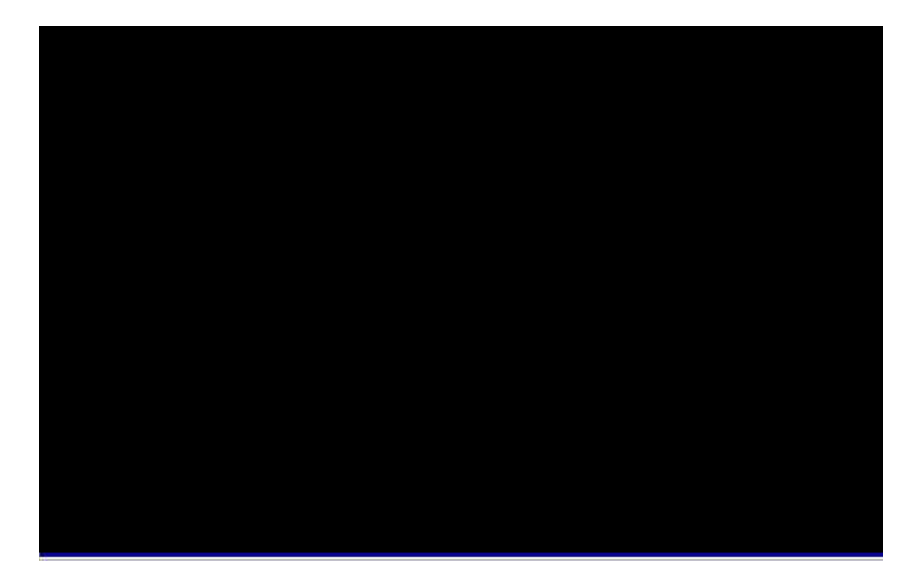

#### Standard CMOS à Date

 $fp``G-z•Q>nt] 'w\emptyset$   $\mathbb{X}$  i  $YHSQYfV$   $-NY$   $t \alpha$   $\Box$   $\Box$   $\Box$   $\Box$   $\Box$   $\Box$  $\mathbb{F}$  =  $f$  | w<sup>\*</sup>  $\ll e$  " $\varnothing$  c $\varnothing$  · ` " ...  $f$  i  $\beta \varnothing$  'Mf c

#### Standard CMOS à Time

 $fp``G-z•Q>nt] 'w_i$ ##HSQ¥ $fV$ `-N¥ † ¤ **TIME** ...#BAA« U  $F$ GDN  $\pm$ ]'w¥ «e""  $f$ Q  $f$ i" ...  $f$ <sub>i</sub> $B$  'M<<sub>i</sub>A<O¥H 24 p  $f$ i"  $\verb!Y| \verb!jC@Y!, \verb!t|] \verb!'wfn \verb!I| \verb!'! \verb!MACCf!, >\!\!*\!\bullet \verb!s|! \verb!] \verb!' \verb!= \verb!XCE! \verb!p! \verb!A! \verb!> \verb!s|! \verb!] \verb!'w!$ 

#### Standard CMOS à Primary Master à Type Standard CMOS à Primary Slave à Type Standard CMOS à Secondary Master à Type Standard CMOS à Secondary Slave à Type

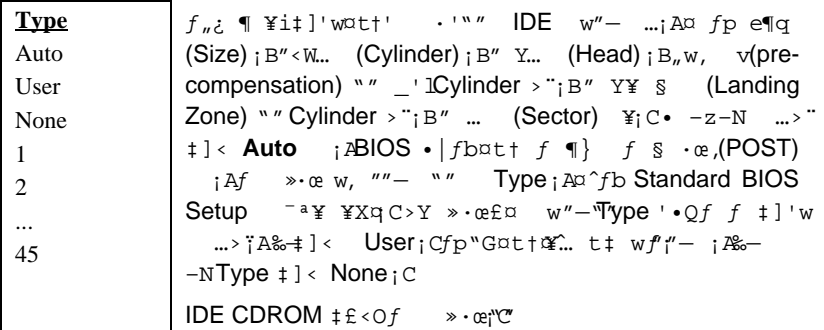

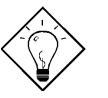

 $\hat{\mathbf{I}}\text{!}\mathbf{z}_\text{L}\ddot{\mathbf{0}}:\ \ddot{\mathbf{E}}^\text{!} \text{ }_{\text{ }c\text{ }z}\text{ }\hat{\mathbf{A}}\text{ }_{\text{ }b\text{ }c\text{ }\hat{\mathbf{e}}}\text{ }_{\text{ }c}\text{ }U\text{ }\ddot{\mathbf{I}}\text{ }v\text{ }\ddot{\mathbf{C}}\ddot{\mathbf{E}}\text{ }\hat{\mathbf{A}}\hat{\mathbf{0}}\ \text{ } \text{ }''\text{ }IDE\ \text{HDD}\ \text{ Auto}\ \text{ Detection''}\ \ddot{\mathbf{U}}\ \text{ }\dot{\$ È »T

#### Standard CMOS à Primary Master à Mode Standard CMOS à Primary Slave à Mode Standard CMOS à Secondary Master à Mode Standard CMOS à Secondary Slave à Mode

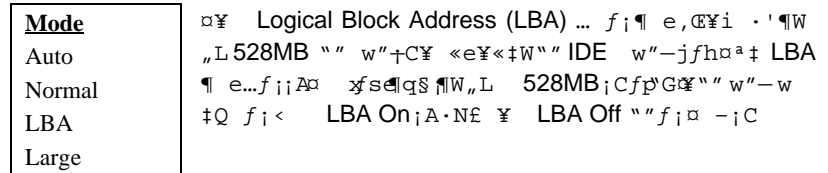

## **Standard CMOS à Drive A Standard CMOS à Drive B**

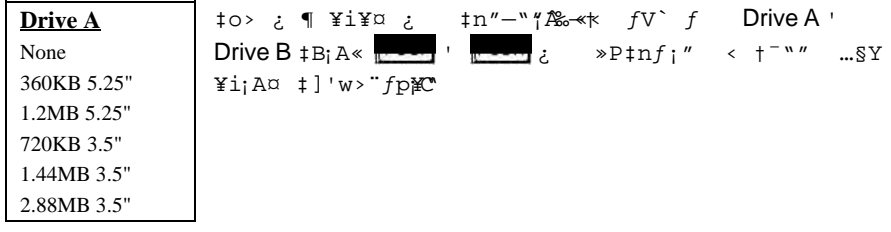

## **Standard CMOS à Video**

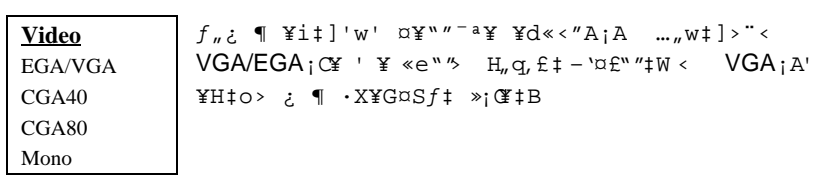

## **Standard CMOS à Halt On**

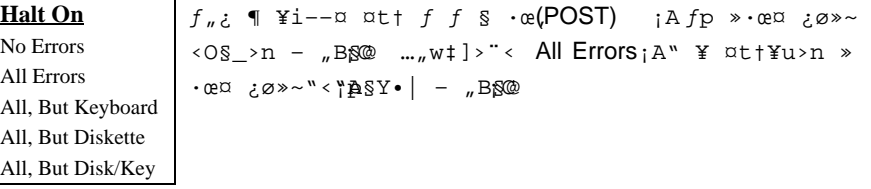

# **3.3 BIOS Features Setup**

 $fp``GfbYD`_t$  ; "BIOS Features Setup"  $\P \ \ Y_iA\$ Y•| $fb`_w^r$ <sup>a</sup>¥ $fpU_i$ @>-

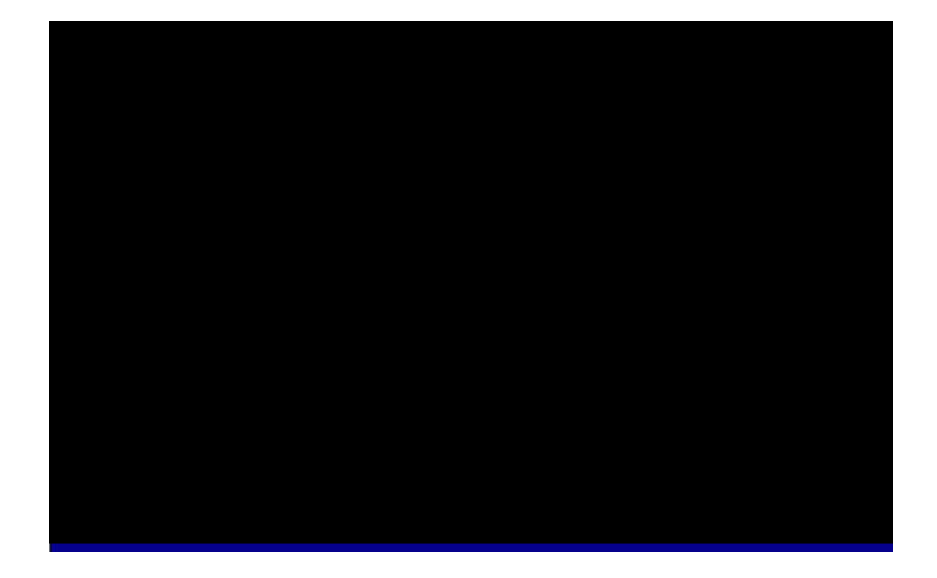

## **BIOS Features à Virus Warning**

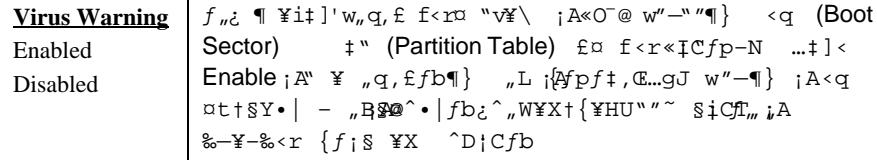

## **! WARNING !**

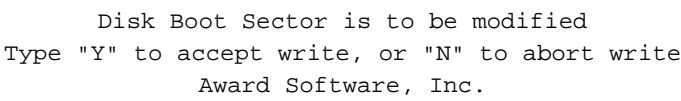

## **BIOS Features à External Cache**

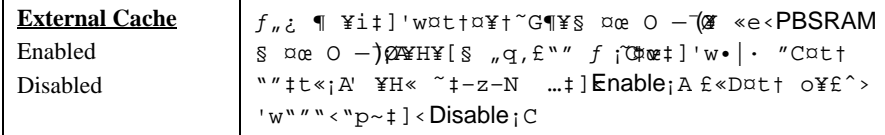

## BIOS Features à CPU L2 Cache ECC Checking

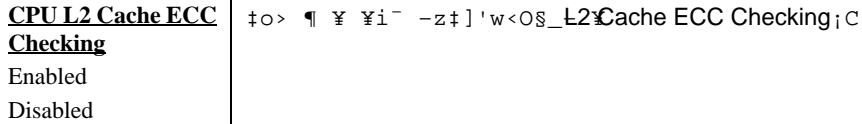

## **BIOS Features à Quick Power On Self Test**

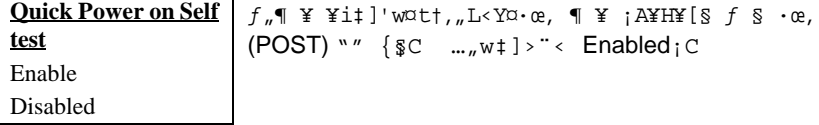

## **BIOS Features à Boot Sequence**

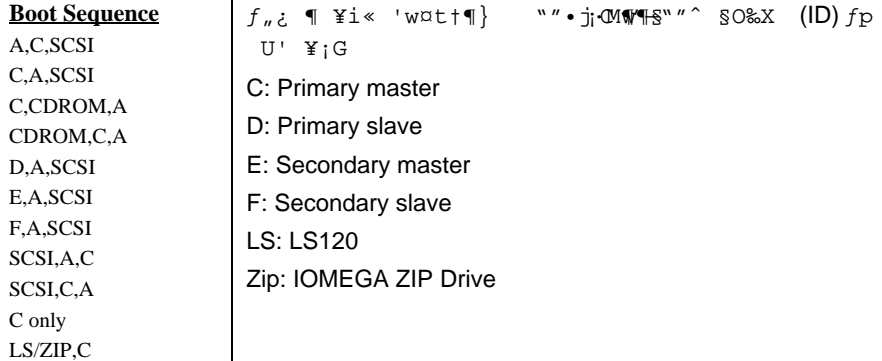

## **BIOS Features à Swap Floppy Drive**

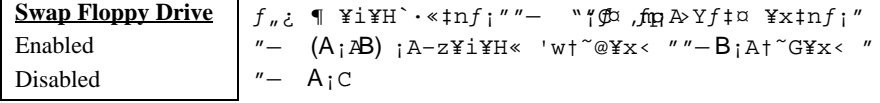

## **BIOS Features à Boot Up NumLock Status**

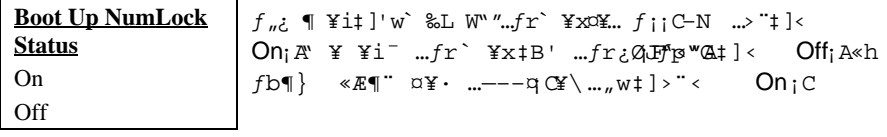

## **BIOS Features à Boot Up System Speed**

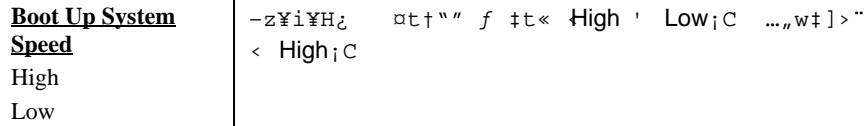

## **BIOS Features à Typematic Rate Setting**

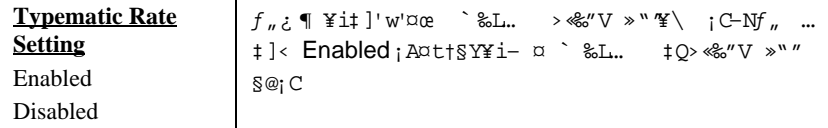

## **BIOS Features à Typematic Rate (Chars/Sec)**

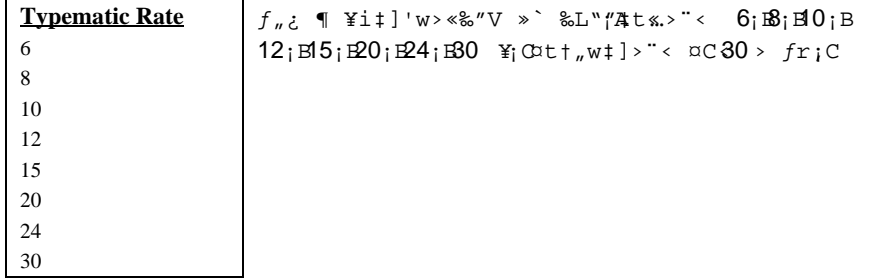

## **BIOS Features à Typematic Delay (Msec)**

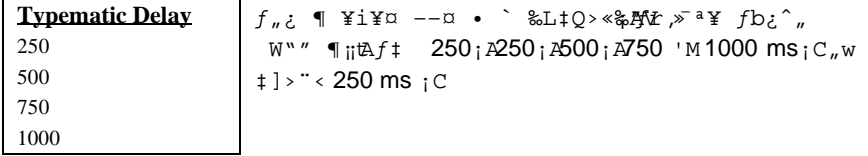

## **BIOS Features à Security Option**

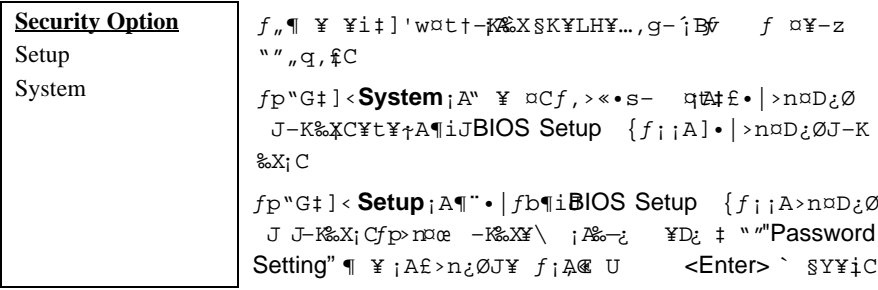

## **BIOS Features à PCI/VGA Palette Snoop**

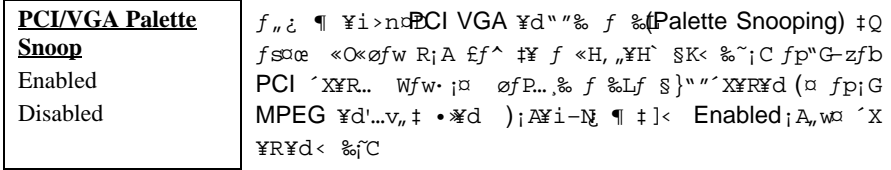

## BIOS Features à OS Select for DRAM > 64MB

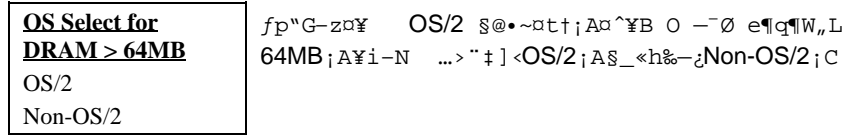

## **BIOS Features à Video BIOS Shadow**

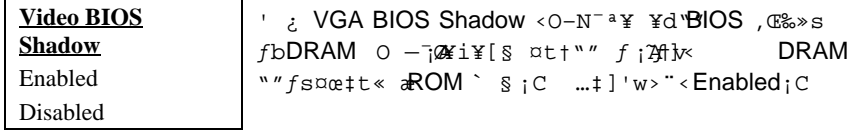

BIOS Features à C800-CBFF Shadow **BIOS Features à CC00-CFFF Shadow** BIOS Features à D000-D3FF Shadow BIOS Features à D400-D7FF Shadow **BIOS Features à D800-DBFF Shadow BIOS Features à DC00-DFFF Shadow** 

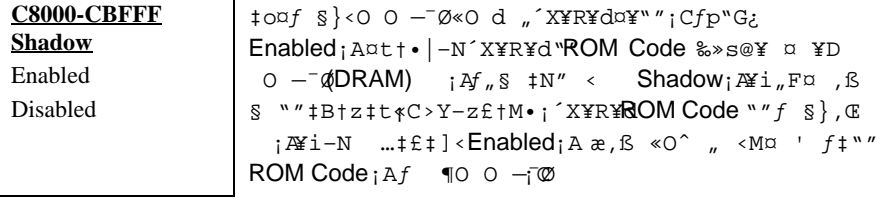

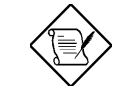

ÄqÑ\_: F000 Ã^ E000 À Á"ÆË^Ä Å`ÉuÏÓ BIOS Code  $0 \mathbb{R}^3$ *A* $\lambda$ **e**<sup>x</sup>**T** 

#### **Chipset Features Setup**  $3.4$

""  $f$  "  $f$  # $\hat{C}$ 

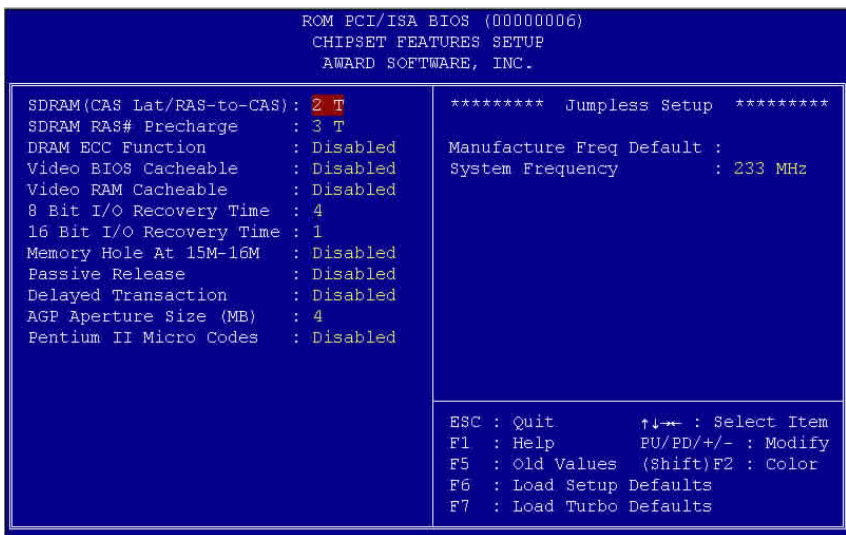

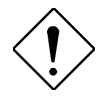

ÄqÑ\_: ÀsÁ Bö¿ À ÍnÊÅv»R×ê×eÊË'ÆÁpÓ Í,Âá<br>ĐĽ¿òÄÔÍnÊÁÓ¿ ÛRÒë»RÁpÅy¾#ØRÑ ÄÔÍnÊʽÏ]Ä|<br>ν#àlèÄÔÊ À ͇Åñ»R½EÇaÑ"Ö%Be‡lèÄÔÝÇÊÃä»T

#### Chipset Features à SDRAM(CAS Lat/RAS-to-CAS)

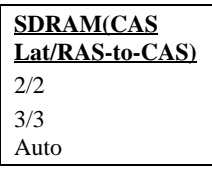

 $f_n$ ¿  $\P$  ¥i‡] 'SDRAM CAS Latency 'MRAS " CAS  $``\text{ ``$ \texttt{\$} \texttt{\$} \texttt{\$  $S_1 A - S \leftarrow 3/3 C$ 

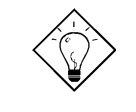

νöK1ÇjË\_AÓÙ ĐI ÍnÆ Auto»RÂy BIOS Ñ"AõÊäÁa ÜpË' Âé¿èÄÔ SDRAM Æ Áp¾pÎà SPD»TÀfÄXÆ »RÎ\_ 徯ô SDRAM ¾hÄÔÖàØôÂí ÍnÊÍ, Çí Ù ĐÏ »WÇj ¾2 ƻRÅyÑ"ÍnÆ 3/3»TÅòÞÍË' ÔãĐ"Ù ¿è¾pĨà SPDÄÔ SDRAM»RÍ, ÖaAsÍnÊ<sup>3</sup>⁄hÑ"¾ Ò ¾ Å\»T

## Chipset Features à SDRAM RAS# Precharge

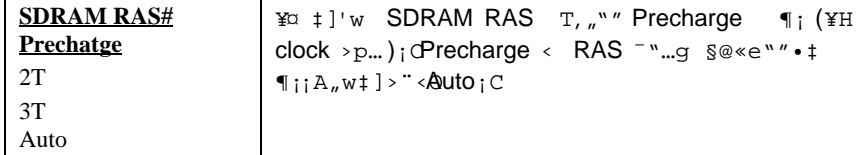

#### **Chipset Features à DRAM ECC Function**

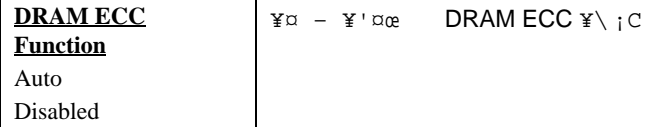

#### Chipset Features à Video BIOS Cacheable

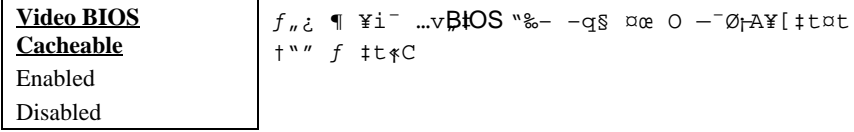

## Chipset Features à Video RAM Cacheable

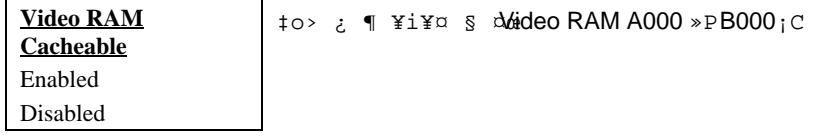

## Chipset Features à 8 Bit I/O Recovery Time

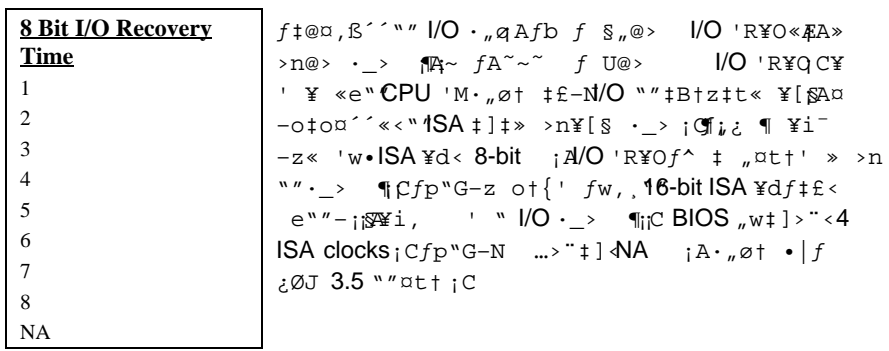

## Chipset Features à 16 Bit I/O Recovery Time

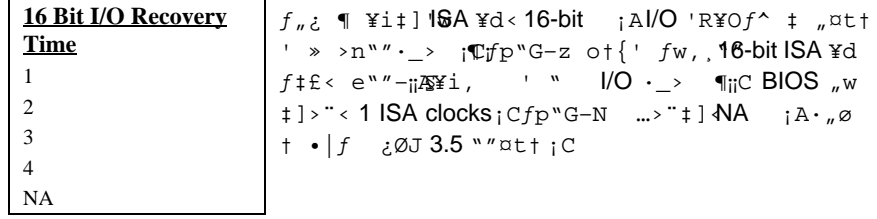

## Chipset Features à Memory Hole At 15M-16M

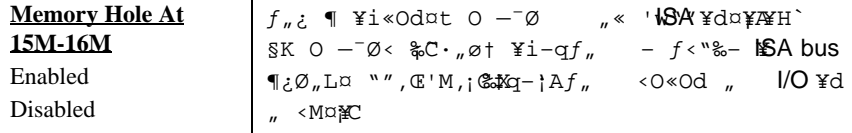

## Chipset Features à Passive Release

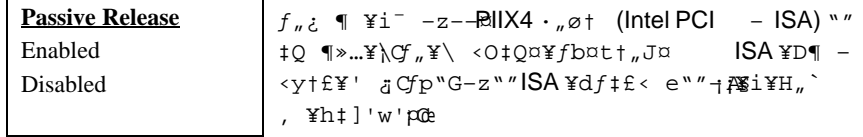

## **Chipset Features à Delayed Transaction**

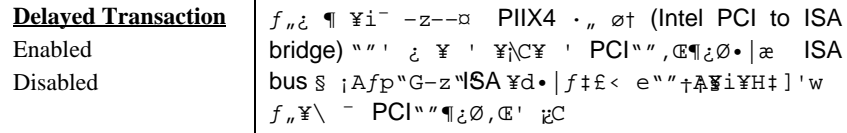

## Chipset Features à AGP Aperture Size (MB)

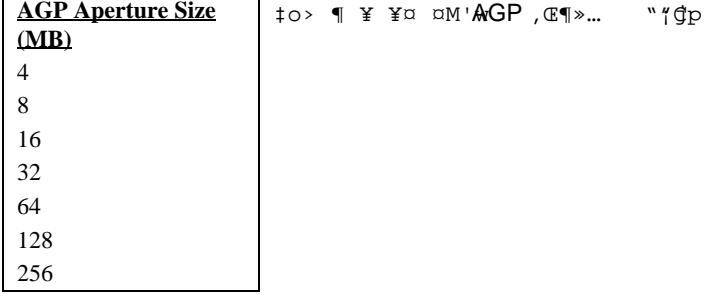

## Chipset Features à Pentium II Micro Codes

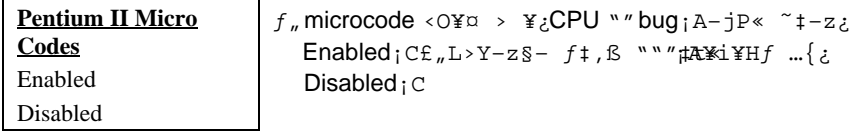

## Chipset Features à Manufacture Frequency Default

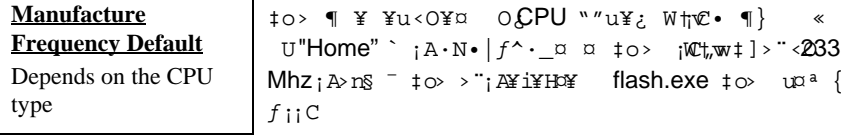

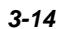

## **Chipset Features à System Frequency**

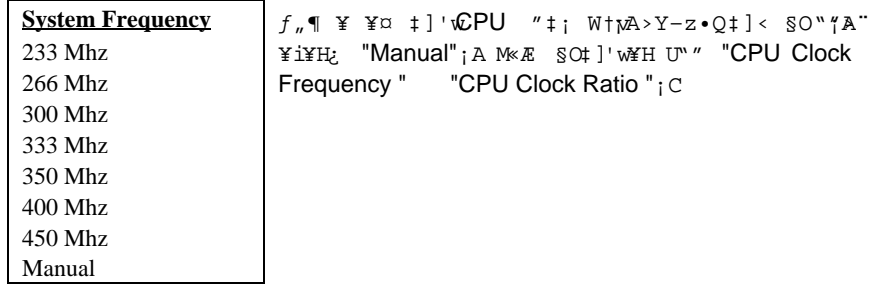

## **Chipset Features à CPU Clock Frequency**

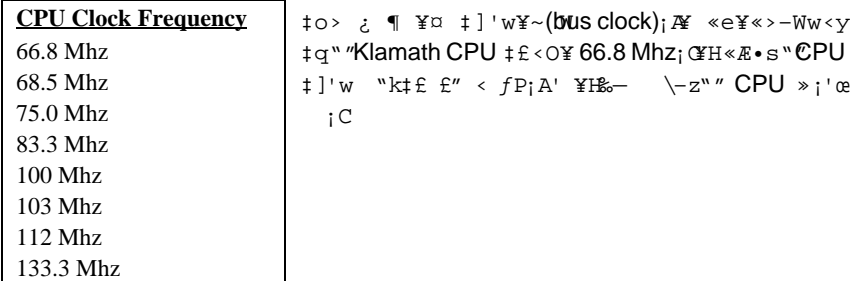

## **Chipset Features à CPU Clock Ratio**

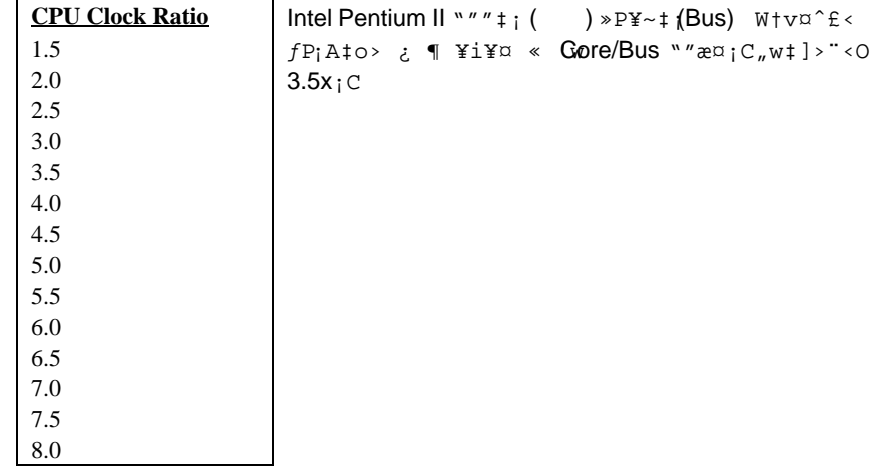

# **3.5 Power Management Setup**

Power Management Setup \{i - -z\; | w¤t\""< "q" \\r\\r\\$\p"Gfb\{D{}} \text{ "Power Management Setup" ¶ ¥ ¡A§Y• | fb¿^"W<sup>-a</sup>¥ fpU<sub>i</sub> @>-

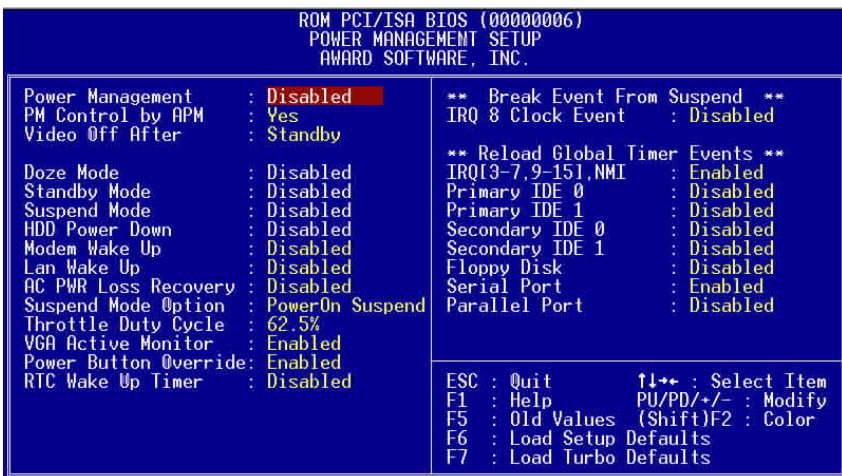

## **Power Management à Power Management**

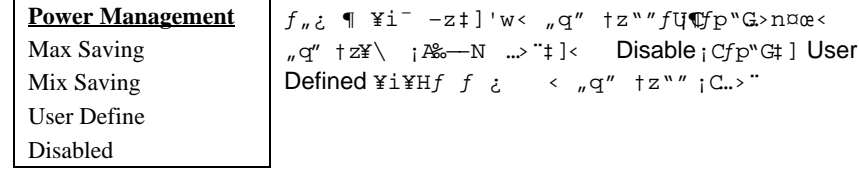

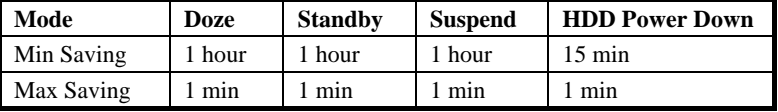

## Power Management à PM Controlled by APM

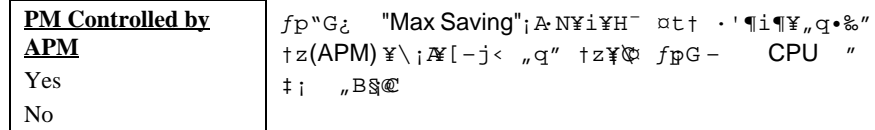

## Power Management à Video Off After

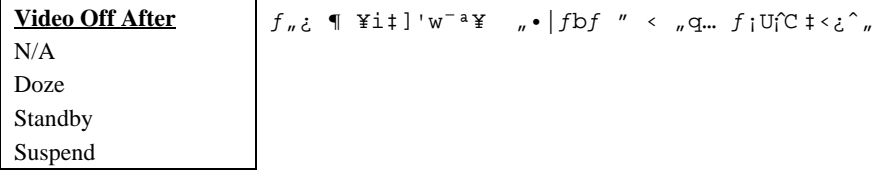

## Power Management à Doze Mode

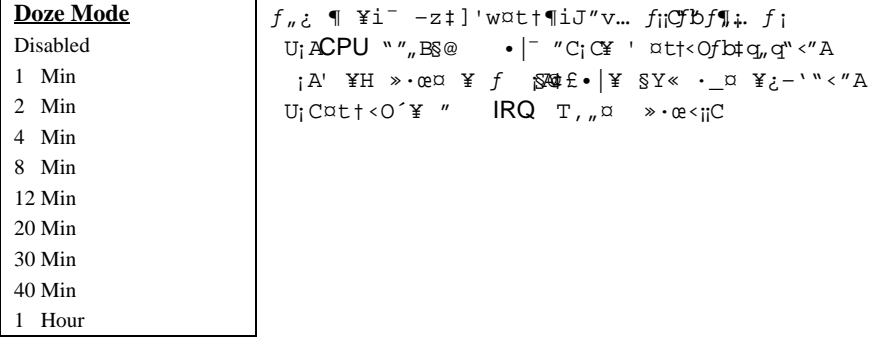

## **Power Management à Standby Mode**

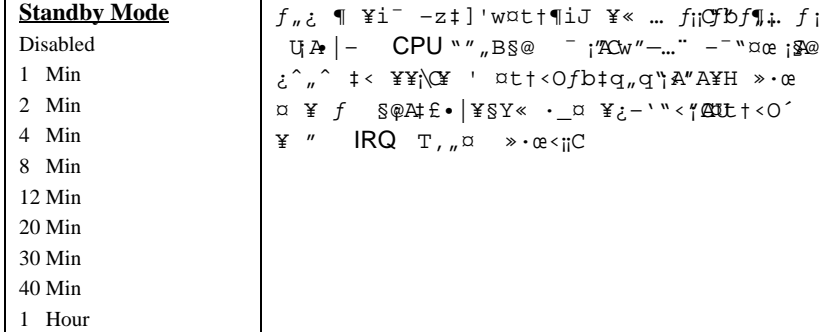

## **Power Management à Suspend Mode**

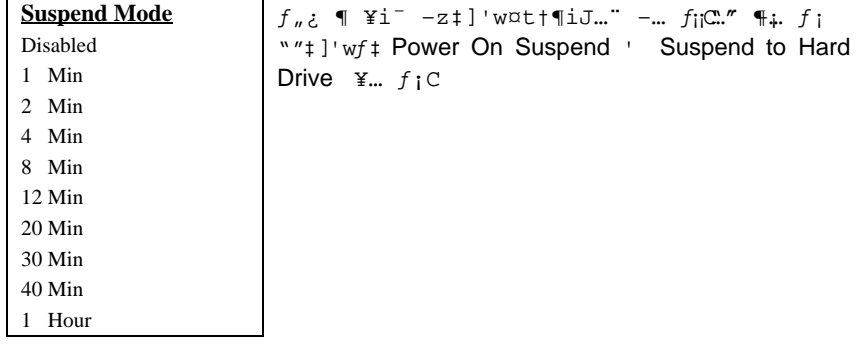

## **Power Management à HDD Power Down**

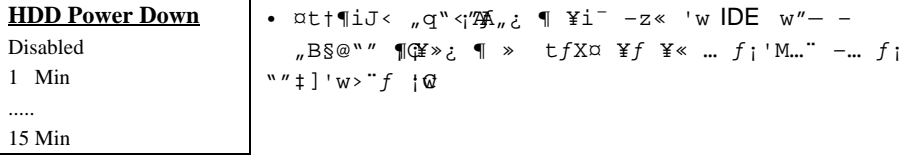

*3-18*

 $\overline{a}$ 

## Power Management à Modem Wake Up

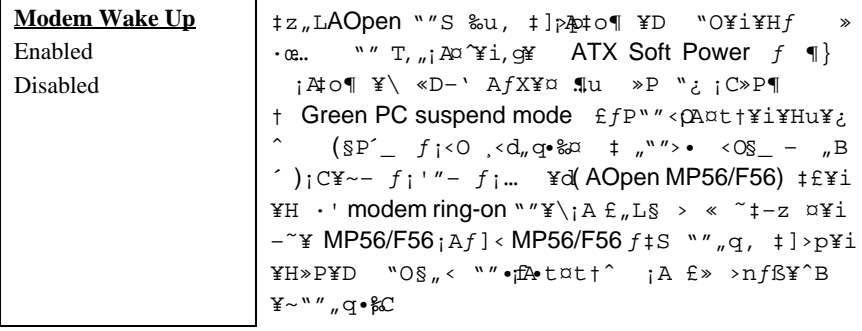

## Power Management à LAN Wake Up

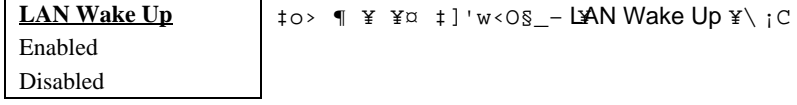

## Power Management à AC PWR Loss Recovery

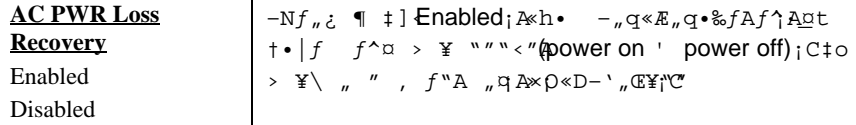

## Power Management à Suspend Mode Option

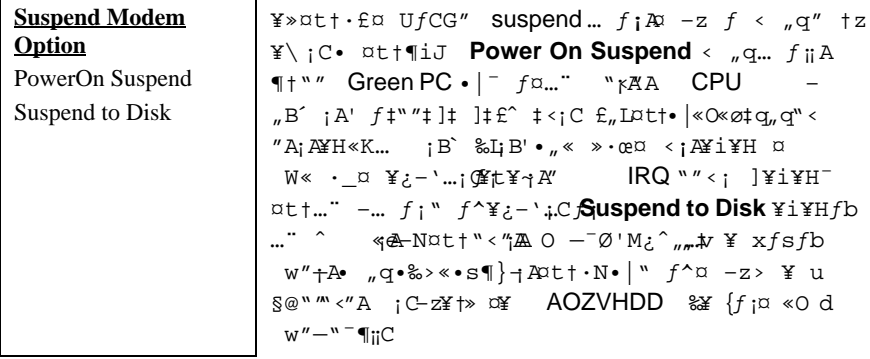

## Power Management à VGA Active Monitor

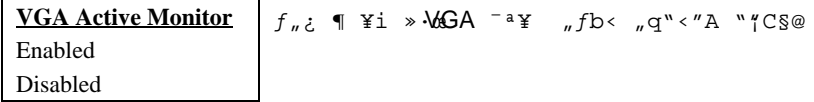

## Power Management à Power Button Override

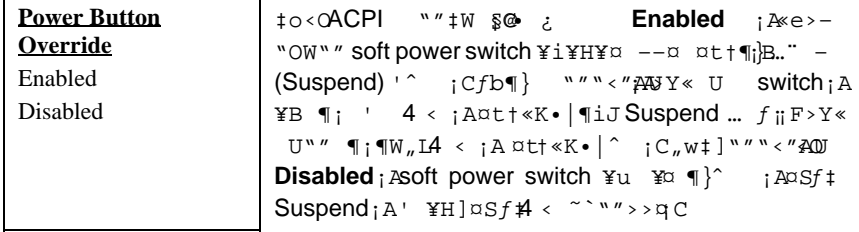

## Power Management à RTC Wake Up Timer

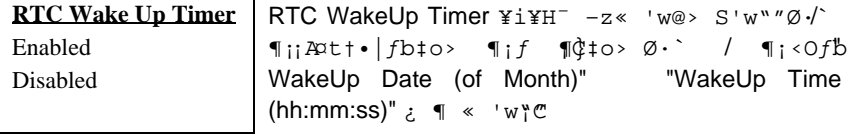

## Power Management à WakeUp Date (of Month)

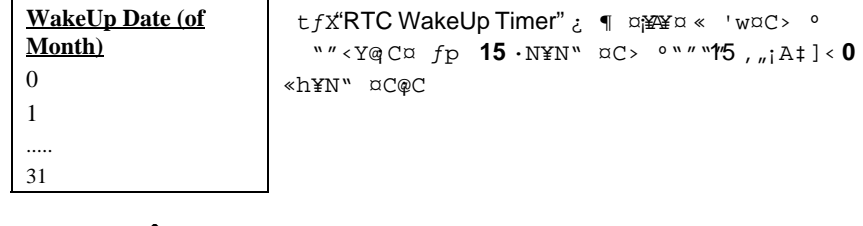

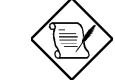

×êÄqÑ\_: Ë\_ÀÓĐÏ¿òÍnÆ 0»R¿zÂé‡ÌèÂT¾ëÀsÀa¾Q Çí ÈãĐ» (¿z¿ë WakeUp Time ŠÊ) ÀõÊäĐ"Ø »T

#### Power Management à WakeUp Time (hh:mm:ss)

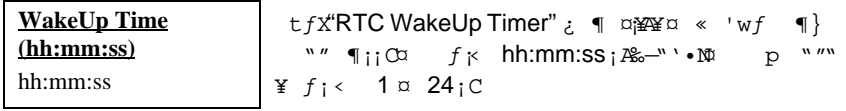

## Power Management à IRQ 8 Clock Event

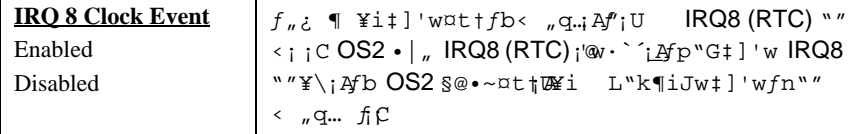

## Power Management à IRQ [3-7,9-15], NMI

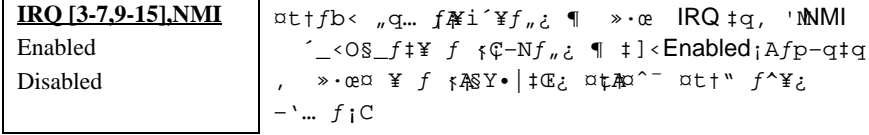

Power Management à Primary IDE 0 Power Management à Primary IDE 1 Power Management à Secondary IDE 0 Power Management à Secondary IDE 1 Power Management à Floppy Disk Power Management à Serial Port Power Management à Parallel Port

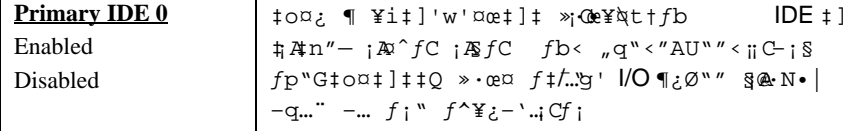

# **3.6 PNP/PCI Configuration Setup**

PNP/PCI Configuration Setup \{1^ -z\}'w¤t\"" ISA 'MPCI \\}\cfp"Gfb\D ¿  $\pm$  ¿ "PNP/PCI Configuration Setup" | ¥ ¡A§Y• |  $fb$ ¿^ "W¯ª¥  $fp$ U<sub>i</sub> @>-

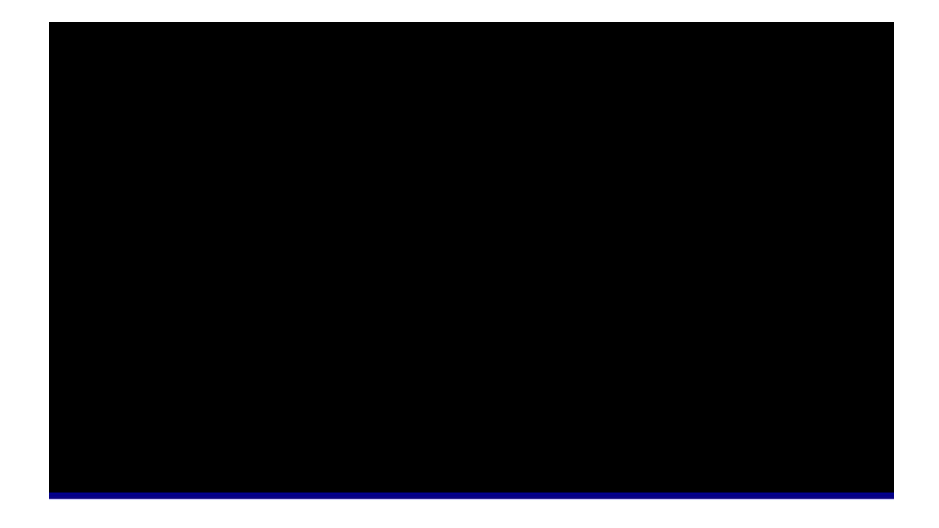

## **PNP/PCI Configuration à PnP OS Installed**

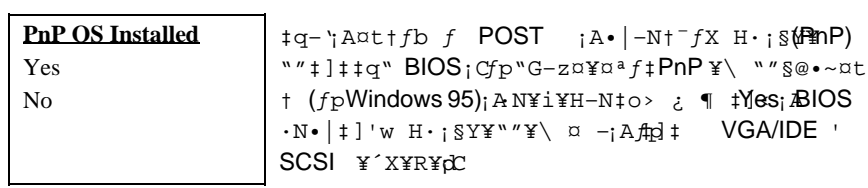

## **PNP/PCI Configuration à Resources Controlled By**

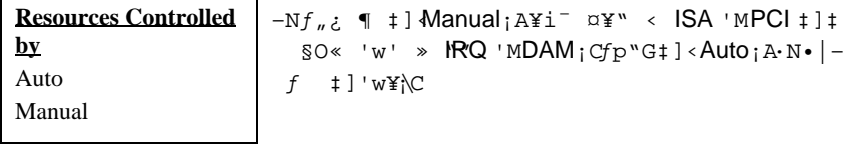

#### PNP/PCI Configuration à Reset Configuration Data

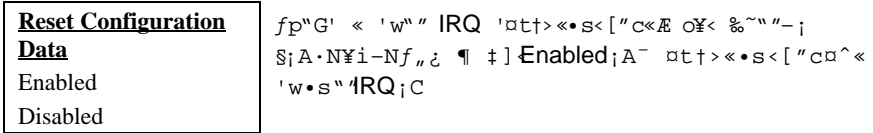

PNP/PCI Configuration à IRQ3 (COM2) PNP/PCI Configuration à IRQ4 (COM1) PNP/PCI Configuration à IRQ5 (Network/Sound or Others) PNP/PCI Configuration à IRQ7 (Printer or Others) PNP/PCI Configuration à IRQ9 (Video or Others) PNP/PCI Configuration à IRQ10 (SCSI or Others) PNP/PCI Configuration à IRQ11 (SCSI or Others) PNP/PCI Configuration à IRQ12 (PS/2 Mouse) PNP/PCI Configuration à IRQ14 (IDE1) PNP/PCI Configuration à IRQ15 (IDE2)

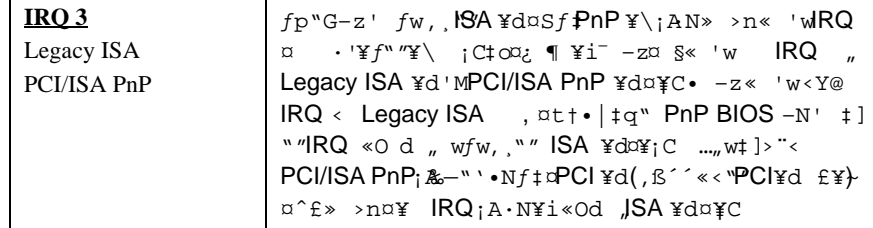

PNP/PCI Configuration à DMA 0 PNP/PCI Configuration à DMA 1 PNP/PCI Configuration à DMA 3 PNP/PCI Configuration à DMA 5 PNP/PCI Configuration à DMA 6 PNP/PCI Configuration à DMA 7

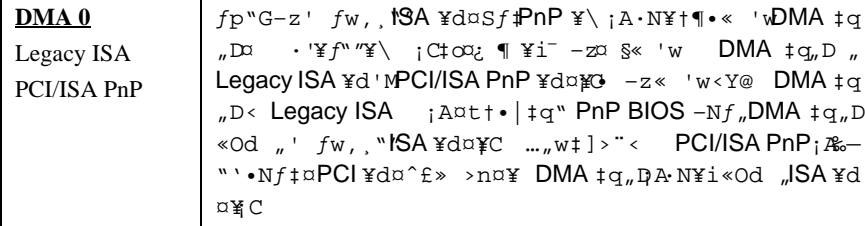

## PNP/PCI Configuration à PCI IDE IRQ Map To

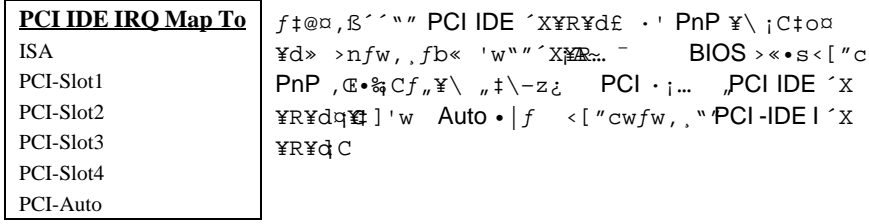

# PNP/PCI Configuration à Primary IDE INT#<br>PNP/PCI Configuration à Secondary IDE INT#

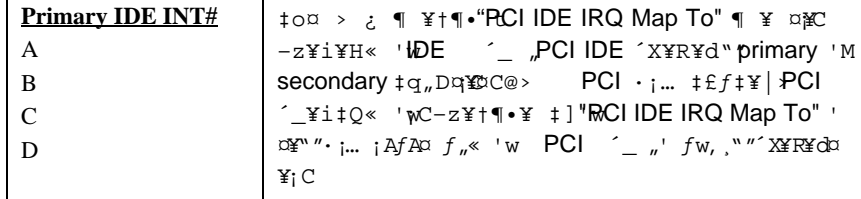

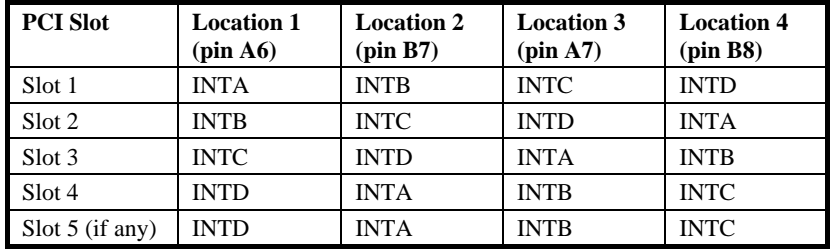

## PNP/PCI Configuration à Onboard SCSI BIOS

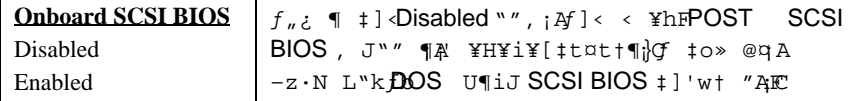

## **PNP/PCI Configuration à Used MEM Base Addr**

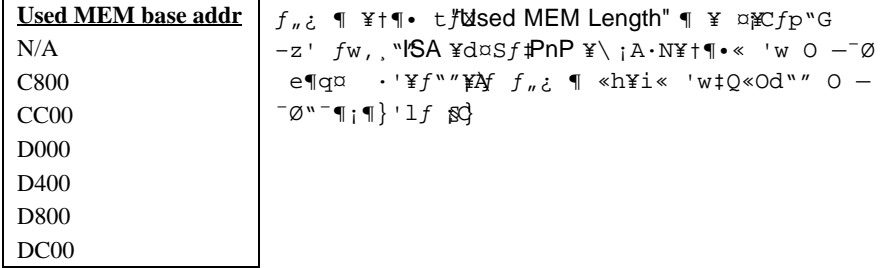

## **PNP/PCI Configuration à Used MEM Length**

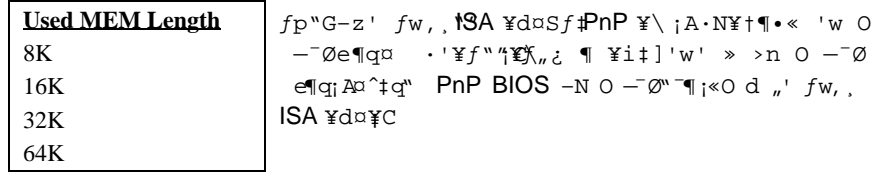

## **PNP/PCI Configuration à PCI Slot1 IRQ (Right) PNP/PCI Configuration à PCI Slot2 IRQ PNP/PCI Configuration à PCI Slot3 IRQ PNP/PCI Configuration à PCI Slot4 IRQ (Left)**

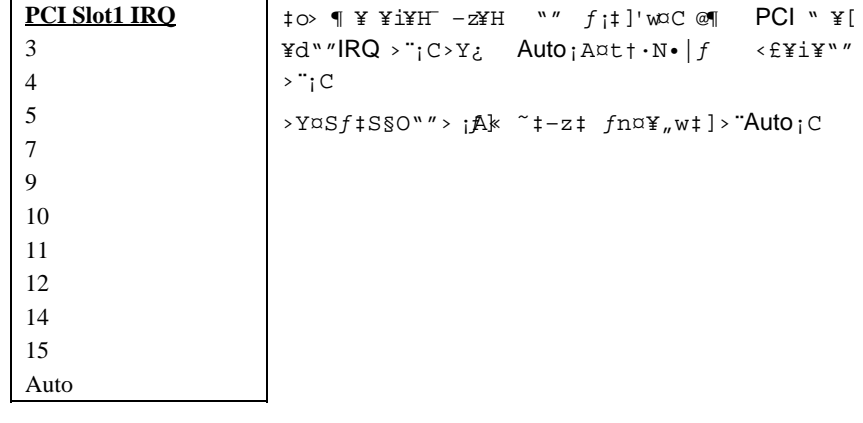

## **3.7 Load Setup Defaults**

```
f_n¿ ¶¥i–B\blacksquareOS ROM , J‡ fX A""\spadesuit]'w\heartsuit@ \circ¤¥" ‰—§Q¥f_n¿ ¶, J<sub>n</sub>w
\sharp]>"¡A\sharpo¤"w\sharp]>"•|…v<sup>-</sup>T' f\sharpSetup \P ¥ ¡A £F…-•"" CMOS \sharp]'\forallCfp"G-z
""\alphatfw, , ß "e\alphaq"" O – Ø; Af ´X¥R. ]· "; `X¥R<d; A§ > « ~ \neq \alpha¥f, \P \neq ]
'w¡C
```
 $f_{\nu}$ ¿ $\P$  $\alpha$  $\hat{B}$ £-o< $\dot{G}$  $f$ w¥"" $\alpha$ t $\ddagger$ ]'w;A'¥H>Y $t$ t $\dot{G}$   $f$  $\dot{C}$   $\dot{C}$   $\gamma$ w""" $\alpha$ p;A- $\dot{Z}$ i¥H¥ ""f<sub>if</sub>b "BIOS Features Setup" 'M"Chipset Features Setup" ¿ ¶<sub>i</sub>A‡]'w  $,B''C'M,B^*>'w''''$ # $]Cw$ 

# **3.8 Load Turbo Defaults**

```
f_{n\dot{c}}¶¥i, Jfs'BIOS ROM   , ß "~†v"""w‡]@*o¤, \mathbb{U}''"w‡]>"•|…v¯T'
f<sup>*</sup>"Setup \P \ i a £F…-• "" CMOS \sharp ]'w\H\\c "~tv""<sup>\sharp</sup>]'w>", ¤t+f ¤\\i
  £O‡W"\downarrow]'w";Afp"G-z""O -<sup>7</sup>Ø e¶q£ j;ApSf\downarrowfw',«fh´X¥R¥dA·N¥i
¥Hf …{f, \P} \blacksquare \vdash \exists \mathsf{j} \heartsuit–z]¥i¥H¥""ƒ¡ƒb "BIOS Features Setup" 'M"Chipset Features Setup" ¿
\P \uparrow]'w ..; A ¤tt -o§ fn ""f; C \sharp yL-z > n¥ `A, 'f \uparrow "\downarrow \P A \
f]< "\uparrowt\downarrow]'w>"¤ · "ø† 'M \uparrow¥‰\downarrow\downarrow¥£fP "\downarrow3% ¤ 10% ""f ~\uparrow
```
#### **Integrated Peripherals** 3.9

 $fp``Gfb$Dc$ ;  $\vdots$  "Integrated Peripherals"  $\P \ \ Y$ ;  $A\ S\ Y\bullet |fb\ c\ \tilde{h}$ ,  $W$  ar  $fp$  U e  $\rightarrow -$  ; G

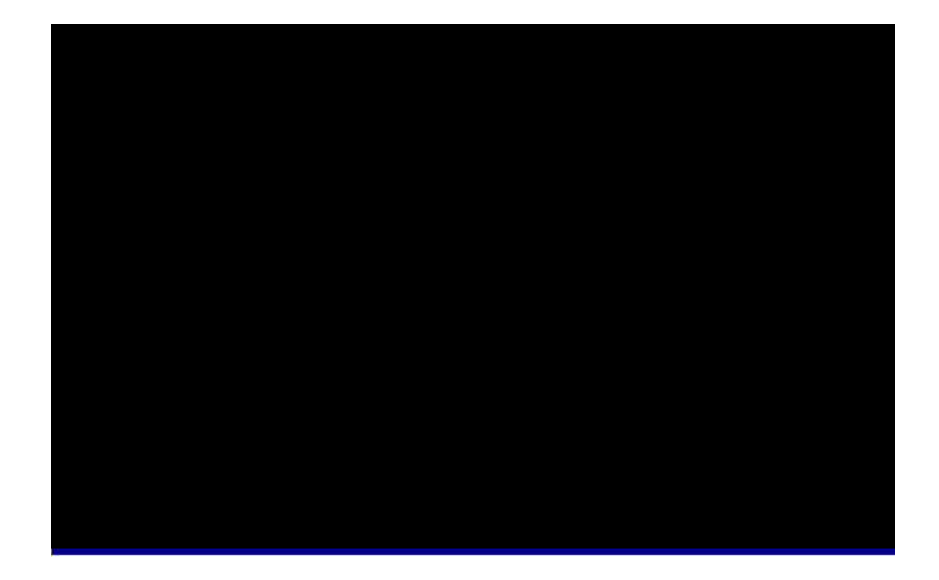

## Integrated Peripherals à IDE HDD Block Mode

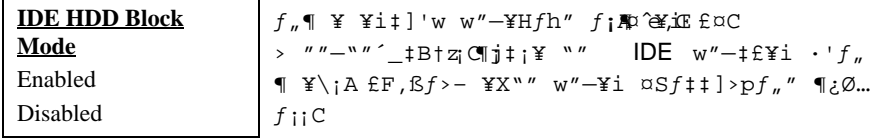

Integrated Peripherals à IDE Primary Master UDMA Integrated Peripherals à IDE Primary Slave UDMA Integrated Peripherals à IDE Secondary Master UDMA Integrated Peripherals à IDE Secondary Slave UDMA

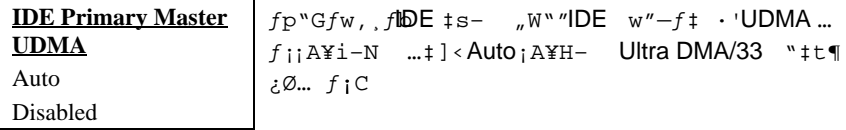

#### Integrated Peripherals à On-Chip Primary PCI IDE Integrated Peripherals à On-Chip Secondary PCI IDE

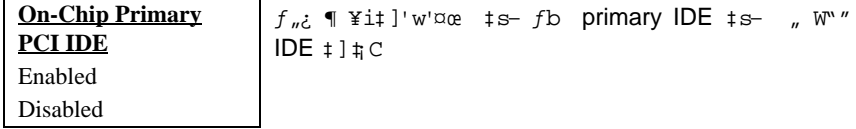

## Integrated Peripherals à USB Legacy Support

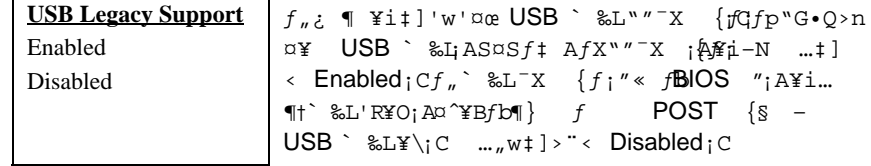

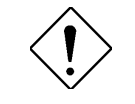

×ê¾f¾: ×ê¾⊈€ÀaÈãÂé¿è USB ÍnÍàÃ^ USB ĐáÌè Ûþ×]»TÀfÄXÁQѕ‡Ì辊ÀŠÒaUSBßi ÊäÏ' À»»R«êÂ È "USB Legacy Support" ¿mÉú»T

#### Integrated Peripherals à USB IRQ Released

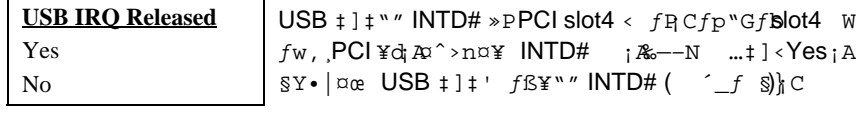

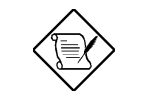

xêÄqÑ : ¾QÉ Âí Õ»»RPCI VGA ¿u¾④÷¿è PCI ¾4 Üp»R E' ¿z¿YÁü PCI VGA ¿uλÀs slot4»T

## **Integrated Peripherals à Onboard FDC Controller**

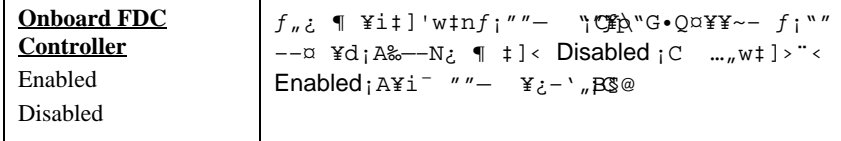

## **Integrated Peripherals à Onboard Serial Port 1 Integrated Peripherals à Onboard Serial Port 2**

⊣

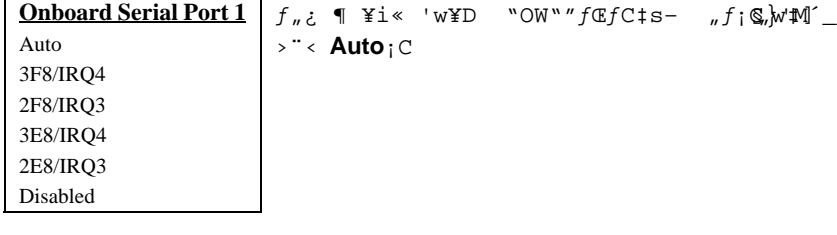

 $\mathbf{r}$ 

×êÄqÑ\_: ÀfÄXË' ÀÍÂé¿èÔ Ò ¿u»R×ê×eʾÜpÀ Á" ÖaÂþ¿ÀÄÔÍnÍàÂݾÆŏ×Þ»T

## **Integrated Peripherals à Onboard Parallel Port**

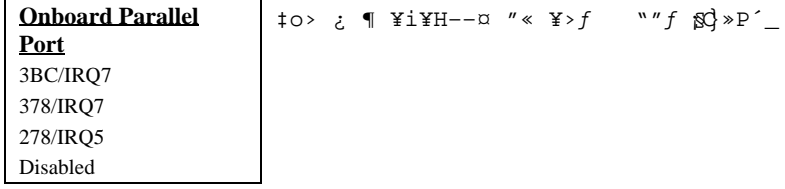

## Integrated Peripherals à Parallel Port Mode

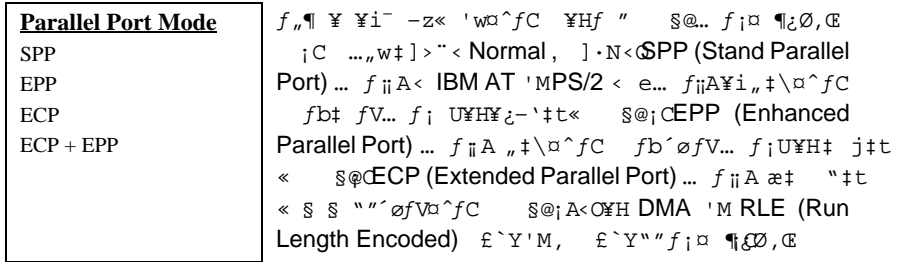

## Integrated Peripherals à Onboard IR Controller

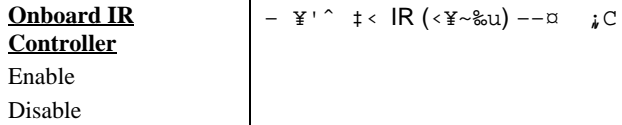

## Integrated Peripherals à IR Address Selection

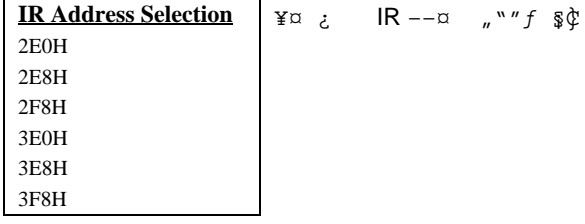

## Integrated Peripherals à IR Mode

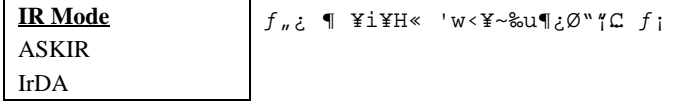

- IrDA  $\pm$  ] 'wserial port 2 " "  $\frac{1}{2}$   $\infty$   $\in$   $\frac{1}{2}$   $\infty$   $\pm$   $\frac{1}{2}$   $\infty$   $\infty$   $\infty$   $\infty$   $\infty$   $\infty$   $\infty$   $\infty$   $\infty$   $\infty$   $\infty$   $\infty$   $\infty$   $\infty$   $\infty$   $\infty$   $\infty$   $\infty$   $\infty$   $\infty$   $\infty$   $\infty$   $\in$  $\bullet$
- $\bullet$  $\texttt{YH}\alpha\texttt{Y}f_n$ ¿ ¶A‡o" ‡]'w¥i¶ ef@fC T§"F19.2K "iSC

#### Integrated Peripherals à IR IRQ Select

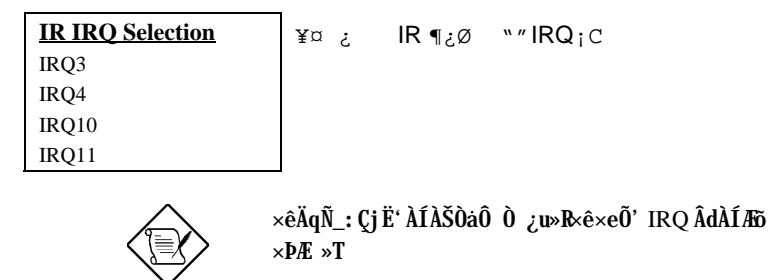

## **3.10 Password Setting**

```
-K\%X] \text{ 'wYi' } \text{ SKYL Hf...}, \text{g 'v}_Bf \text{ f } \text{GY-z' } \text{'',q}, \text{f}_Cfp``\text{G}'] \text{ wfnK&Xi} \text{Att} \cdot \text{ } |fboxf, \P} '\Pi J BIOS \mathcal{X} {f; iAXX\dagger @ \cdot f f, iA>n¤D-z¿Ø J\&T"'-K
%X<sub>i</sub>C
```
#]'w-K‰XG

- 1.  $fb \cdot \mathbb{E}$   $f^{-}$ ,  $\mathbb{E}$   $J$   $\uparrow$   $fh$   $8 > fr$ , ""-K‰ $\mathbb{E}$   $z$ '  $\check{J}$ "" $fr$ ,  $fb$ ,  $\check{c}$   $\check{N}$ W $\check{f}$ u $\bullet$  |  $\check{f}$ X  $\dagger$  { < P ,  $\iota$  C
- 2. J-K‰X«Æ‰-« Enter `; C
- 3.  $S \cdot |YX| \cdot f \cdot Y \cdot \text{ for } f, -K \text{ and } S \cdot Y \cdot Y \cdot Y \cdot Y$ Enter  $\int$  ; ASY • | "%-  $f^{\wedge}$  XD  $pQ$  -

 $fp``G>n\alpha e v$ # ]'w""- $R$   $Kf$   $f$   $Kf$   $\{gJ-K\&X````f$   $f$   $\bar{f}$  $A''$   $KK$   $\sim$  Enter `  $iA$  $e$ >-W·N• | ¥X† {@> T§§i¶D-z-K‰Xw‡Q¤œ

# **3.11 IDE HDD Auto Detection**

CMOS Setup" ""Hard Disk":  $\P_i C f \sharp \alpha$  IDE  $w'' - \sharp i \cdot' f h \sharp "'' ... \sharp A f \psi$ "G-z"" w"- £ A¥‡o¤f »·œ¤ "" ...>";A‰-¿ N £>n¤¥¥f> ;A¤^¶i J "Standard CMOS Setup" ¿ [ ` J\{&T"" ; C "

# **3.12 Save & Exit Setup**

 $f_n$ ¿  $\P \bullet | f$ b-z´ $\mathbb{\hat{S}}$ etup ‰¥  $\{f_i \triangleleft f \ \ xfs' \ f \ddagger$ " CMOS > "¡C

## **3.13 Load EEPROM Default**

£F "Load Setup Default" »P"Load Turbo Default" §¥~¡A–z]¥i¥H–Nƒv""‡]'w >"fsJEEPROM ¡A¤^§Q¥f<sub>"</sub>¿¶ >«•scJ

## **3.14 Save EEPROM Default**

 $f_n$ ¿ ¶¥i–N–z $f$  v"" $\ddagger$ ]'w>" $f \in \mathbb{F}$ PROM  $\mathcal{A} \otimes \mathcal{A}$ > $\mathcal{L}$ MOS,  $\mathbb{E}$ ¿¥¢'–z§ –…  $fpf >$  ¥ ‡]' $wA$ ¥i´¥ W>z"" "Load EEPROM DEFAULT" > < • s,  $\mathfrak{C}$ 

## **3.15 Exit without Saving**

 $\hat{P}$  \[\] \]Setup &\{  $f$ <sub>ii</sub>A $f \in \hat{P}$  x $f$ s§ §  $\#$ L" CMOS > ";C $f$ p"G-z>n x $f$ s•s"" $\updownarrow$ ]'w >";A‰—£>n¤¥f"¿¡¶

# **3.16 BIOS Ù\_Ù ¾Âý**

 $*$ H', "" $*$ D "O‡£< $*$ H $\circ$ S'æfb@" " < EPROM ""O  $-i$ Ø » >n§•s BIOS "" >¡A¥†¶•¤¥¤ EPROM¿N¿ ¡A'¥H@°¤¥" ¤^k£f § •s BIOS¡C  $f$ •s@¥N""¥D "Ow‡v"¥§**¥Rash ROM** ¤ x $f$ **\$lOS**;A¤u`I $f$ b' ¤¥" ¥u>n  $\frac{1}{2}$   $\frac{1}{2}$   $\texttt{C} \bullet \texttt{s} \texttt{``\#YA'} \texttt{''} \texttt{``@x*-W•s--YX" "Cw{\bar{z}}\texttt{\#i}} \texttt{``} \texttt{BIOS} \texttt{``N`c} \texttt{``} \texttt{``} \texttt{``} \texttt{``} \texttt{s} \bullet \texttt{s} \texttt{``} \texttt{``} \texttt{``} \texttt{``} \texttt{``} \texttt{``} \texttt{``} \texttt{``} \texttt{``} \texttt{``} \texttt{``} \texttt{``} \texttt{``} \texttt{``} \texttt{``} \texttt{``} \texttt{``}$ BIOS """'¥»¡A›n¤œ–o‡•s""BIOS »P¿N¿{ƒ¡¡A‰—‹¢'–z""'gP¡A'"] ¥i¥H¶iJ§›"""'(**http://www.aopen.com.tw**) U'(download)¡C¿N¿«e‰—  $\text{W-X'}$  ¤œ–oBIOS < O¥¿‰T""'|X®°¤ >> ¤ fgG>Y fW<AP5TR110.BIN;A·N¥N" #04P5T ¥D "O"BIOS;A¤ "'¥»<0  $1.10;C$ 

§›ƒ@·£¤ F¤› u¤ª{ƒ¡¡GCHECKSUM.EXE AOpen ¿N¿{ƒ¡ AOFLASH.EXE;C¤¥"k‰— f ¥HU""@BJ
### **AWARD BIOS**

### **ICHECKSUM.EXEI**

```
to> u\alpha<sup>a</sup> {f<sub>i</sub>¥i¥H -z‰T»{U, BIOS
                                                 chechsum < 0§_¥¿‰़ाए
1. & f CHECKSUM Biosfile.bin
   Biosfile.bin « " " < BIOS
                                   ""fW'' (fpAP5TR110.BIN); C
2. \{f_i \cdot |^{-a} \Psi"Checksum is ssss"; C
3. ‰-æ, ß> ‰§GfbAOpen ", 'BBS w " "checksum "ssss" ¡ A< < 0§_¥¿‰C
   fp``GEY_{c}`&T''"iA`&T''f iNc" "iR@`&*sU, @f'.[AOFLASH.EXE]
 f CHECKSUM L»~«#AKXYiYH¤¥ AOFLASH.EXE ¤ ¿N¿ · s" 'BIOS F;C
\text{mod } f_i \cdot \mathbb{Y} = \{f_i \cdot | Y \mid x \in \text{dim } \mathbb{Y} \text{ for all } i \in I \text{ and } x \in \mathbb{Y} \}\langle O
\texttt{\$}\xi \texttt{\$} T"\texttt{\$C\%}^{-"\texttt{\textbackslash} \bullet} \texttt{NG}\xi \texttt{N}\xi \texttt{S}\texttt{\_} f\texttt{Q} \texttt{\$} R\texttt{>} \texttt{BIOS -N\bullet} | \texttt{\$} Q\texttt{\$}-\texttt{\$}\backslash \texttt{\$} CHIMEM_iBEMM386; BQEMM386, ...); C
2. & f AOFLASH Biosfile.bin
   Biosfile.bin « "" < BIOS
                                   ""fw" (fpAP5TR110.BIN);C
3. fb, J \cdot s "BIOS
                         «FRA \{f : \bullet \mid -z < 0 \S \rightarrow n-N ( \lq BIOS fs¤ ""\mathcal{H}_{\delta}\zeta "Y" -N\alpha fs < "BIOS.OLD"; C
5. ÀsÙ Ù Ó]Ï' ¾→RÙÝÓ Ñ"ßý¿ö¾À "FLASHING" ÄÔÊeÈÁ (Ù Ù ¾4 ¡ ÀÓÈã¾uÒf¾½
   iZ\acute{Y} \emptyset iC6. fb''FLASHING" T§¥¢«A‰-^ \sharp< "q.‰¤^>«.s¶}C
7. \P} «R« U'DEL" · \PiJ BIOS Setup e>\neg C8. ><•s¿ '\BIOS SETUP DEFAULT" ¿ \P ; A-N¤tt#]'wfb# ^>'w"";"R"A
    " -z ] Y i Y H& a f \alpha > Y "" \frac{1}{a} C_W > "
```
9.  $\zeta$  "Save & Exit"; An  $f_n \cdot Njf \$ sifn ; I

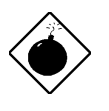

PÏ Áz:  $\times \hat{e} \sqrt[3]{2\pi}$  As Ù Ù Ó | Ï' ¾ (Î Æ Ñ ÙÝ Ó ¾ 46ý ¿ö "FLASHING" Èã) Ý Ø »T À fÄXÂdÀÍÙ\_Ù ÁÓÀÂÎ\_Ý Ø »R‡ ÌèË\_Ï]Ä|ÇÅцËìÊä»RË'Î\_¿ÌĐÑÁ ÎÅ BIOS Flash ROM  $3/4M_{>}T$ 

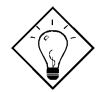

 $\hat{\mathbf{I}}$ ½*i*  $\ddot{\mathbf{c}}$ :  $\ddot{\mathbf{E}}$   $^{\prime}$   $\mathbf{A}$   $\mathbf{a}$   $\ddot{\mathbf{z}}$   $\mathbf{A}$   $\ddot{\mathbf{a}}$   $\ddot{\mathbf{a}}$   $\ddot{\mathbf{a}}$   $\ddot{\mathbf{a}}$   $\ddot{\mathbf{a}}$   $\ddot{\mathbf{b}}$   $\ddot{\mathbf{f}}$   $\ddot{\mathbf{a}}$   $\ddot{\mathbf{a}}$   $\ddot{\mathbf{a}}$   $\ddot{\mathbf{a}}$   $\dd$ "BIOS.OLD" ÖxÀo»T

 $3 - 33$ 

# Ä Ù A Ëq½Ê÷ÝUĐÊÒë

### Q: AfA Ee3401BIOS1ÄÿÕP

 $\texttt{a}_i \texttt{C@} \texttt{a} \texttt{a}_i \texttt{A} \texttt{CQ} \texttt{Y} \texttt{H} \texttt{R} \texttt{W}$ 

AP53/AX53 R3.80 Oct.22.1996

BIOS revision

### Q:1ÀfÀ ¿ë1PCB wÊé¾Ú¿UØ Ä`ÄÔÅÆÒÓŐaÄÿÕP

A: AOpen ¥D "0"""'¥»,  $\&x \cdot$  |  $\rightarrow$  fb PCB  $W_1$ A $x$   $f_1$ < REV:X.X  $T_1$ C $T_2$  '< Ofb AOpen ...-->x>P\p "0<<, ,, "; c" fpAAX6L REV:1.2; G

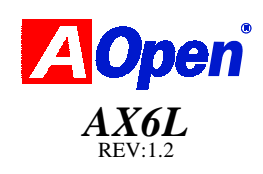

### Q: ¾ Õ Æ MMX»Y

A: MMX <0.s@¥N Intel Pentium PP/MT (P55C) Pentium II CPU<sup>w</sup> " # f fh < ¥0  $3D \; \tilde{\star} \quad \tilde{\neg} \varnothing \dots v_n \sharp \mathbb{B} D \; > \; \tilde{\neg} \; \mathbb{B} \quad \mathbb{T} \bullet \; \left| \; \tilde{\neg} \; \sharp \right. \; , \; , \; \mathfrak{m} \rbrace \colon \mathbb{C} f \mathbb{h} \cdot \mathbb{C} \neg \varnothing \; \; \sharp \; \check{\star} \; \; \left\{ \; f \; \right. \neg \; \forall \, \alpha \not\equiv M M M X \; \ll \; \check{\star} \mathbb{O} \neg N$ ¥ij·T§ ‰u§@C« ø AOpen ¥D "OWftf  $\alpha_n q \cdot \alpha$  . 'P55C; An  $\alpha_n$ >nS  $s \cdot u \otimes s$  .' MMX CPU  $s$ Y¥i¤¥ $f_u \otimes s$ 

### Q: Pentium II ÀsÊ À ÈDÉú¾hÀÍ Ày¾ÄÔÁ Ï×P

- A:  $S \rightarrow -N \cdot s@YN \cdot CPU \pm \alpha$ Fæ;  $\mathbb{R}$ ¥HU" "  $\cdot$  œ,  $\dagger$  "G $\cdot$  £¤ -z < ; C f
	- DRAM: 64MB EDO ' SDRAM
	- HDD : Quantum Fireball 1280AT
	- VGA : Matrox Millennium VGA, 4MB, 1024x768 24bit, 85Hz.
	- OS : Windows 95 4.00.950

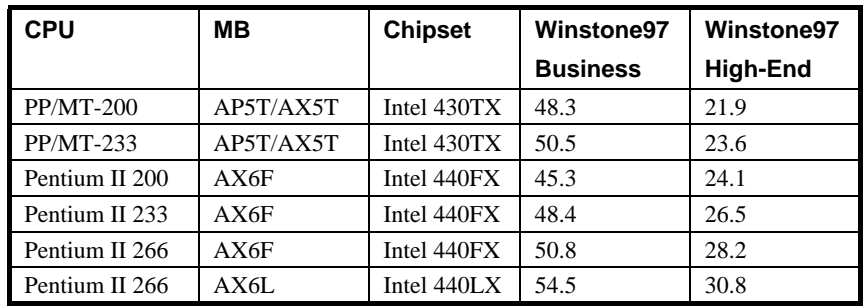

¥ ¥H W""" S > ¥i¥H ot{;Afb Business Winstone97 "".œ, t"G ;A Klamath-233 æ PP/MT-233 ¤^¤Sf # fh tgmf fb High-End Winstone97 «o  $f$ ‡,ß  $\uplus$  "  $\uparrow$  {{C $\uparrow$ G'i <O $f$ }< Klamath B'I,B' " Qß $f$ n $A$  AYY  $\sim$  $$†B†zC$ 

### Q:  $\hat{A}\hat{E}$  *E* FCC DoC (Declaration of Conformity)?

A: DoC <0@" .s"FCC  $\uparrow$ W »{^ ...+A.s...-. $\uparrow$ WDMY, st \ (fp\D ")Ofb\\ &-DoC ...  $-i$  , (Logo)  $i$  A  $*$   $\blacksquare$   $\bullet$   $t$   $\ldots$   $\ldots$   $i$   $j$   $\lambda$   $\alpha$   $\ldots$   $i$   $\lambda$   $\alpha$   $\ldots$   $i$   $\lambda$   $\alpha$   $\ldots$   $i$   $\lambda$   $\alpha$   $\ldots$   $i$   $\lambda$   $\alpha$   $\ldots$   $i$   $\lambda$   $\alpha$   $\ldots$   $i$   $\lambda$   $\alpha$   $\ldots$   $i$   $\lambda$   $\alpha$   $\ldots$ "OSDoC.ce, at FCC.ce, § \{[\$\p\$fp"G\{D} "O#qDDC.ce, A.N\{N" \{D} "O" EMI ¿  $g$ «D-' $g$  $Q$ ' ¥H-z¥i¥H¥¥  $f$  § %"" (§Y«K<O¥" $g$ @"" · ¥  $\texttt{Yi}| \texttt{G} \texttt{&} \texttt{&} \texttt{AOpen}\texttt{•} \texttt{se}\texttt{YN" \texttt{YD} \texttt{``} \texttt{Of}\texttt{Ew} \texttt{t@}\texttt{QQ} \texttt{·}\texttt{@}, \texttt{i} \texttt{A} \texttt{U}, \texttt{SY} \texttt{&} \texttt{DOC} \texttt{...} \texttt{=} \texttt{f}, \texttt{m}, \texttt{YpG}$ 

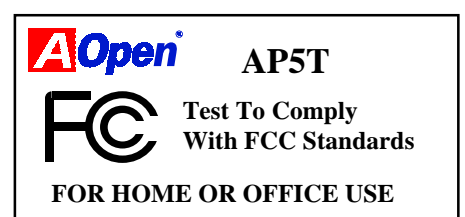

### Q: %20 E Bus Master IDE (DMA mode)?

A:  $\P$ + " PIO (Programmable I/O) IDE » >nCPU ¤ SUft^IDE \ti " f  $\S@i A$   $Y$  < A  $Y$  «  $\cong$   $S@i"$   $S$  $Gf$  $\circ$   $\cdot$  CPU  $``$   $``u$   $S$  $@>$   $t$   $\neq$   $B$  us Master IDE , , , m  $i^*i^*s - f$ s¤œ O - Ø, $i^*i^*$ , g $i^*c$ PU; $i^*i^*c$ PU, B§@'M O - Ø $i^*i^*c$ , m  $\P$ ; " ",  $\mathbb{C}$  $\P$  efP  $\P$  $\sharp$  $\mathbb{G}$  $\mathbb{E}$  , L Bus Master IDE » > rBus Master IDE  $\pi$  { $f$ ; 'M Bus Master IDE  $w''-\alpha$  · '*¥i¥i*-'; CS@

 $A-2$ 

#### Q: ¾ O Æ Ultra DMA/33?

A:  $\frac{1}{2}0.000''$  .s""# $M_X$ ""fbs %IDE w"-""¶;Øt&¶ts PIO Mode ¶"¤¥ IDE  $-\infty$  «H, SW&t (Rising edge)  $\infty$  130 jum DMA/33 «h¥ifP  $\infty$ ¥W&t'M U‰t(Falling edge) ; Af ] f ",  $\text{C}$  T¶¿Øtv RJO Mode 4 ' DMA Mode 2 " " ¤ >¿A  $(16.6MB/S \times 2 = 33MB/S)$  ; C

U" fC\\DE PIO 'MDMA Mode s\; @t\Af] IDE \ <y-<016 bit ; A<G¤Cf, \ ¿Ø<02 byte ; C

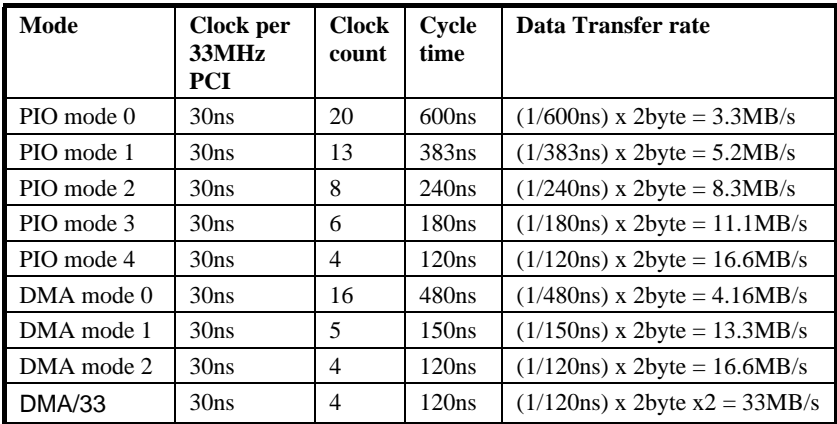

#### Q:  $\hat{A}^{\hat{c}}$  *E* ACPI (Advanced Configuration & Power Interface)  $\tilde{A}^{\wedge}$  OnNow»Y

A: ACPI < 01997(PC97) ""@" . \$", q.%"+z\| a \'"fb\$ \i@¤B, \& \@ -¤t † (OS)¤, '< "q•‰f £‡z"I¶† Green PC BIOS; A< "F¤ f"¥ " " Chipset ' Ultra I/O · w  $\infty$  · £ $\infty$  ... -  $\bullet$  S = (Standard Register Interface) wise -  $\infty$ tt (fp  $\mathsf{Win98})\mathbin{;} \mathbb{A}\mathbb{I} \mathbin{`{\mathsf{F0}}\mathbin{`{\mathsf{F0}}} \mathbin{\mathsf{``\mathsf{C0}}\mathbin{\mathsf{``\mathsf{C0}}\mathbin{\mathsf{``\mathsf{C0}}\mathbin{\mathsf{``\mathsf{C0}}\mathbin{\mathsf{``\mathsf{C0}}\mathbin{\mathsf{``\mathsf{C0}}\mathbin{\mathsf{``\mathsf{C0}}\mathbin{\mathsf{``\mathsf{C0}}\mathbin{\mathsf{``\mathsf{C0}}\mathbin{\mathsf{``\mathsf{C0}}\mathbin{\mathsf{``\mathsf{C0}}\mathbin{\mathsf{$ " ‡ H· ¡ § Y¥PnP §¶ > - (Register Interface) ¡ C

ACPI  $\sharp W \text{ with } L \leq f \text{ with } Q \cdot \text{ with } C$  / Momentary Soft Power Switch)  $\alpha$  -- $\alpha$   $\sharp_{n} q \cdot \text{ with } Q \text{ with } Q \text$ " < "p§' - : A f ] f , \' + \| + f b ATX Form Factor t f \t formentary Soft Power Switch "" $\alpha$ ¥U~ "<sup>-a</sup>¤ ¡C"G ACPI ‡ §1 @°"q, £¤¥" "" $\gamma$  i ¥i <0¥ ¥i~ fi "q, (Notebook) ' '  $f \circ f$  **¤** """d'QnNow"; $C \not\uparrow O \not\uparrow$  ,  $\uparrow \setminus$   $S A$   $\cong W f \land \cong W f$ , ¶iJ Winword; C¤¥ TX · "ø§« ø AOpen AX5T; A§Y · 'ACPI¥\; C

 $A-3$ 

#### Q: » <OATX Soft Power On/Off 'MMomentary Switch?

A:  $ATX \text{+}W$  "" $\text{+}n^{-}\emptyset$ - $(Soft Power On) < 0 \cdot \Psi D_n q \cdot \frac{2}{3} \hat{A} \cdot \hat{E} \alpha \otimes \times \Psi R_n q$  $Event)$ ; C  $æfp$   $\rightarrow$  ;  $\leq$   $\leq$   $\leq$   $\leq$   $\leq$   $\leq$   $\leq$   $\leq$   $\leq$   $\leq$   $\leq$   $\leq$   $\leq$   $\leq$   $\leq$   $\leq$   $\leq$   $\leq$   $\leq$   $\leq$   $\leq$   $\leq$   $\leq$   $\leq$   $\leq$   $\leq$   $\leq$   $\leq$   $\leq$   $\leq$   $\leq$   $\leq$   $\leq$   $\le$ ‡Œ¿ '`n> ‡ÆC¿@º¤ »¡¡A‡ ´†‡ "″‡B†z  $\langle 0\cdot \texttt{f} \texttt{x} \quad \texttt{\$Y$} \; \texttt{\$} q \cdot \texttt{y$} \; \texttt{\$} q \cdot \texttt{\$} \rangle \cdot \texttt{\$} \texttt{f} \} \texttt{f} \texttt{\$} \; \texttt{L} \cdot \texttt{q} \texttt{f$} \; \texttt{\$} \; \texttt{\$} q \cdot \texttt{\$} \texttt{s} \texttt{\$} \} \hat{\texttt{\$}} \; \texttt{(Momentary Switch)} \; \texttt{Y} \texttt{i}$  $\frac{d}{dx}$  , q.  $\frac{1}{6}x$  + , "  $\frac{n}{2}$  "  $\frac{d}{dx}$  =  $\frac{1}{x}x$  " (Soft Power Control Pin)  $\P$ } - '^  $\pm \frac{1}{2}$   $\pm \frac{1}{2}$   $\pm \frac{1}{2}$  $\cdot \gamma$ : C« øAOpen  $\frac{1}{2}$ XTX\P "OS; · Momentary () \rightarray \rightarray \$ >pft...  $\pm \mathbb{G}$ ;  $\frac{1}{2}$  \ (Modem Wake Up);  $C \pm n \bar{\omega}$  (Soft Power Off) «h<0« . '‡n<sup>-</sup>Ø^ ¥\ i<sup>c«</sup> Ø AOpen ¥D "0 §AX5T/AX5TC/AX6F/AX6L/AX6LC/ AX6B/AX6BC/AX6B Plus < · '  $\text{sn}^-\varnothing$  seq

#### Q: » <ORTC Wake Up Timer?

A: RTC (Real Time Clock) <0@> ^  $f_{n}q1_{\xi}$  "",  $A\text{M\'{u}H H S}$  . sut t "" $\emptyset \cdot \supseteq P$  $\P$ i CWake Up Timer  $\cdot$  N<sub>n</sub>  $\neq$  < O x<sub>n</sub> a@;A<sup> $\uparrow$ </sup> ] 'w""  $\P$  i @ $\mathbb{R}$ ¤t  $\uparrow$  Nf  $\P$  i C  $\texttt{if} \texttt{if} \texttt{$ BIOS setup -> Power Management -> RTC Wake Up Timer; A Enable; CRTC AOpen AX5T/AX5TC/AX6F/AX6L/AX6LC/AX6B/AX6BC/AX6B Plus  $\pm \varepsilon f \pm \cdot \cdot$ RTC Wake Up Timer ; C

### Q: » < OLan Wake Up?

 $^w$  "  $^w$  <)" A ""  $f_{\text{ii}}$ C. client "  $\alpha t$ <sup>2</sup> (A-z\i-q\_)."  $\frac{1}{2}$  (A-z\_) (A-z\_) (A-z\_) (A-z\_) (A-z\_) (A-z\_) (A-z\_) (A-z\_) (A-z\_) (A-z\_) (A-z\_) (A-z\_) (A-z\_) (A-z\_) (A-z\_) (A-z\_) (A-z\_) (A-z\_) (A-z\_) (A-z\_) (A-z\_) (A-z\_) (A-z\_) (A-z wake-up frame (' Magic packet)  $\sqrt{n}$   $f_1 \in f$ , client "  $\cdot$  |  $\sqrt{n}$   $\leq$   $\frac{1}{2}$   $\frac{1}{2}$   $\frac{1}{2}$   $\frac{1}{2}$   $\frac{1}{2}$   $\frac{1}{2}$   $\frac{1}{2}$   $\frac{1}{2}$   $\frac{1}{2}$   $\frac{1}{2}$   $\frac{1}{2}$   $\frac{1}{2}$   $\frac{1}{2}$   $\frac{1}{2}$   $\frac{1}{2}$   $\$ MAC  $f \succeq h$ <sub>1</sub> A>Y $f$ <sup>+</sup> ", A «K  $t$  C<sub>i</sub> a th · N $f$ p $f$ P $\alpha$  \* " w U¶  $\uparrow$  \* · ¶  $\downarrow$   $C_n$  e... U¤ · N¥ " "  $\operatorname{tn}^-\emptyset \upharpoonright A f \varnothing \negthinspace \cong f'''' u \negthinspace \S \heartsuit \negthinspace \mathcal{C}$ 

### Q: %20 E AGP (Accelerated Graphic Port)?

A: AGP <0@> ^ f PCI | <y-"" • s | pA\D>n\ ...-fb' "~ 3D ^, , "" #\  $f \P$   $\cdots$   $0 - \varnothing$  "...g so (Memory Read/Write Operation) 'M  $\omega_n$   $\omega_{12}\varnothing$ (Single-Master Single-Slave one to one only) ; cAGP x ¥ 66 MHz Clock " " W&t (Rising Edge) U‰t(Falling Edge) ¤ ¶≫…,i/0&<G¶¿Ø†⊽< 66MHz x 4 Byte x  $2 = 528MB/S_i$   $\alpha$ X6LC  $\alpha$ ¥ " Intel LX · "ø «K¥i · 'AGP ¥\ ; C

 $A - A$ 

#### Q: fb440BX \pm \o WAGP \n \umble f ?

- A: \H' ,AGP \" W\t\t{\t} \t}\\ \displane{\dot}\ \t} \t} \t} \t f\\phi\t} \t} 440LX \t} ] 75Mhz ; A\thAGP  $\lceil \cdot n \rceil$  75MHz; Cf f  $\lceil$  < Intel 440BX  $\cdot$   $n \otimes t$  \frac{x}{i} \tell 100Mhz \x \tell Watow, g $\lceil N \rceil$  $f\;\;|\;\mathsf{A}\ddagger\mathsf{0}\dots,\quad\mathsf{a},\mathsf{B}\qquad\mathsf{``}\mathsf{T``}\mathsf{Out}\mathsf{T''''}\mathsf{\hat{i}''\,'}\mathsf{W'}.$
- Q: < > fbWindows'95 "", , , m" +z>ß Uj AGP VGA \& PCI-to-PCI bridge  $($  AGP bridge)  $\cdot$   $|$   $\cdot$   $|$   $\cdot$   $\cdot$   $\cdot$  ?
- A:  $\frac{1}{10}$  < O\{2 ' " " \; \rdows'95 \{\particl{\sigma\_{D}{\sigma\_{D}{\sigma\_{D}{\sigma\_{D}{\sigma\_{D}{\sigma\_{D}}} \rdows'95 \\ \le \therefore \text{\sigma\_{D}{\sigma\_{D}{\sigma\_{D}}} \rdows'95 \\ \le \the \the \tex  $L_1$ L<sub>i</sub> Aton^£.  $\vert ...v^-$ T¤t†''A<sup>r</sup> ¥H£» «j-j¥h§@>; \& **Microsoft Windows**  $98 - YX \times RA \cdot \cdot |$ ,  $\Box Mf$ ,  $\Box D$
- Q: ¤" § fbi@BIOS Setup  $w, g||-F$   $\mathbb{F}$   $\mathbb{Q}$ APM  $\mathbb{N}$   $\rightarrow$  f Windows 95  $-\infty$   $\mathbb{Y}$ x,  $\sim$   $\infty$  $nSf1^{-}$ <sup>a</sup> i u<sub>n</sub>q•‰″ †ziv<sub>n</sub>¥ '0?
- ^D<O\\Y\_fb-zfw\\indows95;@ x^\\_- \\ApM\\;C'\H-z\+¶.fb\$\@S A: ""  $APM \angle \neg \angle$  =  $\angle$ « $\triangle$ >«•  $\angle$ s $fAfw$ ,  $\angle$   $ef$ , Windows  $95 \angle$
- Q: <  $f$  ¤tfb Win95 U L"k[i Jsuspend ...  $f$  ;?
- A:  $\text{softmax} \left\{ \text{summax} \right\}$   $\text{summax} \left\{ \text{summax} \right\}$   $\text{summax} \left\{ \text{summax} \right\}$   $\text{summax} \left\{ \text{summax} \right\}$ "";  $\P_n w$ <sup> $\uparrow$ </sup> ]> "<0 $\P$ }- $\uparrow$ A" \H¤t $\uparrow$  | «ø "---z \CDROM $\uparrow$ A\H «K $f$ GD ø'æ J ¥i¥H $f$   $j$ A $f$   $\uparrow$ o-N•|...v<sup>-</sup>T¤t $\uparrow$ ¶iJ $j$ @ Suspend ...  $f$ <sub>ii</sub>C>n, ¤M $\uparrow$ o>  $j$ AD **¥i¥H¶iJ--¤ ¥& ¤t† è** , , m" †z>**& CDROM** è ‡]'w>'jA^  $\sharp \xi f$  fw·; ‡q""¿¶§Y¥iC

### Q: ÁôÙí ÀfÀ ÁaÜp Windows 95 ÄÔÄÿÕÃ`?

```
A: -z\i\H¤ . \HU""¤BJ¤ . Windows 95 """'\\}
  1. « \alpha \psi u - \alpha \gamma x_i v_i \psi \alpha t_i v_n \gamma c2. ¿ ¤\alphaqu @° ; v...--; C
  4.00.950
                  Windows 95
  4.00.950A
                  Windows 95 + Service Pack or OEM Service Release 1
   4.00.950B
                  OEM Service Release 2 or OEM Service Release 2.1
   4.00.950C
                  OEM Service Release 2.5
```
>Y-zt{fbf ""<0 OSR 2.1; AXifb- $\alpha$  \x""; u.s..Wt ff; jv, <  $\alpha$  "USB Supplement to OSR2" ; C¥t¥~; Afb Windows\System\Vmm32, C §¤ UjA, <d Windows\System\Vmm32 \text{\mid{math}\$ \text{\mid{math}\$ \text{\mid{math}\$ \text{\mid{math}\$ \text{\mid{math}\$ \text{\mid{math}\$ \text{\mid{math}\$ \text{\mid{math}\$ \text{\mid{math}\$ \text{\mid{math}\$ \text{\mid{math}\$ \te

- **Q: LX/TX/BX** ¥D "O" " $\alpha$ ttfw, fn **Win95** « $\mathbb{R}_i$  Afb<sub>i</sub>u, ,  $m''$   $\uparrow$   $\infty$   $B_i$   $\vee$   $U$   $\uparrow$   $\downarrow$   $X$   $\uparrow$   $\cdot$   $X$  "?" £‡ $\infty$ , ,  $\cup$  O; H  $\uparrow$ ,  $\parallel$   $\parallel$   $\uparrow$   $\parallel$   $\uparrow$   $\uparrow$   $\uparrow$   $\uparrow$
- $\mathsf{A}: \texttt{for } , \texttt{``} \texttt{@$} \texttt{``} \texttt{Win95} \texttt{L``} \texttt{k`} \texttt{`} \texttt{$  $\uparrow$   $\alpha$   $MYiYHYz$ -',  $\beta$  $\mathcal{Q}\oplus$ ,  $L$  ' @  $\alpha$  $\alpha$  $Y'$  >  $n\alpha$  $\beta$  $\beta$  >  $]$   $\cdot$   $E$  $\alpha$   $F$ @ > AOchip  $u\alpha^a$  { $f_i\beta^c$ i §U-z,  $\alpha M\downarrow o$  ; CID > { $f_i\alpha^c\psi$ «D-' $i\beta f$  ¥B A¥' '  $f\ddagger$ ""LX/TX/BX \D "QAf f\u>>'w'AOpen ""+f < + C\u>n-z~--of m\i\H ¥ U, »P· $\dagger_1$ 0¥t¥~>Y-z•Q>n¤¥ USB,,,mA` ¥ $\dagger$ ¶• $f$  $\forall$ SB  $\bar{x}$  { $f_{ii}$ A‡o $f$ b Win98  $-N \cdot | \cdot \xi q C$
- Q: fpf fw, Windows 95 USB  $\overline{X}$  {f i ?
- A: >Y-z<0 Win'95 OSR 2.0 ""DY" (.950B,  $^{-a}\mathbf{Y}$  < "PCI Universal Serial Devices")  $126 - 4$   $-4$  Microsoft ",  $\sqrt{R_n q}$ ,  $E^w$ ... t  $\pm B^{\alpha}$  Microsoft USB supplement (USBSUPP.EXE)  $\downarrow \infty$  { $f \upharpoonright i$  Afw, s«  $E_i$  A-z• | $f$ b--¤ \\square \square \square \square \square \square \square \square \square \square \square \square \square \square \square \square \square \square \squa † £ {f<sub>id</sub>iw ¤ "USB Supplement to OSR2"; Gw, § «#A f AOchip.exe ; A  $fpf_{n}$  .  $|f$  $\upmu$ , , , m"  $\uparrow$  z> $\upbeta$ <sub>i</sub> vU<sup>-a</sup>¥<sub>i</sub> @> USB Controller<sub>i</sub> v<sub>i</sub> C
	- >Y-z<0Win'95 OSR 2.1 ' 2.5 ""¤\"; A«h\u>n¤\ AOchip.exe · NfnFC
	- $\pm$  « $R \triangle Y z$ < $\text{Win}'95$ ¥;  $f_1$ "'""¤¥" (.950 or .950A); A Microsoft ¥ «e` ¤S $f \pm \cdot \epsilon$ ¥X, ¤M""\#f "w>p Windows'98-N¥i¥H, ¤M‡o> ;CD
- Q: » < 0 jumper-less \gp \cdots \cdots \cdots \cdots \cdots \cdots \cdots \cdots \cdots \cdots \cdots \cdots \cdots \cdots \cdots \cdots \cdots \cdots \cdots \cdots \cdots \cdots \cdots \cdots \cdots \cdots \cdots \cdots \
- A: AOpen AX6L/AX6LC/AX6B/AX6BC/AX6B Plus  $\pm \epsilon \cdot 0^-$  and  $\epsilon$  iumper-less  $\pm$   $\rightarrow$   $\epsilon$  and  $\epsilon$ WtwAf L¶.¤¥¤ jumper; Cf ¥B, E> CPU, E T. | fs'æffEPROM ; A, U @CMOS  $\alpha S_n qfP SS$  -...¥¿%TCPU  $W$ † $v_iA-z$ ] L» ¥·¶} · ;Afd  $\uparrow o$ ] ¥¿<0@° jumper-less ¥D "0‡ £«K""¢a
- Q: » < obattery-less ¥D "0?
- A: AX6L/AX6LC/AX6B/AX6BC/AX6B Plus "B¥F EEPROM »PS &u, (w¥ &--M  $SO$ ; AYiYH<sup>-</sup> -z xfsY « $OPU$ »PCMOS Setup + "AAYB L» ¤Y, qCYu>n ¥D"q•‰‰uft·<sub>ii</sub>RTC (real time clock) ·¥i¥H«ø~ "B§@YCMOS , **E**•N¥~  $\epsilon$  ¥¢FA-z¥u>n¥ EEPROM>«.s, JCMOS + "AAIt+«K. | f^.\_¤ ¥ $\epsilon$ -'") $\epsilon$ "A

 $A - 6$ 

Q:  $xff \cdot f \cdot x0 \in \cdot^w f \cap xB$  f ?

A:  $\P$ +""" $\uparrow$ fi«O I• (pico-fuse) >Y¿N·jA«K»>«•s,m·« $\mathcal{B}_i$ C $\uparrow$ o> §@\t $\Psi$  $-M$ •~"" $B$ > u {v~ ;A $\P$  $\P$ O S>  $\P$ O^B¥~"" $f$ **C**¥>' < § £´\_¶i;AB AOpen \tml \"0 w\d }' l¤\t .s\" f .f ; <0 I . (Resetable fuse) ; Ato" PolySwitch  $\int f f^* f a \cdot 0^- e^{-z''''} \cdot 2L S B_{n} q$ ,  $C \cdot f f \cdot 2L_{n} q \cdot y + C M$ PolySwitch • |  $fb$ •¥ u"" ¶; ""F¤ "; "A  $M \ll F$ b< "i¥  $\forall A \ll F$  f^ · \_f¤ >  $1^n$   $\mathbb{R}^n$   $\mathbb{R}^n$   $\lt$  "  $\mathbb{R}^n$ 

>n\R  $\cdot$  'USB ""...  $\cdot$  ; '\\At fn` <0¤\\to" f  $\cdot$  f + \test{sQCI .

#### $Q: \rightarrow \langle$  Of  $h$ <sup>2</sup> y¤t **BIOS?**

```
A: \leftarrow £¤ AOpen ¤\'' \downarrow ¤''' ;A'
                                                         \{ \text{AOpen } \text{in}^-\varnothing \P \} ot \mathbf{w} \circ \mathbf{q}, \mathbf{q} \in \mathcal{L} \mathbf{w} \in \mathcal{L}SJ''AF' fi "" iAT^2 oi¥X·f¤ fh»y¤¥"'B*OS ""S #NC
    -z \texttt{YiYH}-q \texttt{S} \ > \ " \ " \ " \ \ , \ \ \texttt{U} \ , \ \ -z \ \ \texttt{BPOS} \ " \ \ \texttt{Y} \ , \ \ \texttt{Y} \ \texttt{S} \ , \ \ \texttt{I} \ \texttt{S} \ \texttt{S} \ , \ \ \texttt{I} \ \texttt{S} \ \texttt{S} \ ."OWC¥H«E¶iJ BIOS Setup e>-;A¥u>n« U F9 « `;A·N¥i¥H`·«f¤ ""
      e > \neg AfA \ll \omega f, F9 sy¥if^¤ >^ qc-
     \leftarrow «H‡o> § ‡N, -zfb‡BIQS¶ ¥ ¡A-Nf‡' §Ųq
```
#### Q:  $\gg$  <0  $\sqrt{w}$  /  $\gg$  (Hardware Monitoring)?

### A: AOpen ATX (AX5TC/AX6L/AX6LC/AX6B/AX6BC/AX6B Plus) \pip \cdot . 'Ffh "  $f$  $\sharp$ \wwww $\forall$ '\mumbers\mumbers\mumbers\mumbers\mumbers\mumbers\mumbers\mumbers\mumbers\mumbers\mumbers\mumbers\mumbers\mumbers\mumbers\mumbers\mumbers\mumbers\mumbers\mumbers\mumbers\mumbers\mumbers\mumbers\mumbers\m

- 1. "L"q<y«0<sup>-@ ¤a</sup>ftCPU "q £"L"q<y«O<sup>-</sup>@"ץЖ\t*f*X> ¤ """q•‰¤ ‡ "-N¥i·£¤ ¥  $f$  "" u, «QC@ O
- 2.  $\pi t_n q$  f"-- : «ø "-- $\pi t_1 q$  f<d<0s\_ft $\pi t_n q$  f(w,L, \ ...-. ""-;  $\mathbb{R}^N$   $Yf$   $\uparrow$   $\downarrow$  o"  $-\mathbb{R}^N$   $\uparrow$   $\downarrow$   $\mathbb{R}^N$  u¤  $\{f: (\mathbb{R}^N)$   $f$  $\downarrow$  **flardware Monitor Utility)**  $\mu$  ¤¥"  $OYX^{\sim}$  §i; CTS
- **3. CPU** "L. «0<sup>-</sup>@ CPU •<sup>-</sup>« "' "w¥ 'w,q"" [A CPU ‡t« -Nf >  $SC<sub>i</sub>A<sup>\alpha</sup> * FB, g* #*in<sup>-</sup>Ø o*X<sub>i</sub> Csi$
- 4. >• "--:\pm \"OWft¤ > >•  $\neg A@YY'$  $CPU \rightarrow iAf$  ¥t@> «h **¥i¥H** " · "">•;  $\Phi \mathcal{Z}_n$ Lu¤<sup>a</sup> { $f$ ; (¤ f<sub>P</sub>Hardware Monitor Utility); A¤t  $\uparrow$ fb>• ^a-;A-N¥if ·£¥X~;§i

#### Q: » < OHardware Monitoring Utility (AOHW100)?

A:  $\uparrow$  o < O\ X AOpen < a o\ x x m " w "  $\varnothing$ " --  $\uparrow$  M Y H\ x = " -- x t  $\uparrow$   $\downarrow$  +  $\mathbb{E}$  \*  $\uparrow$  >  $\bullet$  $\mathbb{Y}_i$ A $\alpha$   $f \text{W}$ <AOHW100;A $\alpha$  100 "  $\mathbb{Y}$  "' $\mathbb{Y}_i$ PAYH«EYi • |  $f$ <sup>†</sup>S;CszYiYHY  $H'''$  "" $\angle$ e"- $\varnothing$ ' \ > """,  $\angle$ ue-o $\angle$ opC  $\angle$ tn<sup>-</sup>Ø

- Q:  $\leftarrow f$  « ø AOpen¥D "O¤¥‡\fh<sub>"</sub>q, ( Electrolytic) "q ef £¤¥'Z‰ (Tantalum) "q e?
- A:  $_{n}q$ ,  $_{n}q$  e  $\ast$   $\ast$   $\ast$  ...t tt  $s$  i  $f$   $\circ$   $\ast$   $i$   $C$   $\circ$   $\circ$   $\ast$   $i$   $\ast$   $S$   $q$   $e$   $\ast$   $\ast$   $S$   $a$   $q$ ,  $_{n}q$   $e$  $fn_iAf * o$  ' $MQ * * w1'$ , q, ,q  $exo x' x, q \text{ is in } f$  AOpen \p \codo ""S #NS  $\P$ if¤\"-1000uF . \State {K} \{ Equivalent Serial Resistor) "",,q, ,q ejA¤  $ESR < 0.15$ ohm; Af 'Z‰"qef >n 0.7 ohm; C¥HU<O¥ «eø AOpen ¤¥"",qe‡WG
	- ' Z‰ SPRAGUE 100uF,

Part number 595D107X06R3C2T,

Max ESR is 0.7 at 25 degree 100KHz.

SANYO 1000uF,  $_{n}q_{n}$ 

Part number 16MV1000CG,

Max ESR is 0.15 at 20 degree 100khz.

Wfh, gen^f\YN" CPU, q f@'w§ fa^p +fb, ge""f; Cmº%T"""k< n\  $xfsf_1Y''i$  , "%-  $\cdot \cdot \cdot \cdot \cdot$  or  $x_1 \cdot x_2 \cdot x_3 + \cdot \cdot \cdot \cdot \cdot \cdot$  . Then  $x_1 \cdot x_2 \cdot x_3 + \cdot \cdot \cdot \cdot \cdot \cdot$ 

### Q: » <OPC 100 SDRAM?

"kfbto"  $Y \sim WUY \in N$  "ES@FYR · ' 100MHz  $Y \sim W$  Antel · £YXF@> "PC PC 100 SDRAM  ${\updownarrow}W$   $\downarrow$ C>nfb100MHz <f § """¥~  ${\uparrow}W$ +0¤ ,ßfn""~ »P^>  $w$ '<sub>i</sub>A§ > -jP« ~ $t-z$ ; ¥† -*fX*PC 100  $t$ W " SDRAM<sub>i</sub>C

 $A - 8$ 

### Q: 440LX »P440BX  $\cdot$  , of "The tise f?

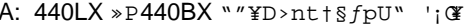

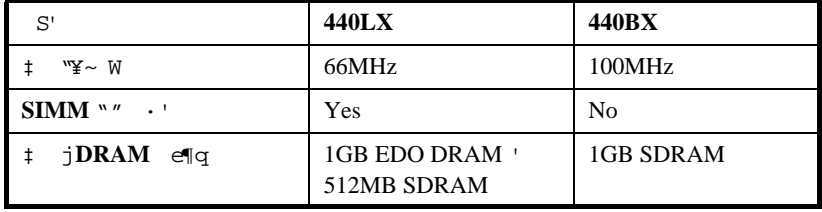

 $A-9$ 

# Ä Ù B ÜÌà ÆXÕóËàʽ

, U@ z, J¤  $\Delta$  D<sub>i</sub>A UfC  $\frac{1}{2}$  Seri Theory is  $U - f$  is , œ¡AƒpʰG†~ඁ៙▌ L‰—  $, +^{\sim}$  G  $\P$  ; C

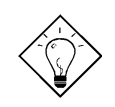

νö: AÍÍmAyAÍ¿èÄÔÒ ÈàAsÁôÇæÄÔÔ ÇĐ¾Ô»RÀf jumper ÍnŠÇâ»RÍ aцÄÔ BIOS ¾Bi ÊäÏ' À»»RËq¼Ê÷ÝUϿϿ»T ×ê Í ŒÍ i ÁôÇæÄÔÔ ÉÒ»RÆ÷Æ÷Æ ÁpÀÍË' Õ÷Ç€ÄÔÏÄÈñ»RÁô ÇæÄÔÔ Á"Æ»X

Taiwan http://www.aopen.com.tw

**USA** http://www.aopen-usa.com http://www.aopenusa.com

Europe http://www.aopen.nl

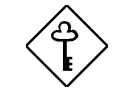

ÇÅÇ€: ÀsÎ^ÂUÒxØaÊí Áf¾Å\»R«ê×eÊË' ¾ŠÒïÓ]¾FÀT ÆXŐóËàʽÏ' Áá»RÂÝÖx¾fÒî Ì í ÄÔÊ÷ÝUΌǑ »R¿nÆR¿UØ Ä`ÅÆðÓ»SBIOSÄÿÕÏ¿»TÎŒ" ÀrÑfÒî Ìí»RÁôÇæÍSÌ' ¾ ÒëÂ^ÄÔ͇ÅñÑfÁð»RÅòÞÍË'¿è email Ãè FAX»RÓ"ÒöÑØ Í"Ò Ï]ÈÞ̉Sà À ×^»RË'¿z¿YÁb¿èÄ Ù ÄÔÊ÷ÝU¾ÚÍ Ä (Technical Problem Report Form)»T

 $B-1$ 

# ÜÌà ÆXÕóËàʽ

### ÙÝÓ ¾级ý¿öK

- $\mathsf{a}$ Wtv>¿ Wæ<sub>i</sub>t®
- ‱— ,<d"q•‱—‰u<O§\_– '† *f* (CPU >• <O§\_¥¿–`"B);C b.
- c.
- $d_{\cdot}$ %-1  $f: f^* \to Y \to Y \to Y \to W \to W \to W$  where  $W = \#W \to W \to W \to W$
- $fp$ < PCI<sup>-a</sup>¥ ¥dAS · «¤ ¥ $FCl$ · ;... ' < 0<sup>-a</sup>¥ ¥d, ; C е.
- $0 ^ \alpha \text{SIMM/DIMM} \cdot 0 \text{S} \_ \text{fw} \_ \text{W} \_ \text{W} \_ \text{w} \_ \text{w} \_ \text{O} \ ^ \varnothing \cdot \text{I} \_ \text{w} \_ \text{V} \_ \text{O} \right. \left. \right. \left. \text{V} \right.$ f.
- $\sim$  <d w"--%Pin 1  $fV < OS$  \;  $\sim$  T g.

### ÀÍÙÝÓ »RÀ "Ñ "ÀsÌÞ¾QCíÏvCË»RÏ |Ä|Đz¾ BIOS ÍnÊ:

- .<d` &L<0s\_- ~tfas-> .< Num Lock ` <d< LED <0s\_\;-''I+C a.
- $b<sub>1</sub>$ , <dTurbo Switch <0s\_~ ' (Release) ; A‰-<sup>-</sup> fb¶} «e¤¥ Turbo Switch ; C (Pentium ¥HW " w L Turbo ¥\ ; A Turbo Switch  $\ddagger Q \cdot f$  Suspend Switch  $\mathbf{Y}_i \subset \mathbf{)}$

### ÀõÊä Reboot»RÇÅÜêĐ"Ø:

- a.
- b.  $\vdots$   $\cdot$  " $\vdots$   $\hat{L}$   $\uparrow$   $\mathbb{E}$  = a  $\mathbb{Y}$   $\vdots$  " "  $\cdot$   $\cdot$   $\cdot$   $\cdot$   $\cdot$   $\mathbb{Z}$   $\uparrow$   $\vdots$   $\mathbb{Z}$   $\uparrow$

### $\tilde{A}I\tilde{U}Y\tilde{O} \times R\tilde{A} \tilde{I} | \tilde{A} | D''\tilde{O}$ :

- $w'' L``k\P$ ;A,< $dBIOS ``''\downarrow$ ]'w<OS\_**LBA**( $tq$ -'e¶qj' 540MB)  $f$ <sub>i</sub>C  $a<sub>1</sub>$
- b.  $-N\text{BIOS}$   $\uparrow$  ] <  $_{w}$ w $\uparrow$  ] > (Setup Default)  $_{1}$  C
- $C<sub>1</sub>$  $\{n''-\P\}$  <08\_¥jAYp"G¥¿ $\neg$ A¥i <0 w"--‰u' w"-¥3¤>

### ÏŠÔêØ Ï]Ä|ÊÕÎ À¿m(HDD Controller Fail»Rcan't detect HDD):

- .<d w"-WMaster/Slaver ‡]'w<0§\_¥¿%C a.
- b.

 $B-2$ 

# ÜÌà ÆXÕóËàʽ

### Í€Ôê/ ÑàÓÅ/ À]Ä Ø ¾½ÙËqÃèÏ]Ä|¾ÁQ:

- a. .<d‡n"/f@f¢¤^fC-‰u<O§\_¥j%GT
- $\P$ ", q•‰ ‡n"-" Y<O§iA§@•«¤ ¥f‡n"- /• "«/fL" , "C b.

### Đ"Ø ÈãÛb×]Ï]ÊäÁQÃè BIOS Bý¿ö Keyboard Controller Error:

- ,<d` & LED ¿0(Numeric Lock) <0§\_'œ. ¥¿† C a.
- b.  $fb$  %L· $i$  $\frac{1}{2}$ tq-'< " $\frac{1}{2}$ f ...-\ < F1, 3A/125V); C

### Ï ]Ä |Ú<À† BIOS Setup ÃèÓ"ÀÚÂdÓ" (COMS data lost, Battery Low):

- $, d, qf \sim S_3g$   $($ sq' 2.5V $)$ ; C a.
- b.

# ÜÌà ÆXÕóËàʽ

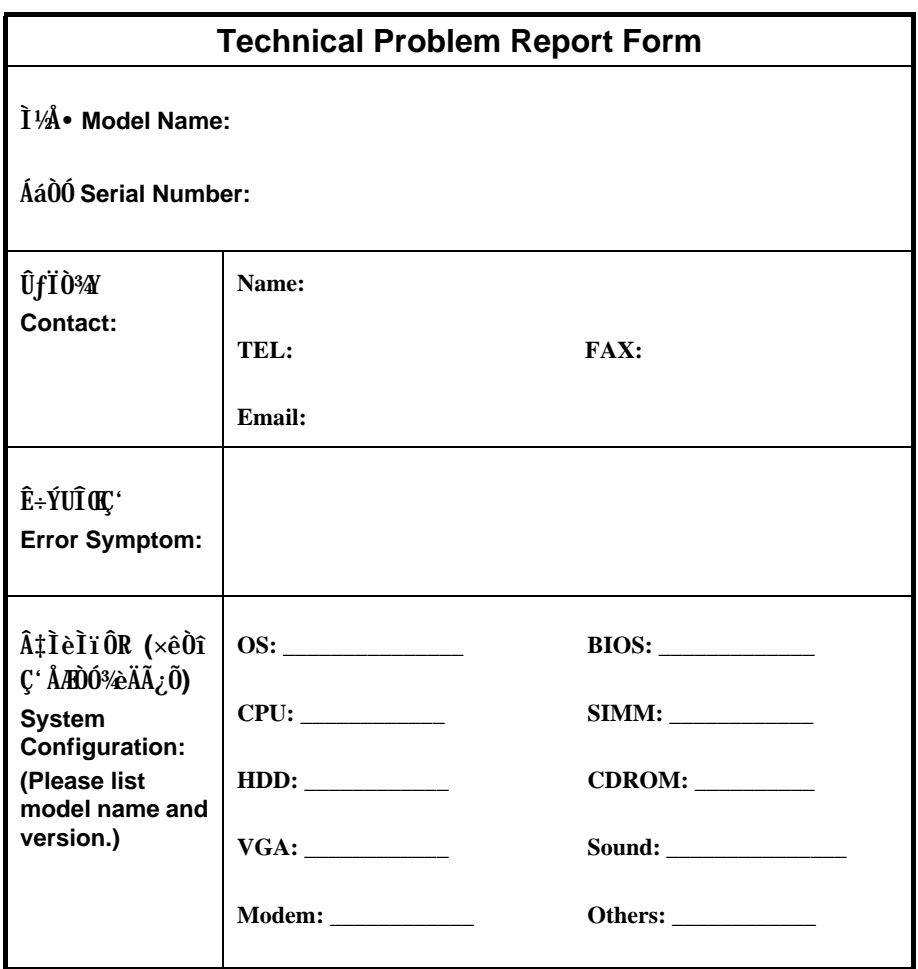

 $B-4$ 

# Ä Ù C Jumper ÍnÊÄ

### Ù Øö CPU Úh̉

Í, Đ ¿UØ Ä`Æ`ËÞ¿èÏ Jumper ÍnÇf»TÊù¾QÄÔjumper Æ` Clear CMOS»RÍ, ¿zyY¿èà Áë Ê` Ë\×i ÄÔË»Äf¾f »T

ÍmÊ CPU Úh̉ÄÔ¾Ä|Æ`

BOIS Setup à Chipset Features Setup à CPU Clock Frequency (¿zÉúÄÔÍnĂŠÇâÀÍ 66, 68.5, 75, 83.3, 100, 103, 112 0a 133.3 MHz)

**BOIS Setup à Chipset Features Setup à CPU Clock Ratio** (¿zÉúÄÔÍnĂŠÇâÀÍ 1.5x, 2x, 2.5x, 3x, 3.5x, 4x, 4.5x, 5x, 5.5x, 6x, 6.5x, 7x, 7.5x, Õa 8x)

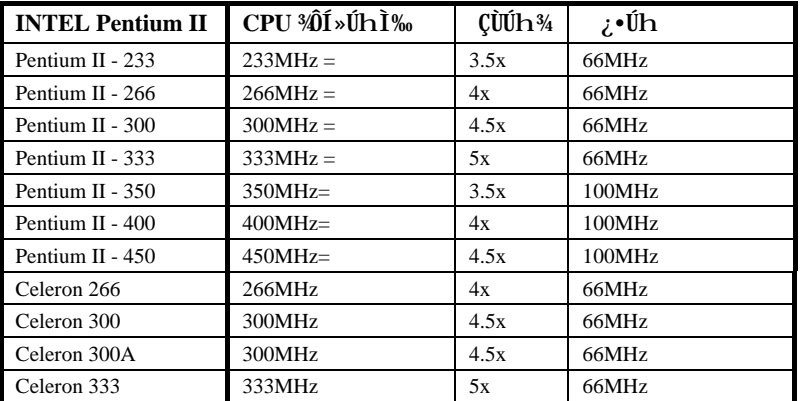

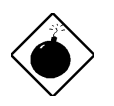

PÏÁz: INTEL 440BX ÎÓ¼ Ìï ÍæÊÄ¿z¾Îà 100MHz CPU ¿\* Úh»R103»S112 Õa 133.3MHz ĐâÂë¾ÔͻΠÙï¿è»TÍ, ÂáÍnÊÇâ <sup>3</sup>/ŠĐh¿i BX ĨÓ¼ ÌïÄÔÍhÈ »R¿zÉúÑ"Ó Â‡ÌèÍŒÀÂÑ}Èq»T

 $C-1$ 

# Jumper ÍnÊÄ

### Ù Øö CPU $\acute{0}$  ,  $\acute{U}^{1\!\!}/_{\!2}$

 $\mathcal{L}\tilde{0}\mathcal{L} \mathsf{U}\emptyset$ Ä` $\mathsf{M}\tilde{1}\tilde{A}$ Pentium II VID  $\mathcal{L}\mathsf{H}\tilde{a}\mathsf{W}\mathsf{R}\mathcal{L}\mathcal{L}\mathsf{Y}\tilde{A}\tilde{0}\tilde{E}\tilde{a}\tilde{E}\tilde{0}\tilde{1}$  CPU È $\mathsf{M}\tilde{a}\mathsf{W}\mathsf{R}\tilde{A}\mathsf{W}\mathsf{W}\tilde{1}$  às 1.3V  $\tilde{A}$  3.5V  $\mathscr{A}\mathsf{$ 

### **Clear CMOS**

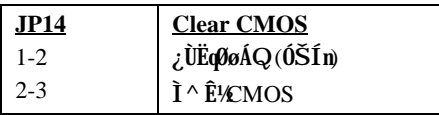

νö: ÀfÄXË'ÄÔ‡ÌèÀnÆĐhÚhÀíÑ ËÖÃèÏ ]Ä|Đ"Ø »R¿z¿YÌ^ʽ CMOS»RB ‡ÌèÀo ÓŠÍnÄÔÄÆÛR»TʽMÂé¿è JP14 ¼2·»R Ë' ¾  $\zeta$ z $\zeta$ YÀsĐ"Ø ÈãÅ ¼ <Home>Âí Ì^ʽCMOS»T

### **AGP Ratio**

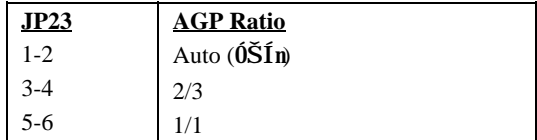

 $C-2$